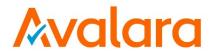

# AvaTax for Communications Comprehensive Guide to Reports and Data Files

Document: TM\_00561\_0015 Date: 11/21/2018

| Avalara fo            | Avalara for Communications - Contact Information    |  |  |  |
|-----------------------|-----------------------------------------------------|--|--|--|
| Address Avalara, Inc. |                                                     |  |  |  |
|                       | 512 South Mangum Street, Suite 100                  |  |  |  |
|                       | Durham, North Carolina, 27701                       |  |  |  |
| Email                 | CommunicationSupport@avalara.com                    |  |  |  |
| Help Center           | https://help.avalara.com/Avalara for Communications |  |  |  |
| Toll Free             | (877) 780-4848                                      |  |  |  |
| Corporate Web Site    | http://communications.avalara.com/                  |  |  |  |
| Communications        | https://communications.avalara.net                  |  |  |  |
| Customer Portal       |                                                     |  |  |  |

# **Document Revision History**

The Revision History log lists the date and description of the most recent revisions or versions of the document.

| Date       | Version | Description                                                                                                 |
|------------|---------|----------------------------------------------------------------------------------------------------|
| 04/27/2016 | 0001    | Initial version of document.                                                                                |
| 06/16/2016 | 0002    | Updated description for Transaction/Service Report (TSR) to include note that                               |
|            |         | any excluded jurisdictions will appear as unknown or not be included in the                                 |
|            |         | report.                                                                                                    |
| 06/24/2016 | 0003    | Updated Sections 2.1.1 Transaction/Service Report, 2.1.2 No Tax Log Report,                                 |
|            |         | 2.2.1 Detail Log Report, 2.3.2 Tax Compliance Reports, 2.3.3 Non-Billable                                   |
|            |         | Compliance Amounts, 2.3.4 Billable Non-Compliance Amounts with note that                                    |
|            |         | SaaS Standard clients will receive a CSV version of reports in addition to the                              |
| 07/22/2016 | 0004    | existing version.                                                                                           |
| 07/22/2016 | 0004    | Added Section 2.1.7 Transaction Count Report, Appendix D – International                                    |
|            |         | NPANXX IDs, Section 2.1.2 Audit Transaction/Service Report, and Section 2.1.5  Audit Reconciliation Report. |
| 08/25/2016 | 0005    | Miscellaneous updates in Sections 2.1.1, 2.1.2, 2.1.4 and 2.1.5 regarding                                   |
| 08/25/2016 | 0005    | report availability by product. Also updated column header within the                                       |
|            |         | International NPANXX IDs table in Section 8 – Appendix D.                                                   |
| 09/26/2016 | 0006    | Updated Section 2.2.1 Detail Log Report and Section 2.4.5 Customsort Utility                                |
| 03/20/2010 | 0000    | to reflect the addition of new columns for extended optional fields. Added                                  |
|            |         | Senegal to the International NPANXX IDs table in <b>Section 8, Appendix D</b> . Also                        |
|            |         | added a new Section 2.2.2 for Bridge Conference Reports.                                                    |
| 12/22/2016 | 0007    | Included alternate spelling for the country 'Colombia' in Sections 5 and 8.                                 |
| 02/24/2017 | 0008    | References to 'reverse' tax calculations in the AFC engine have been updated                                |
|            |         | and renamed to reflect the current naming convention which is 'tax inclusive'                               |
|            |         | calculations. As a result, minor references in Section 2.14 Reconciliation                                  |
|            |         | Report and Section 2.1.5 Audit Reconciliation have been updated.                                            |
| 03/24/2017 | 0009    | Updated report extension in Section 2.2.1 Detail Log Report as well as sample                               |
|            |         | data in Section 2.1.3 No Tax Log Report.                                                                    |
| 05/25/2017 | 0010    | Updated Appendix A – Supported Country Codes                                                                |
| 06/27/2017 | 0011    | Updated Section 2.2.1 Detail Log Report to include columns for bundled                                      |
|            |         | transactions in the detail log report.                                                                      |
| 10/25/2017 | 0012    | Updated Avalara contact information (address and support site).                                             |
| 12/21/2017 | 0013    | Updated Appendix A – Supported Country Codes and Appendix D International                                   |
|            |         | NPANXX IDs with 6 new countries.                                                                            |
| 10/25/2018 | 0014    | Updated <b>Appendix A – Supported Country Codes</b> and <b>Appendix A – Supported</b>                       |
|            |         | Country Codes and Appendix D International NPANXX IDs with 4 new                                            |
|            |         | countries. Deleted Brazil state codes.                                                                      |
| 11/21/2018 | 0015    | Updated Appendix A – Supported Country Codes and Appendix D –                                               |
|            |         | International NPANXX IDs with 2-byte ISO codes.                                                             |

# **Table of Contents**

| 1. | Ove    | erview                                              | 1  |
|----|--------|-----------------------------------------------------|----|
| 2. | Rep    | oort Descriptions                                   | 3  |
|    | 2.1    | AFC Engine Reports                                  | 3  |
|    | 2.1.1  | Transaction/Service Report                          | 3  |
|    | 2.1.2  | Audit Transaction/Service Report                    | 5  |
|    | 2.1.3  | No Tax Log Report                                   | 7  |
|    | 2.1.4  | Reconciliation Report                               | 9  |
|    | 2.1.5  | Audit Reconciliation Report                         | 11 |
|    | 2.1.6  | Eztax Log (logfilename.log)                         | 13 |
|    | 2.1.7  | Transaction Count Report                            | 14 |
|    | 2.2    | Batch Processor & Stored Procedure Reports          | 17 |
|    | 2.2.1  | Detail Log Report                                   | 17 |
|    | 2.2.2  | Bridge Conferencing Report                          | 21 |
|    | 2.3    | Compliance Reports                                  | 22 |
|    | 2.3.1  | Customer Billable Amounts                           | 22 |
|    | 2.3.2  | Tax Compliance Amounts                              | 24 |
|    | 2.3.3  | Non-Billable Compliance Amounts                     | 25 |
|    | 2.3.4  | Billable Non-Compliance Amounts                     | 26 |
|    | 2.3.5  | Billable Amounts Combined with Non-Billable Amounts | 27 |
|    | 2.4    | Custom and Sorting Reports                          | 28 |
|    | 2.4.1  | srtcomma 20 Utility, (Outputfilename.ext)           | 28 |
|    | 2.4.2  | srtcomma 20 I Utility, (Outputfilename.ext)         | 30 |
|    | 2.4.3  | srtcomma20ld Utility, (Outputfilename.ext)          | 32 |
|    | 2.4.4  | srtcommadetail Utility, (Outputfilename.ext)        | 35 |
|    | 2.4.5  | customsort Utility, (Outputfilename.ext)            | 37 |
|    | 2.4.6  | STRG Utility, (Outputfilename.ext)                  | 41 |
|    | 2.4.7  | Ezlogns Utility, Comma delimited log.ext,           | 42 |
|    | 2.4.8  | Ezlogcust Utility, Comma delimited log.ext          | 43 |
|    | 2.4.9  | Ezlogcustios Utility, Comma delimited log.ext       | 45 |
|    | 2.4.10 | Ezlogcustpts Utility, Comma delimited log.ext       | 47 |

|    | 2.4.1 | EzlogcustptsInl Utility, Comma delimited log.ext                            | 49 |
|----|-------|-----------------------------------------------------------------------------|----|
|    | 2.4.1 | 12 Srtcdf20 and srtcdf20p, Outputfile.ext,                                  | 51 |
| 2  | 2.5   | Other Reports                                                               | 53 |
|    | 2.5.1 | l Output_ASCIILOG.ext                                                       | 53 |
| 3. | File  | le Descriptions                                                             | 55 |
| 3  | 3.1   | Tax Type Files                                                              | 55 |
|    | 3.1.1 | l tax_type.exp                                                              | 55 |
| 3  | 3.2   | Zip Address to PCode Cross Reference Files                                  | 57 |
|    | 3.2.1 | l all_adr.txt                                                               | 57 |
| 3  | 3.3   | Calculation Type Files                                                      | 59 |
|    | 3.3.1 | L calculationType.txt                                                       | 59 |
| 3  | 3.4   | FIPS Code Cross Reference to PCode Files                                    | 60 |
|    | 3.4.1 | [ fipspcd.txt , pcdfips.txt                                                 | 60 |
| 3  | 3.5   | NPANXX Cross Reference to PCode Files                                       | 61 |
|    | 3.5.1 | l npanxx7.txt                                                               | 61 |
| 3  | 3.6   | Transaction/Service Pair List and Description Files                         | 62 |
|    | 3.6.1 | transerv.txt and transervdesc.txt , transervsau.txt and transervdescsau.txt | 62 |
| 4. | Fu    | urther information                                                          | 63 |
| 5. | Ap    | ppendix A – Supported Country Codes                                         | 64 |
| 6. | Ap    | opendix B – Supported States, Territories and Provinces                     | 68 |
| 6  | 5.1   | USA States and Territories                                                  | 68 |
| 6  | 5.2   | Canadian Provinces and Territories                                          | 69 |
| 7. | Ap    | opendix C – AFC Sorting & Reporting Utilities                               | 71 |
| 8. | Ap    | opendix D — International NPANXX IDs                                        | 73 |

#### 1. Overview

AvaTax for Communications (AFC) provides clients with numerous informational reports and files which contain mappings, cross-reference tables and data that can be helpful for building and maintaining an indirect tax-integrated billing system.

While the AFC engine is designed to generate some of these reports and files by default, there are many which are not automatically created; however, the data remains available and can be provided to clients if requested.

Please note that changes or settings in configuration options may impact the ability of AFC to generate reports automatically. In an effort to identify reports that are generated by default versus data that remains available to create reports by request of the client, the following terms are referenced throughout this document:

- **Generated By Default:** The AFC product routinely generates or creates the appropriate reports. The reports may or may not be provided to the client automatically.
- Received By Default: The AFC product routinely distributes or delivers the generated reports.
- Available Upon Request: No reports are routinely generated or distributed; however, the data to
  create such reports is available. A change in configuration options, settings or a formal request to
  Avalara can allow the report to be generated.

The table below provides a high-level overview of the various reports and files available by AFC product. Please reference **Section 2 Report Descriptions** or **Section 3 File Descriptions** to determine specific details such as, if data is generated by default, distributed by default or available upon request.

| Overview of Report Availability By Product  |             |                   |              |  |
|---------------------------------------------|-------------|-------------------|--------------|--|
|                                             | AFC License | AFC SaaS Standard | AFC SaaS Pro |  |
| AFC Engine Reports                          |             |                   |              |  |
| Transaction/Service Report                  | ✓           | ✓                 | ✓            |  |
| Audit Transaction/Service Report            | ✓           | ✓                 | ✓            |  |
| No Tax Log Report                           | ✓           | ✓                 | ✓            |  |
| Reconciliation Report                       | ✓           | ✓                 | ✓            |  |
| Audit Reconciliation Report                 | ✓           | ✓                 |              |  |
| EZtax Log                                   | ✓           |                   |              |  |
| Transaction Count Report                    | ✓           |                   |              |  |
| Batch Processor & Stored Procedures         |             |                   |              |  |
| Detail Log Report                           |             | ✓                 | ✓            |  |
| Bridge Conferencing Report                  |             |                   | ✓            |  |
| EZtax_20 Utility                            | ✓           |                   |              |  |
| Compliance Reports                          |             |                   |              |  |
| Customer Billable Amounts                   | ✓           | ✓                 | ✓            |  |
| Tax Compliance Amounts                      | ✓ ✓         |                   | <b>✓</b>     |  |
| Non-Billable Compliance Amounts             | ✓           | ✓                 | ✓            |  |
| Billable Non-Compliance Amounts             | <b>√</b>    | <b>✓</b>          | <b>√</b>     |  |
| Billable Amounts Combined with Non-Billable | ✓           | ✓                 | ✓            |  |
| Amounts                                     |             |                   |              |  |

| Overview of Report Availability By Product |             |                   |              |  |  |
|--------------------------------------------|-------------|-------------------|--------------|--|--|
|                                            | AFC License | AFC SaaS Standard | AFC SaaS Pro |  |  |
|                                            |             |                   |              |  |  |
| Custom and Sorting Reports                 |             |                   |              |  |  |
| Srtcomma20 Utility                         | ✓           | ✓                 | ✓            |  |  |
| Srtcomma20l Utility                        | ✓           | ✓                 | ✓            |  |  |
| Srtcomma20ld Utility                       | ✓           | <b>✓</b>          | ✓            |  |  |
| Srtcommadetail Utility                     | ✓           | <b>✓</b>          | ✓            |  |  |
| Customsort Utility                         | ✓           | <b>✓</b>          | ✓            |  |  |
| STRG Utility                               | ✓           | ✓                 | ✓            |  |  |
| Ezlogns Utility                            | ✓           |                   |              |  |  |
| Ezlogcust Utility                          | ✓           |                   |              |  |  |
| Ezlogcustios Utility                       | ✓           |                   |              |  |  |
| Ezlogcustpts Utility                       | ✓           |                   |              |  |  |
| EzlogcustptsInl Utility                    | ✓           |                   |              |  |  |
| Srtcdf20, srtcdf20p                        | ✓           | ✓                 |              |  |  |
| ASCIILOG Utility                           | ✓           | ✓                 |              |  |  |
| Data Files                                 |             |                   |              |  |  |
| Tax_type.exp                               | ✓           | <b>✓</b>          | ✓            |  |  |
| All_adr.txt                                | ✓           | <b>✓</b>          | ✓            |  |  |
| Calculationtype.txt                        | ✓           | ✓                 | ✓            |  |  |
| Fipspcd.txt, pcdfips.txt                   | ✓           | ✓                 | ✓            |  |  |
| Npanxx7.txt                                | ✓           | ✓                 | ✓            |  |  |
| Transerv.txt, transervdesc.txt,            | ✓           | ✓                 | ✓            |  |  |
| transerserdescsau.txt                      |             |                   |              |  |  |

# 2. Report Descriptions

# 2.1 AFC Engine Reports

#### 2.1.1 Transaction/Service Report

# 2.1.1.1 Description

By default, all clients receive the Transaction/Service Jurisdiction Report (TSR). This is the main revenue report and includes original revenue generated for jurisdictions. However, this report does not provide local level details for jurisdictions due to memory issues.

**Note:** Any excluded taxing jurisdictions will appear as unknown or not be included in the report.

#### 2.1.1.2 Report Format and Sample Data

|           | Transaction Service Report Format and Sample Data                                                                                                    |                                                                                                    |  |  |  |  |
|-----------|----------------------------------------------------------------------------------------------------|----------------------------------------------------------------------------------------------------|--|--|--|--|
| Extension | tsr                                                                                                    |                                                                                                    |  |  |  |  |
| File      | Comma Delimited                                                                                                    |                                                                                                    |  |  |  |  |
| Format    |                                                                                                    |                                                                                                    |  |  |  |  |
| Sample    |                                                                                                    | Column Headers                                                                                            |  |  |  |  |
| Data      | TSR (Bundled version) – Original Format Jurisdiction, BundlePackage, BundleId, TransactionType, ServiceType, Charge                                                                                          |                                                                                                    |  |  |  |  |
|           | TSR (Non-Bundled version) – Original Jurisdiction, TransactionType, Service                                                                                                    |                                                                                                    |  |  |  |  |
|           |                                                                                                    | Definitions for Transaction Service Reports                                                               |  |  |  |  |
|           | Column Name                                                                                                    | Description                                                                                               |  |  |  |  |
|           | Jurisdiction                                                                                                    | Area subject to its own distinct tax regulations.                                                         |  |  |  |  |
|           | BundlePackage                                                                                                    | Numeric for bundled package.                                                                              |  |  |  |  |
|           | BundleId                                                                                                    | Identifier for the bundle package.                                                                        |  |  |  |  |
|           | Transaction Type used in the input transaction or derived out of the bundle if a bundle transaction was used.                                                                                                |                                                                                                    |  |  |  |  |
|           | ServiceType                                                                                                    | Service Type used in the input transaction or derived out of the bundle if a bundle transaction was used. |  |  |  |  |
|           | Charge                                                                                                    | Amount charged.                                                                                           |  |  |  |  |
|           |                                                                                                    |                                                                                                    |  |  |  |  |
|           |                                                                                                    | Sample                                                                                                    |  |  |  |  |
|           | TSR (Bundled version) USA, 20000, 20001, 5, 6, 300.000000 USA, 20000, 20001, 16, 6, 400.000000 USA, 20000, 20001, 19, 6, 300.000000 USA, 21000, 21001, 5, 6, 272.288730 USA, 21000, 21001, 16, 6, 363.051640 |                                                                                                    |  |  |  |  |
|           | TSR (Non-Bundled version) USA, 5, 6, 1300.000000 USA, 16, 6, 2900.000000 USA, 19, 6, 1300.000000                                                                                                    |                                                                                                    |  |  |  |  |

| Transaction Service Report Format and Sample Data |  |  |  |
|---------------------------------------------------|--|--|--|
| CAN, 5, 6, 650.000000<br>CAN, 16, 6, 1450.000000  |  |  |  |

# 2.1.1.3 Availability of Reports

| Transaction Service Report Availability |                                                               |          |          |                        |                                  |  |
|-----------------------------------------|---------------------------------------------------------------|----------|----------|------------------------|----------------------------------|--|
| Product                                 | Product Generated by Received by Available Upon Location Note |          |          |                        |                                  |  |
|                                         | Default?                                                      | Default? | Request? |                        |                                  |  |
| AFC License                             | ✓                                                             | ✓        |          | Logging Directory      |                                  |  |
| AFC SaaS Standard                       | ✓                                                             | ✓        |          | Report zip file        |                                  |  |
| AFC SaaS Pro                            |                                                               |          | ./       | Emailed in zip file if | Upon request, this report can be |  |
|                                         |                                                               |          | •        | requested.             | produced and provided.           |  |

#### 2.1.2 Audit Transaction/Service Report

#### 2.1.2.1 Description

By default, all clients receive the Audit Transaction/Service Jurisdiction Report (TSR). This report is produced in addition to the original TSR. Similar to the original TSR, the report contains the main revenue report and includes original revenue generated for jurisdictions. However, this report does not provide local level details for jurisdictions due to memory issues. This audit version of the TSR is in CSV format and includes two additional columns, Start Date and End Date, which contain a timestamp for the report as well as headers for each of the columns of data.

**Note:** Any excluded taxing jurisdictions will appear as unknown or not be included in the report.

#### 2.1.2.2 Report Format and Sample Data

|                                                                                                    | Audit Transaction Service Report Format and Sample Data                                                                                                    |                                                                                                    |  |  |  |  |
|----------------------------------------------------------------------------------------------------|----------------------------------------------------------------------------------------------------|----------------------------------------------------------------------------------------------------|--|--|--|--|
| Extension                                                                                                    | _audit.tsr.csv                                                                                                    |                                                                                                    |  |  |  |  |
| File                                                                                                    | Comma Delimited                                                                                                    |                                                                                                    |  |  |  |  |
| Format                                                                                                    |                                                                                                    |                                                                                                    |  |  |  |  |
| Sample                                                                                                    |                                                                                                    | Column Headers                                                                                                |  |  |  |  |
| Data                                                                                                    | TSR (Bundled version) – CSV Format  Jurisdiction, BundlePackage, Bundleld, TransactionType, ServiceType, Charge, Start Date, End Date  TSR (Non-Bundled version) – CSV Format  Jurisdiction, TransactionType, ServiceType, Charge, Start Date, End Date |                                                                                                    |  |  |  |  |
|                                                                                                    | De                                                                                                    | finitions for Audit Transaction Service Reports                                                               |  |  |  |  |
|                                                                                                    | Column Name                                                                                                    | Description                                                                                                   |  |  |  |  |
|                                                                                                    | Jurisdiction                                                                                                    | Area subject to its own distinct tax regulations.                                                             |  |  |  |  |
|                                                                                                    | BundlePackage                                                                                                    | Numeric for bundled package.                                                                                  |  |  |  |  |
|                                                                                                    | BundleId                                                                                                    | Identifier for the bundle package.                                                                            |  |  |  |  |
|                                                                                                    | TransactionType                                                                                                    | Transaction Type used in the input transaction or derived out of the bundle if a bundle transaction was used. |  |  |  |  |
|                                                                                                    | ServiceType                                                                                                    | Service Type used in the input transaction or derived out of the bundle if a bundle transaction was used.     |  |  |  |  |
|                                                                                                    | Charge                                                                                                    | Amount charged.                                                                                               |  |  |  |  |
| Start Date Timestamp (date and time) session was initiated.  End Date Timestamp (date and time) session was terminated. |                                                                                                    |                                                                                                    |  |  |  |  |
|                                                                                                    |                                                                                                    |                                                                                                    |  |  |  |  |

#### Sample TSR (Bundled version) – CSV Format **BundleP** Svc BundleId Charge Start Date End Date kg Trans 20000 20001 6 07/12/16 17:31:43 07/12/16 17:31:48 30 20000 20001 16 6 40 07/12/16 17:31:43 07/12/16 17:31:48

Jurisdiction USA USA USA 20000 20001 19 6 30 07/12/16 17:31:43 07/12/16 17:31:48 20000 20002 07/12/16 17:31:43 07/12/16 17:31:48 USA 1 1 1.2 USA 20000 20002 1 2 0.9 07/12/16 17:31:43 07/12/16 17:31:48 USA 20000 20002 1 0.3 07/12/16 17:31:43 07/12/16 17:31:48 USA 20000 20002 5 6 17.1 07/12/16 17:31:43 07/12/16 17:31:48

Audit Transaction Service Report Format and Sample Data

TSR (Non-Bundled version) - CSV Format

| Jurisdiction | Trans | Svc | Charge | Start Date        | End Date          |
|--------------|-------|-----|--------|-------------------|-------------------|
| USA          | 1     | 1   | 100    | 07/18/16 15:37:37 | 07/18/16 15:37:39 |
| USA          | 13    | 11  | 100    | 07/18/16 15:37:37 | 07/18/16 15:37:39 |
| KS           | 1     | 1   | 100    | 07/18/16 15:37:37 | 07/18/16 15:37:39 |
| KS           | 13    | 11  | 100    | 07/18/16 15:37:37 | 07/18/16 15:37:39 |
| USA          | 1     | 1   | 100    | 07/18/16 15:39:19 | 07/18/16 15:39:20 |

### 2.1.2.3 Availability of Reports

|                   |              | Audit Trar  | nsaction Service F | Report Availability               |                                                                                                    |
|-------------------|--------------|-------------|--------------------|-----------------------------------|----------------------------------------------------------------------------------------------------|
| Product           | Generated by | Received by | Available Upon     | Location                          | Note                                                                                                    |
|                   | Default?     | Default?    | Request?           |                                   |                                                                                                    |
| AFC License       | ✓            | ✓           |                    | Logging Directory                 | In addition to the existing report                                                                                                    |
| AFC SaaS Standard | <b>√</b>     | ✓           |                    | Report zip file                   | provided in original format, this audit version of the report is produced and provided in CSV format.  The audit version of the report name is XXXX_ audit.tsr.csv. |
| AFC SaaS Pro      |              |             | <b>✓</b>           | Emailed in zip file if requested. | Upon request, this report can be produced and provided in CSV format.                                                                                               |

# 2.1.3 No Tax Log Report

# 2.1.3.1 Description

This report contains Transaction/Service data that was processed but did not generate any taxes.

# 2.1.3.2 Report Format and Sample Data

|             | No Tax Log R                                                                                                    | Report Format and Sample Data                                                                                                    |
|-------------|----------------------------------------------------------------------------------------------------|----------------------------------------------------------------------------------------------------|
| Extension   | .ntl                                                                                                    |                                                                                                    |
| File Format | Comma Delimited but fixed                                                                                                    | d length                                                                                                    |
| Sample Data |                                                                                                    | Column Headers                                                                                                    |
|             | _                                                                                                    | e is set to <b>short</b> (do not display OptionalAlpha1) - Company ID, Customer Number,                                                                                                    |
|             | Transaction Type, Service Type, P                                                                                                    |                                                                                                    |
|             | Alpha 1 Field, Transaction Type, So                                                                                                    | e is set to <b>long</b> (show OptionalAlpha1) - Company ID, Customer Number, Optional                                                                                                    |
|             | Alpha i Field, Transaction Type, Si                                                                                                    | Definitions for No Tax Log Report                                                                                                    |
|             |                                                                                                    | Definitions for No Tax Log Report                                                                                                    |
|             | Column Name                                                                                                    | Description                                                                                                    |
|             | Company ID                                                                                                    | Input entered in the CompanyIdentifier field of the TelecomTransaction or SalesUseTansaction.                                                                                                    |
|             | Customer                                                                                                    | Input entered in the CustomerNumber field of the                                                                                                    |
|             | Number                                                                                                    | TelecomTransaction or SalesUseTansaction.                                                                                                    |
|             | Optional Alpha                                                                                                    | Input entered in the OptionalAlpha1 field of the                                                                                                    |
|             | 1 field                                                                                                    | TelecomTransaction or SalesUseTansaction.  Note: Only displays in long format version.                                                                                                    |
|             | TransactionType                                                                                                    | Transaction Type used in the input transaction or derived out of                                                                                                    |
|             | ,,,,,,,,,,,,,,,,,,,,,,,,,,,,,,,,,                                                                                                    | the bundle if a bundle transaction was used.                                                                                                    |
|             | ServiceType                                                                                                    | Service Type used in the input transaction or derived out of the                                                                                                    |
|             |                                                                                                    | bundle if a bundle transaction was used.                                                                                                    |
|             | PCode                                                                                                    | PCode for taxing jurisdiction                                                                                                    |
|             | Charges                                                                                                    | Amount charged                                                                                                    |
|             |                                                                                                    | Sample                                                                                                    |
|             | Short Format Version - identified company, customer nur identified company, customer nur identified company, customer nur Long Format Version - identified company, customer nur identified company, customer nur identified company, customer nur identified company, customer nur | mber 4321, 000, 0001, 1249200, 53.27000<br>mber 4321, 000, 0002, 1249200, 53.27000<br>mber 4321, True, 000, 0000, 1249200, 53.27000<br>mber 4321, True, 000, 0001, 1249200, 53.27000<br>mber 4321, True, 000, 0001, 1249200, 53.27000 |

# 2.1.3.3 Availability of Reports

|                      | No Tax Log Report Availability |                            |                            |                                   |                                                                                                    |  |  |  |
|----------------------|--------------------------------|----------------------------|----------------------------|-----------------------------------|----------------------------------------------------------------------------------------------------|--|--|--|
| Product              | Generated<br>by Default?       | Received<br>by<br>Default? | Available Upon<br>Request? | Location                          | Note                                                                                                    |  |  |  |
| AFC License          |                                |                            | <b>✓</b>                   | Logging<br>Directory              | Only generated by default if configuration options are set properly by the user.                                                                                       |  |  |  |
| AFC SaaS<br>Standard |                                |                            | <b>√</b>                   | Report zip file                   | Can set to generate by default if needed. Only included if requested by customer. Also, in addition to the existing format, a CSV version of this report is available. |  |  |  |
| AFC SaaS<br>Pro      |                                |                            | <b>✓</b>                   | Emailed in zip file if requested. | Can set to generate by default if needed. Only included if requested by customer.                                                                                      |  |  |  |

# 2.1.4 Reconciliation Report

# 2.1.4.1 Description

The Reconciliation Report contains the same columns as the TSR and an extra column for any tax inclusive charge calculations. This report is only produced upon the request of the client.

# 2.1.4.2 Report Format and Sample Data

|             | Reconciliation                                                         | Report Format and Sample Data                                                                                 |  |  |  |  |  |  |  |  |  |
|-------------|------------------------------------------------------------------------|----------------------------------------------------------------------------------------------------|--|--|--|--|--|--|--|--|--|
| Extension   | .rtr                                                                   |                                                                                                    |  |  |  |  |  |  |  |  |  |
| File Format | Comma Delimited                                                        |                                                                                                    |  |  |  |  |  |  |  |  |  |
| Sample Data |                                                                        | Column Headers                                                                                                |  |  |  |  |  |  |  |  |  |
|             | Jurisdiction, BundlePkg, BundleId,                                     | Trans, Svc, Charge, CalcCharge                                                                                |  |  |  |  |  |  |  |  |  |
|             |                                                                        |                                                                                                    |  |  |  |  |  |  |  |  |  |
|             | Definitions for Reconciliation Report                                  |                                                                                                    |  |  |  |  |  |  |  |  |  |
|             |                                                                        |                                                                                                    |  |  |  |  |  |  |  |  |  |
|             | Column Name                                                            | Description                                                                                                   |  |  |  |  |  |  |  |  |  |
|             | Jurisdiction                                                           | Input entered in the CompanyIdentifier field of the TelecomTransaction or SalesUseTansaction.                 |  |  |  |  |  |  |  |  |  |
|             | BundlePkg                                                              | Numeric for bundled package.                                                                                  |  |  |  |  |  |  |  |  |  |
|             | BundleId                                                               | Identifier for the bundle package.                                                                            |  |  |  |  |  |  |  |  |  |
|             | Trans                                                                  | Transaction Type used in the input transaction or derived out of the bundle if a bundle transaction was used. |  |  |  |  |  |  |  |  |  |
|             | Svc                                                                    | Service Type used in the input transaction or derived out of the bundle if a bundle transaction was used.     |  |  |  |  |  |  |  |  |  |
|             | Charge                                                                 | Amount charged.                                                                                               |  |  |  |  |  |  |  |  |  |
|             | CalCharge                                                              | Calculated amount charged.                                                                                    |  |  |  |  |  |  |  |  |  |
|             |                                                                        |                                                                                                    |  |  |  |  |  |  |  |  |  |
|             |                                                                        | Sample                                                                                                    |  |  |  |  |  |  |  |  |  |
|             | USA, 0, 0, 10, 15, 300.000000, 30                                      |                                                                                                    |  |  |  |  |  |  |  |  |  |
|             | USA, 0, 0, 16, 37, 200.000000, 20<br>CA, 0, 0, 10, 15, 300.000000, 300 |                                                                                                    |  |  |  |  |  |  |  |  |  |
|             | CA, 0, 0, 16, 37, 200.000000, 200                                      | 0.000000                                                                                                    |  |  |  |  |  |  |  |  |  |
|             | USA, 0, 0, 10, 15, 300.000000, 30                                      |                                                                                                    |  |  |  |  |  |  |  |  |  |
|             | USA, 0, 0, 16, 37, 200.000000, 20<br>CA, 0, 0, 10, 15, 300.000000, 300 |                                                                                                    |  |  |  |  |  |  |  |  |  |
|             | CA, 0, 0, 16, 13, 300.000000, 300<br>CA, 0, 0, 16, 37, 200.000000, 200 |                                                                                                    |  |  |  |  |  |  |  |  |  |
|             | USA, 0, 0, 10, 15, 300.000000, 30                                      | 00.00000                                                                                                    |  |  |  |  |  |  |  |  |  |
|             | USA, 0, 0, 16, 37, 200.000000, 20                                      | 00.00000                                                                                                    |  |  |  |  |  |  |  |  |  |

# 2.1.4.3 Availability of Reports

|                      |                       |                      | Reconciliation R        | eport Availability                |                                                                                                    |
|----------------------|-----------------------|----------------------|-------------------------|-----------------------------------|----------------------------------------------------------------------------------------------------|
| Product              | Generated by Default? | Received by Default? | Available Upon Request? | Location                          | Note                                                                                                    |
| AFC<br>License       |                       |                      | <b>✓</b>                | Logging Directory                 | Only generated by default if configuration options are set properly by the user.                                                                      |
| AFC SaaS<br>Standard |                       |                      | <b>√</b>                | Report zip file                   | Can set to generate by default if needed. Only included if requested by customer.                                                                     |
| AFC SaaS<br>Pro      |                       |                      | <b>√</b>                | Emailed in zip file if requested. | Report is currently not available;<br>however, the data is accessible if<br>requested by the customer. It can be<br>implemented or created if needed. |

#### 2.1.5 Audit Reconciliation Report

#### 2.1.5.1 Description

The Audit Reconciliation Report contains the same columns as the Audit TSR and an extra column for any tax inclusive charge calculations. This audit version of the reconciliation report is in CSV format and includes two additional columns, Start Date and End Date, which contain a timestamp for the report as well as headers for each of the columns of data.

This report is only produced upon the request of the client.

## 2.1.5.2 Report Format and Sample Data

|           |                                 | Audit R        | econcili     | ation Rep                     | ort Fo    | rmat and                   | Sample Dat                        | a                          |                             |  |
|-----------|---------------------------------|----------------|--------------|-------------------------------|-----------|----------------------------|-----------------------------------|----------------------------|-----------------------------|--|
| Extension | _audit.rtr.cs                   | _audit.rtr.csv |              |                               |           |                            |                                   |                            |                             |  |
| File      | Comma Del                       | imited         |              |                               |           |                            |                                   |                            |                             |  |
| Format    |                                 |                |              |                               |           |                            |                                   |                            |                             |  |
| Sample    |                                 |                |              |                               | Colum     | n Headers                  | ;                                 |                            |                             |  |
| Data      | Reconciliation Jurisdiction, Bu | ındlePkg, Bund | dleId, Trans | , Svc, Charge                 | e, CalcCh | arge, Start D              | ate, End Date                     |                            |                             |  |
|           | Jurisdiction, Tr                |                |              | •                             |           | Date                       |                                   |                            |                             |  |
|           |                                 |                | De           | efinitions f                  | or Aud    | it Reconcil                | iation Report                     |                            |                             |  |
|           |                                 | Column         | Name         | Description                   |           |                            |                                   |                            |                             |  |
|           |                                 | Juri           | sdiction     |                               |           | CompanyIde<br>or SalesUse1 | ntifier field of t<br>Tansaction. | he                         |                             |  |
|           |                                 | Bu             | ndlePkg      | Numeric for                   | bundled   | l package.                 |                                   |                            |                             |  |
|           |                                 | В              | undleId      | Identifier fo                 |           |                            |                                   |                            |                             |  |
|           |                                 |                | Trans        | Transaction<br>the bundle i   |           |                            |                                   |                            |                             |  |
|           |                                 |                |              | Service Type<br>bundle if a b |           |                            |                                   |                            |                             |  |
|           |                                 |                | Charge       | Amount cha                    |           |                            |                                   |                            |                             |  |
|           |                                 | Ca             | lCharge      | Calculated a                  |           |                            |                                   |                            |                             |  |
|           |                                 | Sta            | art Date     | Timestamp                     | (date and | d time) sessio             | on was initiated                  |                            |                             |  |
|           |                                 | Е              | nd Date      | Timestamp                     | (date and | d time) sessio             | on was terminat                   | ed.                        |                             |  |
|           | - "                             |                |              |                               |           | ample                      |                                   |                            |                             |  |
|           | Reconciliation                  |                | ·            |                               |           | Charte                     | ColoChanas                        | Start Data                 | End Data                    |  |
|           | Jurisdiction                    | BundlePkg      | BundleId     | Trans                         | Svc       | Charge                     | CalcCharge                        | <b>Start Date</b> 07/12/16 | <b>End Date</b><br>07/12/16 |  |
|           | USA                             | 20000          | 20001        | 5                             | 6         | 30                         | 30                                | 17:31:43                   | 17:31:48                    |  |
|           | LICA                            | 30000          | 20001        | 16                            |           | 40                         | 40                                | 07/12/16                   | 07/12/16                    |  |
|           | USA                             | 20000          | 20001        | 16                            | 6         | 40                         | 40                                | 17:31:43<br>07/12/16       | 17:31:48<br>07/12/16        |  |
|           | USA                             | 20000          | 20001        | 19                            | 6         | 30                         | 30                                | 17:31:43                   | 17:31:48                    |  |
|           | USA                             | 20000          | 20002        | 1                             | 1         | 1.2                        | 1.2                               | 07/12/16<br>17:31:43       | 07/12/16<br>17:31:48        |  |
|           |                                 |                |              |                               |           |                            |                                   |                            |                             |  |

| Reconciliation Re | Reconciliation Report (Non-Bundled version) – CSV Format |     |        |            |                   |                   |  |  |  |  |  |
|-------------------|----------------------------------------------------------|-----|--------|------------|-------------------|-------------------|--|--|--|--|--|
| Jurisdiction      | Trans                                                    | Svc | Charge | CalcCharge | Start Date        | End Date          |  |  |  |  |  |
| USA               | 3                                                        | 34  | -100   | -100       | 07/12/16 17:31:16 | 07/12/16 17:31:20 |  |  |  |  |  |
| USA               | 13                                                       | 6   | 50     | 50         | 07/12/16 17:31:16 | 07/12/16 17:31:20 |  |  |  |  |  |
| USA               | 13                                                       | 50  | 15     | 15         | 07/12/16 17:31:16 | 07/12/16 17:31:20 |  |  |  |  |  |
| USA               | 16                                                       | 6   | 50     | 50         | 07/12/16 17:31:16 | 07/12/16 17:31:20 |  |  |  |  |  |

# 2.1.5.3 Availability of Reports

|                      |                       |                      | Audit Reconcilia        | ation Report Availability         |                                                                                                    |
|----------------------|-----------------------|----------------------|-------------------------|-----------------------------------|----------------------------------------------------------------------------------------------------|
| Product              | Generated by Default? | Received by Default? | Available Upon Request? | Location                          | Note                                                                                                    |
| AFC<br>License       |                       |                      | <b>✓</b>                | Logging Directory                 | Only generated by default if configuration options are set properly by the user.  In addition to the existing report provided in original format, this audit version of the report is produced and provided in CSV format.  The audit version of the report name is                       |
|                      |                       |                      |                         |                                   | XXXX_ audit.rtr.csv.                                                                                                    |
| AFC SaaS<br>Standard |                       |                      | <b>√</b>                | Report zip file                   | Can set to generate by default if needed. Only included if requested by customer.  In addition to the existing report provided in original format, this audit version of the report is produced and provided in CSV format.  The audit version of the report name is XXXX_ audit.rtr.csv. |
| AFC SaaS<br>Pro      |                       |                      | <b>√</b>                | Emailed in zip file if requested. | Report is currently not available; however, the data is accessible if requested by the customer. It can be implemented or created if needed.                                                                                                    |

# 2.1.6 Eztax Log (logfilename.log)

#### 2.1.6.1 Description

This report is used by reporting utilities to produce customer billing and compliance reports.

#### 2.1.6.2 Report Format

| EZtax Log Report Format |        |  |  |  |  |  |  |  |
|-------------------------|--------|--|--|--|--|--|--|--|
| Extension               | .log   |  |  |  |  |  |  |  |
| File Format             | Binary |  |  |  |  |  |  |  |

#### 2.1.6.3 Availability of Reports

|              | EZtax Log Report Availability |                      |                         |                   |                                         |  |  |  |  |
|--------------|-------------------------------|----------------------|-------------------------|-------------------|-----------------------------------------|--|--|--|--|
| Product      | Generated by Default?         | Received by Default? | Available Upon Request? | Location          | Note                                    |  |  |  |  |
| AFC License  |                               |                      | ✓                       | Logging Directory | This report is currently available.     |  |  |  |  |
| AFC SaaS     |                               |                      |                         |                   | This report is currently not available. |  |  |  |  |
| Standard     |                               |                      |                         |                   |                                         |  |  |  |  |
| AFC SaaS Pro |                               |                      |                         |                   | This report is currently not available. |  |  |  |  |

#### 2.1.7 Transaction Count Report

#### 2.1.7.1 Description

This report provides a breakdown of all transactions processed. Similar to the tsr report, it will append new entries to the end of the file, and is written out when the session is closed. By default this report is set to generate a detailed license report. Please refer to the AFC Transaction Count Report Summary document for additional details on this report.

#### 2.1.7.2 Report Format

|           |                                                                                               | T          | ransactio        | n Cou     | nt Rep                           | ort Fo   | ormat an        | d Sample I                       | Data       |                        |                        |
|-----------|-----------------------------------------------------------------------------------------------|------------|------------------|-----------|----------------------------------|----------|-----------------|----------------------------------|------------|------------------------|------------------------|
| Extension | .rpt                                                                                          |            |                  |           |                                  |          |                 |                                  |            |                        |                        |
| File      | Comma [                                                                                       | Delimited  |                  |           |                                  |          |                 |                                  |            |                        |                        |
| Format    |                                                                                               |            |                  |           |                                  |          |                 |                                  |            |                        |                        |
| Sample    |                                                                                               |            |                  |           | Detail                           | Repo     | rt Columi       | n Headers                        |            |                        |                        |
| Data      | Client, Platf                                                                                 | form, Modu | ıle, Market,     | Trans, Sv | c, License                       | eld, Au  | thorized, Co    | ount, Start Dat                  | e, End Da  | te                     |                        |
|           |                                                                                               |            |                  |           |                                  |          |                 |                                  |            |                        |                        |
|           |                                                                                               |            |                  | Definiti  | ons for                          | Deta     | il Transac      | tion Count                       | Report     |                        |                        |
|           |                                                                                               | С          | olumn Name       | e De      | scription                        |          |                 |                                  |            |                        |                        |
|           |                                                                                               |            | Clie             |           |                                  |          |                 | icensed client                   | when lice  | ense                   |                        |
|           | validation is active.  Platform Blank by default. Will display licensed platform when license |            |                  |           |                                  |          |                 |                                  | 1:         |                        |                        |
|           |                                                                                               |            | Platio           |           | idation is                       |          |                 | icerised pratic                  | ım wnen    | licerise               |                        |
|           |                                                                                               |            | Modu             | ule Mo    | dule Des                         | criptio  | n for Transa    | ction Count                      |            |                        |                        |
|           | Market   Market Id for Transaction Count                                                      |            |                  |           |                                  |          |                 |                                  |            |                        |                        |
|           | Trans Transaction Id for Transaction Count                                                    |            |                  |           |                                  |          |                 |                                  |            |                        |                        |
|           |                                                                                               |            | S                | Svc Ser   | Service Id for Transaction Count |          |                 |                                  |            |                        |                        |
|           |                                                                                               |            | License          |           | y default<br>ive.                | . Will o | display licen   | se id when lice                  | ense valid | lation is              |                        |
|           |                                                                                               |            | Authoriz         |           |                                  | ault. V  | /ill display fa | alse when lice                   | nse valida | tion is                |                        |
|           |                                                                                               | _          | C                |           |                                  |          |                 | sed for client.<br>ocessed for N | 1l + /T    | /C                     |                        |
|           |                                                                                               |            | Cou              |           |                                  |          |                 |                                  |            | ans/svc.               |                        |
|           |                                                                                               |            | Start Da         | ate Tin   | nestamp                          | (date a  | ind time) se    | ssion was initi                  | ated.      |                        |                        |
|           |                                                                                               |            | End Da           | ate Tin   | nestamp                          | (date a  | ınd time) se    | ssion was tern                   | ninated.   |                        |                        |
|           |                                                                                               |            |                  |           |                                  |          |                 |                                  |            |                        |                        |
|           |                                                                                               |            |                  |           | D                                | etail    | Report Sa       | mple                             |            |                        |                        |
|           | Client                                                                                        | Platform   | Module           | Market    | Trans                            | Svc      | Licenseld       | Authorized                       | Count      | Start Date             | End Date               |
|           | Chefit                                                                                        | T IGGOTTI  | Module           | HUINEL    | lians                            |          | Liceriseid      | Addionzed                        | Count      | July Date              | Lina Date              |
|           |                                                                                               |            | Long             |           |                                  |          |                 |                                  |            | 07/05/2016             | 07/05/2016             |
|           |                                                                                               |            | Distance         | 1         | 1                                | 1        | 0               | TRUE                             | 2          | 12:41:20               | 12:41:31               |
|           |                                                                                               |            | Long             |           |                                  |          |                 |                                  |            | 07/05/2016             | 07/05/2016             |
|           |                                                                                               |            | Distance         | 1         | 1                                | 562      | 0               | TRUE                             | 48         | 12:41:20               | 12:41:31               |
|           |                                                                                               |            |                  |           |                                  |          |                 |                                  | 07/05/222  | 07/05/0000             |                        |
|           |                                                                                               |            | Long<br>Distance | 1         | 2                                | 1        | 0               | TRUE                             | 4          | 07/05/2016<br>12:41:20 | 07/05/2016<br>12:41:31 |
|           |                                                                                               |            |                  |           |                                  |          |                 |                                  |            |                        |                        |

|  | Long     |   |    |    |   |      |    | 07/05/2016 | 07/05/2016 |   |
|--|----------|---|----|----|---|------|----|------------|------------|---|
|  | Distance | 1 | 2  | 5  | 0 | TRUE | 39 | 12:41:20   | 12:41:31   | ! |
|  |          |   |    |    |   |      |    |            |            |   |
|  |          |   |    |    |   |      |    | 07/05/2016 | 07/05/2016 |   |
|  | Wireless | 2 | 6  | 10 | 0 | TRUE | 1  | 12:41:20   | 12:41:31   | ! |
|  |          |   |    |    |   |      |    |            |            |   |
|  |          |   |    |    |   |      |    | 07/05/2016 | 07/05/2016 |   |
|  | Wireless | 2 | 13 | 6  | 0 | TRUE | 11 | 12:41:20   | 12:41:31   |   |
|  |          |   |    |    |   |      |    |            |            |   |
|  |          |   |    |    |   |      |    | 07/05/2016 | 07/05/2016 |   |
|  | Wireless | 2 | 13 | 98 | 0 | TRUE | 2  | 12:41:20   | 12:41:31   |   |
|  |          |   |    |    |   |      |    |            |            |   |
|  |          |   |    |    |   |      |    | 07/05/2016 | 07/05/2016 |   |
|  | Local    | 3 | 7  | 20 | 0 | TRUE | 1  | 12:41:20   | 12:41:31   |   |
|  |          |   |    |    |   |      |    |            |            |   |

# Summary Report Column Headers

Client, Platform, Module, Market, Licenseld, Authorized, Count, Start Date, End Date

# **Definitions for Summary Transaction Count Report**

| Column Name | Description                                                      |
|-------------|------------------------------------------------------------------|
| Client      | Blank by default. Will display licensed client when license      |
|             | validation is active.                                            |
| Platform    | Blank by default. Will display licensed platform when license    |
|             | validation is active.                                            |
| Module      | Module Description for Transaction Count                         |
| Market      | Market Id for Transaction Count                                  |
| Licenseld   | 0 by default. Will display license id when license validation is |
|             | active.                                                          |
| Authorized  | True by default. Will display false when license validation is   |
|             | active and module is not licensed for client.                    |
| Count       | The number of transactions processed for Market/Trans/Svc.       |
| Start Date  | Timestamp (date and time) session was initiated.                 |
| End Date    | Timestamp (date and time) session was terminated.                |

# Summary Report Sample

| Client | Platform | Module              | Market | Licenseld | Authorized | Count | Start Date          | End Date            |
|--------|----------|---------------------|--------|-----------|------------|-------|---------------------|---------------------|
|        |          | Long Distance       | 1      | 0         | TRUE       | 93    | 07/05/2016 12:33:24 | 07/05/2016 12:33:35 |
|        |          | Wireless            | 2      | 0         | TRUE       | 14    | 07/05/2016 12:33:24 | 07/05/2016 12:33:35 |
|        |          | Local               | 3      | 0         | TRUE       | 61    | 07/05/2016 12:33:24 | 07/05/2016 12:33:35 |
|        |          | Sales and Use       | 4      | 0         | TRUE       | 101   | 07/05/2016 12:33:24 | 07/05/2016 12:33:35 |
|        |          | International       | 5      | 0         | TRUE       | 325   | 07/05/2016 12:33:24 | 07/05/2016 12:33:35 |
|        |          | Telecom Core        | 6      | 0         | TRUE       | 136   | 07/05/2016 12:33:24 | 07/05/2016 12:33:35 |
|        |          | VoIP                | 7      | 0         | TRUE       | 18    | 07/05/2016 12:33:24 | 07/05/2016 12:33:35 |
|        |          | Cable and Satellite | 8      | 0         | TRUE       | 14    | 07/05/2016 12:33:24 | 07/05/2016 12:33:35 |

# 2.1.7.3 Availability of Reports

|                      |                       | Trar                 | nsaction Count Repo     | ort Availability  |                                                                                                    |
|----------------------|-----------------------|----------------------|-------------------------|-------------------|----------------------------------------------------------------------------------------------------|
| Product              | Generated by Default? | Received by Default? | Available Upon Request? | Location          | Note                                                                                                    |
| AFC License          | <b>✓</b>              | <b>√</b>             |                         | Working Directory | The detailed report is generated by default. The file will be named the same as the log file with the extension license.rpt. If logging is disabled, the status file name will be used.  If logging is disabled, the status file name will be used. The report will not be created and/or updated until the session is terminated.  For example, if the log is EZTax.log, the report will be named EZTax.license.rpt and if the log is EZTax9.log then the report will be named EZTax9.license.rpt. |
| AFC SaaS<br>Standard |                       |                      |                         |                   | This report is currently not available.                                                                                                    |
| AFC SaaS Pro         |                       |                      |                         |                   | This report is currently not available.                                                                                                    |

# 2.2 Batch Processor & Stored Procedure Reports

#### 2.2.1 Detail Log Report

#### 2.2.1.1 Description

This report contains all the details of the Input file provided by the client combined with tax results. It is only available to SaaS Clients as it's not produced by AFC engine.

**Note:** Please be aware that one input transaction may result in one or more tax results or lines of data.

#### 2.2.1.2 Report Format and Sample Data

| Extension   | .csv or dtl.rpt                               |                                                                                                    |                                                                                                    |  |  |  |  |  |  |  |
|-------------|-----------------------------------------------|----------------------------------------------------------------------------------------------------|----------------------------------------------------------------------------------------------------|--|--|--|--|--|--|--|
|             | •                                             |                                                                                                    |                                                                                                    |  |  |  |  |  |  |  |
|             |                                               |                                                                                                    |                                                                                                    |  |  |  |  |  |  |  |
|             |                                               | e}_log{YYYYMMDD}.csv; <b>AFC SaaS Standard</b> – {InputFilena                                                                                    | me}_dtl.rpt                                                                                                    |  |  |  |  |  |  |  |
| File Format | Comma Delimited but fixed length              |                                                                                                    |                                                                                                    |  |  |  |  |  |  |  |
| Sample Data | TalacamTransactionID AdjustmentMethod Bi      | Column Headers  illToCountry, BillToState, BillToCounty, BillToLocality, BillToZipcode, Bill                                                     | ToZipD4                                                                                                    |  |  |  |  |  |  |  |
|             | BillToFipsCode, BillToNpaNxx, BillToPCode, Bu |                                                                                                    |                                                                                                    |  |  |  |  |  |  |  |
|             |                                               | nalTransactionDate*,Debit, DiscountType, ExemptionType, FacilitiesBas                                                                            | •                                                                                                    |  |  |  |  |  |  |  |
|             |                                               | rporated, InvoiceNumber, LifeLine, TransactionLines, LocalExempt, Loc<br>ptional, Optional4, Optional5, Optional6, Optional7, Optional8, Optiona | •                                                                                                    |  |  |  |  |  |  |  |
|             |                                               | onState,OriginationCounty, OriginationLocality, OriginatinoZipCode, Or                                                                           |                                                                                                    |  |  |  |  |  |  |  |
|             |                                               | ated, Sale, ServiceClass, ServiceLevelNumber, ServiceType, StateExemp                                                                            | ationZipP4,<br>TransactionCharge*,<br>alculationType,                                                                          |  |  |  |  |  |  |  |
|             |                                               | nationCounty, TerminationLocality, TerminationZipCode, TerminationZ<br>rminationPCode, TransactionType, BundlePackage*, BundleId*, Transa        |                                                                                                    |  |  |  |  |  |  |  |
|             | CountryISO, State, ProvinceState*, County, Lo | ocality, PCode, TaxTypeID,TaxType, TaxLevelID, TaxLevel, Rate, Calculati                                                                         | onType,                                                                                                    |  |  |  |  |  |  |  |
|             |                                               | Adjustments, NetSales, TaxDataLines, TaxDataLocations, TaxDataMinut<br>djustment*, ErrorMessage*, OptionalField1, OptionalField2, OptionalF      |                                                                                                    |  |  |  |  |  |  |  |
|             |                                               | djustrient , Errormessage , OptionalField1, OptionalField2, OptionalF<br>5, OptionalField7, OptionalField8, OptionalField9, OptionalField10      | ieius,                                                                                                    |  |  |  |  |  |  |  |
|             |                                               |                                                                                                    |                                                                                                    |  |  |  |  |  |  |  |
|             | Definitions                                   |                                                                                                    |                                                                                                    |  |  |  |  |  |  |  |
|             |                                               |                                                                                                    | ode, used, calPCode, al9, Optional10, riginationZipP4, pt, StatePCode, ZipP4, actionCharge*, cionType, tes, Billable,          |  |  |  |  |  |  |  |
|             | Column Name                                   | Description                                                                                                    |                                                                                                    |  |  |  |  |  |  |  |
|             | Telecom TransactionID                         | Transaction ID used in the input transaction or derived out of the bundle if a bundle transaction was used.                                      | of the                                                                                                    |  |  |  |  |  |  |  |
|             | AdjustmentMethod                              | Adjustment setting.                                                                                                    |                                                                                                    |  |  |  |  |  |  |  |
|             | BillToCountry                                 | Bill to country for taxing jurisdiction.                                                                                                    |                                                                                                    |  |  |  |  |  |  |  |
|             | BillToState                                   | Bill to State for taxing jurisdiction.                                                                                                    |                                                                                                    |  |  |  |  |  |  |  |
|             | BillToCounty                                  | Bill to county for taxing jurisdiction.                                                                                                    |                                                                                                    |  |  |  |  |  |  |  |
|             | BillToLocality                                | Bill to locality for taxing jurisdiction.                                                                                                    |                                                                                                    |  |  |  |  |  |  |  |
|             | BillToZipcode                                 | Bill to zip code for taxing jurisdiction.                                                                                                    |                                                                                                    |  |  |  |  |  |  |  |
|             | BillToZipP4                                   | Bill to zip code plus 4 for taxing jurisdiction.                                                                                                 |                                                                                                    |  |  |  |  |  |  |  |
|             | BillToFipsCode                                | Bill to Fips code for taxing jurisdiction.                                                                                                    |                                                                                                    |  |  |  |  |  |  |  |
|             | BillToNpaNxx                                  | Bill to NpaNxx for taxing jurisdiction.                                                                                                    |                                                                                                    |  |  |  |  |  |  |  |
|             | BillToPCode                                   | Bill to PCode for taxing jurisdiction.                                                                                                    | IToZipP4, ode, sed, calPCode, sla, Optional 10, riginationZipP4, ot, StatePCode, ZipP4, actionCharge*, ionType, tes, Billable, |  |  |  |  |  |  |  |
|             | BusinessClass                                 | Specification of business as CLEC or ILEC                                                                                                    |                                                                                                    |  |  |  |  |  |  |  |
|             | Charge                                        | Amount Charged                                                                                                    |                                                                                                    |  |  |  |  |  |  |  |

| Detail Log Repo      | rt Format and Sample Data                                                                               |
|----------------------|----------------------------------------------------------------------------------------------------|
| CompanyIdentifer     | Input entered in the CompanyIdentifier field of the                                                     |
| County From          | TelecomTransaction or SalesUseTansaction.                                                               |
| CountyExempt         | Input entered in the CountyExempt field of the TelecomTransaction or SalesUseTansaction.                |
| CountyPCode          | County PCode for taxing jurisdiction                                                                    |
| Customer Number      | Input entered in the CustomerNumber field of the                                                        |
|                      | TelecomTransaction or SalesUseTansaction.                                                               |
| CustomerType         | Input entered in the CustomerType field of the                                                          |
| Date                 | TelecomTransaction or SalesUseTansaction.  Input entered in the Date field of the TelecomTransaction or |
| Date                 | SalesUseTansaction.                                                                                     |
| Debit                | Debit transaction.                                                                                      |
| DiscountType         | Input entered in the DiscountType field of the                                                          |
| ,,                   | TelecomTransaction or SalesUseTansaction.                                                               |
| ExemptionType        | Input entered in the ExemptionType field of the                                                         |
| Facilization I       | TelecomTransaction or SalesUseTansaction.                                                               |
| FacilitiesBased      | Input entered in the FacilitiesBased field of the TelecomTransaction or SalesUseTansaction.             |
| ErrorMessage*        | Error messages                                                                                          |
|                      |                                                                                                    |
| FederalExempt        | Input entered in the FederalExempt field of the TelecomTransaction or SalesUseTansaction.               |
| FederalPCdoe         | Federal PCode for taxing jurisdiction                                                                   |
| Franchise            | Input entered in the Franchise field of the TelecomTransaction or                                       |
| Franciise            | SalesUseTansaction.                                                                                     |
| Incorporated         | Input entered in the Incorporated field of the                                                          |
|                      | TelecomTransaction or SalesUseTansaction.                                                               |
| InvoiceNumber        | Input entered in the InvoiceNumber field of the                                                         |
| IsAdjustment*        | TelecomTransaction or SalesUseTansaction.  Flag indicating whether bundle is an adjustment or tax       |
| isagustiient         | calculation                                                                                             |
| Lifeline             | Identifier as a Lifeline participant.                                                                   |
| TransactionLines     | Number of lines used for calculating the tax in per-line taxes.                                         |
| LocalExempt          | Input entered in the LocalExempt field of the                                                           |
| '                    | TelecomTransaction or SalesUseTansaction.                                                               |
| LocalPCode           | Local PCode for taxing jurisdiction                                                                     |
| TransactionLocations | Number of locations                                                                                     |
| TransactionMinutes   | Number of minutes used for calculating the tax in per-minute                                            |
|                      | taxes.                                                                                                  |
| Optional             | Input entered in the Optional field of the TelecomTransaction or SalesUseTansaction.                    |
| Optional4            | Input entered in the Optional4 field of the TelecomTransaction o                                        |
|                      | Sales Use Tansaction.                                                                                   |
| Optional5            | Input entered in the Optional5 field of the TelecomTransaction o SalesUseTansaction.                    |
| Optiional6           | Input entered in the Optional6 field of the TelecomTransaction o                                        |
| Spinorialo           | SalesUseTansaction.                                                                                     |
| Optional7            | Input entered in the Optional 7 field of the Telecom Transaction o                                      |
|                      | SalesUseTansaction.                                                                                     |
| Optional8            | Input entered in the Optional8 field of the TelecomTransaction o SalesUseTansaction.                    |
| Optional9            | Input entered in the Optional9 field of the TelecomTransaction of                                       |
|                      | SalesUseTansaction.                                                                                     |
| Optional10           | Input entered in the Optional10 field of the TelecomTransaction                                         |
|                      | or valorities languagion                                                                                |
| OntionalAlah -1      | or SalesUseTansaction.                                                                                  |
| OptionalAlpha1       | Input entered in the OptionalAlpha1 field of the TelecomTransaction or SalesUseTansaction.              |

| Detail Log Repo             | rt Format and Sample Data                                                                                                    |
|-----------------------------|----------------------------------------------------------------------------------------------------|
| OriginationState            | Originating state for taxing jurisdiction.                                                                                                    |
| OriginationCounty           | Originating county for taxing jurisdiction.                                                                                                    |
| OriginalTransactionDate*    | Input entered in the Date field of the TelecomTransaction or                                                                                                    |
| OriginationZipCode          | SalesUseTansaction.  Originating zip code for taxing jurisdiction.                                                                                                    |
| OriginationZipP4            | Originating zip code plus 4 for taxing jurisdiction.                                                                                                    |
| OriginationFipsCode         | Originating Fipscode for taxing jurisdiction.                                                                                                    |
| OriginationNpaNxx           | Originating NPaNxx for taxing jurisdiction.                                                                                                    |
| OriginationPCode            | Originating PCode for taxing jurisdiction.                                                                                                    |
| ProcessingDate*             | Date bundle file processed                                                                                                    |
| ProvinceState*              | State or province abbreviation for taxing jurisdiction.                                                                                                    |
| Regulated                   | Input entered in the Regulated field of the TelecomTransaction or SalesUseTansaction.                                                                                        |
| Sale                        | Sale amount                                                                                                    |
| ServiceClass                | Specification of service class                                                                                                    |
| ServiceLevelNumber          | Input entered in the ServiceLevelNumber field of the TelecomTransaction or SalesUseTansaction.                                                                               |
| ServiceType                 | Service Type used in the input transaction or derived out of the                                                                                                    |
| StateExempt                 | bundle if a bundle transaction was used.  Input entered in the StateExempt field of the                                                                                      |
| ·                           | TelecomTransaction or SalesUseTansaction.                                                                                                    |
| StatePCode                  | State PCode for taxing jurisdiction.                                                                                                    |
| TerminationCountry          | Termination country for taxing jurisdiction.                                                                                                    |
| TerminationState            | Termination state for taxing jurisdiction.                                                                                                    |
| TerminationCounty           | Termination county for taxing jurisdiction.                                                                                                    |
| TerminationLocality         | Termination locality for taxing jurisdiction.                                                                                                    |
| TerminationZipCode          | Termination zip code for taxing jurisdiction.                                                                                                    |
| TerminationZipP4            | Termination zipc ode plus 4 for taxing jurisdiction.                                                                                                    |
| TerminatinonFipsCode        | Termination Fipscode for taxing jurisdiction.                                                                                                    |
| TerminationNpaNxx           | Termination NpaNxx for taxing jurisdiction.                                                                                                    |
| TerminationPCode            | Termination PCode for taxing jurisdiction.                                                                                                    |
| TransactionType             | Transaction Type used in the input transaction or derived out of the bundle if a bundle transaction was used.                                                                |
| BundlePackage*              | Bundle Transaction Type Value                                                                                                    |
| BundleId*                   | Bundle Service Type Value                                                                                                    |
| TransactionCharge*          | Charge for Bundle                                                                                                    |
| CountryISO                  | Three-character country code for taxing jurisdiction.                                                                                                    |
| i ·                         |                                                                                                    |
| State                       | State abbreviation for taxing jurisdiction.                                                                                                    |
| ,                           | State abbreviation for taxing jurisdiction.  County name for taxing jurisdiction.                                                                                            |
| State                       | 0,                                                                                                    |
| State<br>County             | County name for taxing jurisdiction.                                                                                                    |
| State County Locality       | County name for taxing jurisdiction.  Locality name for taxing jurisdiction.                                                                                                 |
| State County Locality PCode | County name for taxing jurisdiction.  Locality name for taxing jurisdiction.  PCode for taxing jurisdiction  Tax Type ID used in the input transaction or derived out of the |

| Detail Log Repo   | ort Format and Sample Data                                                         |
|-------------------|------------------------------------------------------------------------------------|
| TaxLevel          | Tax level identifier.                                                              |
| Rate              | Rate for tax.                                                                      |
| CalculationType   | Calculation type for tax.                                                          |
| TaxAmount         | Tax amount.                                                                        |
| GrossSales        | Gross sale amount. This field is used for srtcomma20ld and srtcommadetail reports. |
| ExemptSaleAmount  | Exempt sale amount from tax record.                                                |
| Adjustments       | Adjustment calculation                                                             |
| NetSales          | Net sale amount. This field is used for srtcomma20ld and srtcommadetail reports.   |
| TaxDataLines      | Number of lines used for calculating the tax in per-line taxes.                    |
| TaxDataLocations  | Number of locations.                                                               |
| TaxDataMinutes    | Number of minutes used for calculating the tax in per-minute taxes.                |
| Billable          | Billable flag for tax.                                                             |
| Compliance        | Compliance flag from tax record.                                                   |
| BridgeConf        | Flag for transactional data related to bridge conferencing.                        |
| **OptionalField1  |                                                                                    |
| **OptionalField2  |                                                                                    |
| **OptionalField3  |                                                                                    |
| **OptionalField4  |                                                                                    |
| **OptionalField5  | Additional Extended Optional fields in which column headers are                    |
| **OptionalField6  | defined by the user upon creation of each one.                                     |
| **OptionalField7  |                                                                                    |
| **OptionalField8  |                                                                                    |
| **OptionalField9  |                                                                                    |
| **OptionalField10 |                                                                                    |

<sup>\*</sup>Note: BundlePackage, BundleId, TransactionCharge, ProcessingDate, IsAdjustment and ErrorMessage columns only apply to the detail log report for bundled transactions.

**<sup>\*\*</sup>Note:** For AFC SaaS Pro clients, the OptionalField column headers will remain until user overrides this default. Due to the level of complexity, please contact <a href="mailto:communicationsupport@avalara.com">communicationsupport@avalara.com</a> for a sample Detail Log Report which includes columns for the Extended Optional fields.

|           |                 |         |        |       | S        | ample |       |           |                  |           |         |
|-----------|-----------------|---------|--------|-------|----------|-------|-------|-----------|------------------|-----------|---------|
| 248184589 | 0               | 2102300 | 1      | 100   | TSY_Test | FALSE | 0     |           | 1                | 2/24/2016 | 5 12:00 |
|           | FALSE           | 0       | 0      | FALSE | FALSE    | 0     | FALSE | TRUE      | 0                | FALSE     | 0       |
|           | FALSE           | 0       | 0      | 0     | 0        | 0     | 0     | 0         | 0                | 0         | 0       |
|           | 0               |         | 839300 | FALSE | TRUE     | 1     | 0     | 585       | FALSE            | 0         | 2102300 |
|           | 61              | USA     |        |       |          | 0     | 169   | FCC Regul | atory Fee (Wire  | line)0    | Federal |
|           | 0.00331<br>TRUE | 1       | 0.331  | 100   | 0        | 0     | 100   | 0         | 0                | 0         | TRUE    |
| 248184589 | 0               | 2102300 | 1      | 100   | TSY_Test | FALSE | 0     |           | 1                | 2/24/2016 | 5 12:00 |
|           | FALSE           | 0       | 0      | FALSE | FALSE    | 0     | FALSE | TRUE      | 0                | FALSE     | 0       |
|           | FALSE           | 0       | 0      | 0     | 0        | 0     | 0     | 0         | 0                | 0         | 0       |
|           | 0               |         | 839300 | FALSE | TRUE     | 1     | 0     | 585       | FALSE            | 0         | 2102300 |
|           | 61              | USA     |        |       |          | 0     | 18    | Fed Unive | rsal Service Fun | d 0       | Federal |
|           | 0.182<br>TRUE   | 1       | 18.2   | 100   | 0        | 0     | 100   | 0         | 0                | 0         | TRUE    |
| 248184729 | 0               | 2102300 | 1      | 100   | TSY_Test | FALSE | 0     |           | 1                | 2/24/2016 | 5 12:00 |
|           | FALSE           | 0       | 0      | FALSE | FALSE    | 0     | FALSE | TRUE      | 0                | FALSE     | 0       |
|           | FALSE           | 0       | 0      | 0     | 0        | 0     | 0     | 0         | 0                | 0         | 0       |
|           | 0               |         | 839300 | FALSE | TRUE     | 1     | 0     | 585       | FALSE            | 0         | 2102300 |

|           |         | Deta    | ail Log R | eport Fo | ormat and | d Sampl | e Data |              |                  |           |         |
|-----------|---------|---------|-----------|----------|-----------|---------|--------|--------------|------------------|-----------|---------|
|           | 61      | USA     |           |          |           | 0       | 169    | FCC Regulate | ory Fee (Wirelin | e)0       | Federal |
|           | 0.00331 | 1       | 0.331     | 100      | 0         | 0       | 100    | 0            | 0                | 0         | TRUE    |
|           | TRUE    |         |           |          |           |         |        |              |                  |           |         |
| 248184729 | 0       | 2102300 | 1         | 100      | TSY_Test  | FALSE   | 0      |              | 1                | 2/24/2016 | 12:00   |
|           | FALSE   | 0       | 0         | FALSE    | FALSE     | 0       | FALSE  | TRUE         | 0                | FALSE     | 0       |
|           | FALSE   | 0       | 0         | 0        | 0         | 0       | 0      | 0            | 0                | 0         | 0       |
|           | 0       |         | 839300    | FALSE    | TRUE      | 1       | 0      | 585          | FALSE            | 0         | 2102300 |
|           | 61      | USA     |           |          |           | 0       | 18     | Fed Universa | al Service Fund  | 0         | Federal |
|           | 0.182   | 1       | 18.2      | 100      | 0         | 0       | 100    | 0            | 0                | 0         | TRUE    |
|           | TRUE    |         |           |          |           |         |        |              |                  |           |         |
| 248184736 | 0       | 2102300 | 1         | 100      | TSY_Test  | FALSE   | 0      |              | 1                | 2/24/2016 | 12:00   |
|           | FALSE   | 0       | 0         | FALSE    | FALSE     | 0       | FALSE  | TRUE         | 0                | FALSE     | 0       |
|           | FALSE   | 0       | 0         | 0        | 0         | 0       | 0      | 0            | 0                | 0         | 0       |
|           | 0       |         | 839300    | FALSE    | TRUE      | 1       | 0      | 585          | FALSE            | 0         | 2102300 |
|           | 61      | USA     |           |          |           | 0       | 169    | FCC Regulate | ory Fee (Wirelin | e)0       | Federal |
|           | 0.00331 | 1       | 0.331     | 100      | 0         | 0       | 100    | 0            | 0                | 0         | TRUE    |
|           | TRUE    |         |           |          |           |         |        |              |                  |           |         |
| 248184736 | 0       | 2102300 | 1         | 100      | TSY_Test  | FALSE   | 0      |              | 1                | 2/24/2016 | 12:00   |
|           | FALSE   | 0       | 0         | FALSE    | FALSE     | 0       | FALSE  | TRUE         | 0                | FALSE     | 0       |
|           | FALSE   | 0       | 0         | 0        | 0         | 0       | 0      | 0            | 0                | 0         | 0       |
|           | 0       |         | 839300    | FALSE    | TRUE      | 1       | 0      | 585          | FALSE            | 0         | 2102300 |
|           | 61      | USA     |           |          |           | 0       | 18     | Fed Universa | al Service Fund  | 0         | Federal |
|           | 0.182   | 1       | 18.2      | 100      | 0         | 0       | 100    | 0            | 0                | 0         | TRUE    |
|           | TRUE    |         |           |          |           |         |        |              |                  |           |         |
|           | 0       | 100     | 0         | 0        | 0         | TRUE    | TRUE   |              |                  |           |         |

# 2.2.1.3 Availability of Reports

This report is generated by the batch processor and stored procedures. Please reference the table below for additional details regarding availability of reports by product.

|                      |                       |                      | Detail Log Repor        | t Availability                    |                                                                                                    |
|----------------------|-----------------------|----------------------|-------------------------|-----------------------------------|----------------------------------------------------------------------------------------------------|
| Product              | Generated by Default? | Received by Default? | Available Upon Request? | Location                          | Note                                                                                                    |
| AFC License          |                       |                      |                         | Working Directory                 | This report is currently not available.                                                                                                    |
| AFC SaaS<br>Standard |                       |                      | <b>✓</b>                | Report zip file                   | Can set to generate by default if needed. Currently, it is included at the request of the customer. Only made available for clients using the new Extended format.  In addition to the existing format, a CSV version of this report is available. |
| AFC SaaS Pro         |                       |                      | <b>✓</b>                | Emailed in zip file if requested. | This report is not currently generated by default; however, it can be set to generate by default if needed. Currently, it is included at the request of the customer.                                                                              |

#### 2.2.2 Bridge Conferencing Report

The Bridge Conferencing feature is currently in development at this time. Please refrain from using this feature as well as the proposed solutions and APIs until further notice.

# 2.3 Compliance Reports

#### 2.3.1 Customer Billable Amounts

#### 2.3.1.1 Description

The Customer Billable Amounts reports is summarized, fixed position customer information report primarily used by clients for Billing purposes. Produced for clients configured for standard compliance reporting. Never requested by SaaS Pro Clients.

# 2.3.1.2 Report Format and Sample Data

| .csf (customer<br>Fixed Position                                                                                                    | sort fo                                                                                                    | rmat)                                                                                                    |                                                                                                    |                                                                                                    |                                                                                                    |  |  |  |
|----------------------------------------------------------------------------------------------------|----------------------------------------------------------------------------------------------------|----------------------------------------------------------------------------------------------------|----------------------------------------------------------------------------------------------------|----------------------------------------------------------------------------------------------------|----------------------------------------------------------------------------------------------------|--|--|--|
| Fixed Position                                                                                                    |                                                                                                    |                                                                                                    |                                                                                                    |                                                                                                    |                                                                                                    |  |  |  |
|                                                                                                    |                                                                                                    |                                                                                                    |                                                                                                    |                                                                                                    |                                                                                                    |  |  |  |
| Column Headers  Data Specification for Output (.CSF) Files Customer Number, Tax Type, Tax Level, Tax Amount Sign, Tax Amount, File Record Length  Data Specification for Output (.CSF) Files Sorted with SrtComma20.exe and SrtComma20l.exe  With —pcsf specified after input name  Primary Output Key, Tax Type, Tax Level, Tax Amount Sign, Tax Amount, PCode, File Record Length |                                                                                                    |                                                                                                    |                                                                                                    |                                                                                                    |                                                                                                    |  |  |  |
| , ,                                                                                                    |                                                                                                    |                                                                                                    | •                                                                                                    |                                                                                                    | Ţ                                                                                                    |  |  |  |
| Column Name                                                                                                    | Туре                                                                                                    | Len                                                                                                    | Positions                                                                                                    | Note                                                                                                    | Description                                                                                                    |  |  |  |
| Customer<br>Number                                                                                                    | A/N                                                                                                    | 20                                                                                                    | 1-20                                                                                                    | Defines primary output key<br>passed from client input data                                                                                                    | Input entered in the CustomerNumber field of the TelecomTransaction of SalesUseTansaction.                                                                                                    |  |  |  |
| Tax type                                                                                                    | A/N                                                                                                    | 6                                                                                                    | 21-26                                                                                                    | Telecommunications tax type (see<br>Tax Types table for listing)                                                                                                    | Tax type identifier.                                                                                                    |  |  |  |
|                                                                                                    |                                                                                                    |                                                                                                    |                                                                                                    | 0 = Federal                                                                                                    | Tax level identifier.                                                                                                    |  |  |  |
|                                                                                                    |                                                                                                    |                                                                                                    |                                                                                                    | 1 = State                                                                                                    |                                                                                                    |  |  |  |
| Tax level                                                                                                    | A/N                                                                                                    | 1                                                                                                    | 27                                                                                                    | 2 = County                                                                                                    |                                                                                                    |  |  |  |
|                                                                                                    |                                                                                                    |                                                                                                    |                                                                                                    | 3 = City                                                                                                    |                                                                                                    |  |  |  |
|                                                                                                    |                                                                                                    |                                                                                                    |                                                                                                    | 4 = Un-incorporated                                                                                                    |                                                                                                    |  |  |  |
| Tax amount sign                                                                                                    | А                                                                                                    | 1                                                                                                    | 28                                                                                                    | Format "+" or "-"                                                                                                    | Numeric                                                                                                    |  |  |  |
| Tax amount                                                                                                    | N                                                                                                    | 11.5                                                                                                    | 29-39                                                                                                    | Format "9999999999" zero-<br>filled, 5 decimal places (no<br>decimal point)                                                                                                    | Tax amount.                                                                                                    |  |  |  |
| File record<br>length                                                                                                    |                                                                                                    | 39                                                                                                    |                                                                                                    |                                                                                                    |                                                                                                    |  |  |  |
|                                                                                                    | Customer Number  Data Specification With –pcsf specific Primary Output Ke  Definition  Column Name  Customer Number  Tax type  Tax level  Tax amount sign Tax amount File record | Customer Number, Tax Ty  Data Specification for Outp With –pcsf specified after in Primary Output Key, Tax Ty  Definitions for  Column Name Type  Customer Number A/N  Tax type A/N  Tax level A/N  Tax amount sign A  Tax amount N  File record | Customer Number, Tax Type, Tax Let  Data Specification for Output (.CSF) With –pcsf specified after input nam Primary Output Key, Tax Type, Tax Let  Column Name Type Len  Customer Number A/N 20  Tax type A/N 6  Tax level A/N 1  Tax amount A 1  Tax amount N 11.5  File record 39 | Data Specification for Output (.CSF) Files         Customer Number, Tax Type, Tax Level, Tax Amo         Data Specification for Output (.CSF) Files Sorted we With — pcsf specified after input name         Primary Output Key, Tax Type, Tax Level, Tax Am         Definitions for Customer Billable of Definitions         Customer Number       A/N       20       1-20         Tax type       A/N       6       21-26         Tax level       A/N       1       27         Tax amount sign       A       1       28         Tax amount       N       11.5       29-39         File record       39 | Data Specification for Output (.CSF) Files Customer Number, Tax Type, Tax Level, Tax Amount Sign, Tax Amount, File Record Len  Data Specification for Output (.CSF) Files Sorted with SrtComma20.exe and SrtComma20 With ¬pcsf specified after input name Primary Output Key, Tax Type, Tax Level, Tax Amount Sign, Tax Amount, PCode, File Re  Definitions for Customer Billable Amounts Data Specification for  Column Name Type Len Positions Note  Customer Number A/N 20 1-20 Defines primary output key passed from client input data  Tax type A/N 6 21-26 Telecommunications tax type (see Tax Types table for listing)  0 = Federal 1 = State 1 = State 2 = County 3 = City 4 = Un-incorporated  Tax amount Sign A 1 28 Format "+" or "-"  Tax amount N 11.5 29-39 Format "99999999999" zerofilled, 5 decimal places (no decimal point)  File record |  |  |  |

| Column Name           | Туре | Len  | Positions | Note                                                                         | Description                   |
|-----------------------|------|------|-----------|------------------------------------------------------------------------------|-------------------------------|
| Primary<br>output key | A/N  | 20   | 1-20      | Defines primary output key passed from client input data                     |                               |
| Tax type              | A/N  | 6    | 21-26     | Telecommunications tax type<br>(see Tax Types table for<br>listing)          | Tax type identifier           |
|                       |      |      |           | 0 = Federal                                                                  | Tax level identifier          |
|                       |      |      |           | 1= State                                                                     | =                             |
| Tax level             | A/N  | 1    | 27        | 2 = County                                                                   | =                             |
|                       |      |      |           | 3 = City                                                                     | =                             |
|                       |      |      |           | 4 = Un-incorporated                                                          | =                             |
| Tax amount sign       | А    | 1    | 28        | Format "+" or "-"                                                            | Numeric                       |
| Tax amount            | N    | 11.5 | 29-39     | Format "99999999999" zero-<br>filled, 5 decimal places (no<br>decimal point) | Tax amount.                   |
| P Code                | N    | 9    | 40-48     | Permanent Code                                                               | PCode for taxing jurisdiction |
| File record<br>length |      | 48   |           |                                                                              |                               |

# 2.3.1.3 Availability of Reports

|                      | Customer Billable Amounts Report Availability |                      |                         |                                   |                                                                                                    |  |  |
|----------------------|-----------------------------------------------|----------------------|-------------------------|-----------------------------------|----------------------------------------------------------------------------------------------------|--|--|
| Product              | Generated by Default?                         | Received by Default? | Available Upon Request? | Location                          | Note                                                                                                    |  |  |
| AFC License          | <b>✓</b>                                      | <b>✓</b>             |                         | Working<br>Directory              | This report is generated by default.                                                                                                    |  |  |
| AFC SaaS<br>Standard | <b>√</b>                                      | <b>√</b>             |                         | Report zip file                   | Clients configured for compliance reporting receive this report by default. It is generated as the batch of transactions are processed. |  |  |
| AFC SaaS Pro         |                                               |                      | <b>√</b>                | Emailed in zip file if requested. | This report is currently not available; however, the data is accessible if requested by the customer.                                   |  |  |

#### 2.3.2 Tax Compliance Amounts

# 2.3.2.1 Description

This is the primary Compliance file and provides a summarized, standard billable tax report. Clients configured for compliance reporting receives it by default in comma delimited format. SaaS pro clients receives it monthly (Assumed Date method 0 unless specified).

# 2.3.2.2 Report Format and Sample Data

|             | Tax Compliance Amou                                                                                                    | ints Format and Sample Data                                                        |  |  |  |  |  |  |  |
|-------------|----------------------------------------------------------------------------------------------------|------------------------------------------------------------------------------------|--|--|--|--|--|--|--|
| Extension   | .ssf                                                                                                    | · · · · · · · · · · · · · · · · · · ·                                              |  |  |  |  |  |  |  |
| File Format | Comma Delimited                                                                                                    |                                                                                    |  |  |  |  |  |  |  |
| Sample Data |                                                                                                    | Column Headers                                                                     |  |  |  |  |  |  |  |
| •           | Country, State, Locality, Tax Type, Tax Lev                                                                                                    | el, Tax Rate, Tax Amount, Gross Sale, Exempt, Adjustments, Taxable                 |  |  |  |  |  |  |  |
|             | Measure, Minutes                                                                                                    |                                                                                    |  |  |  |  |  |  |  |
|             | Definitions for Tax Com                                                                                                    | pliance Amounts Comma Delimited SSF File Format                                    |  |  |  |  |  |  |  |
|             |                                                                                                    |                                                                                    |  |  |  |  |  |  |  |
|             | Column Name                                                                                                    | Description                                                                        |  |  |  |  |  |  |  |
|             | Country                                                                                                    | Three-character country code for taxing jurisdiction.                              |  |  |  |  |  |  |  |
|             | State                                                                                                    | State abbreviation for taxing jurisdiction.                                        |  |  |  |  |  |  |  |
|             | County                                                                                                    | County name for taxing jurisdiction.                                               |  |  |  |  |  |  |  |
|             | Locality                                                                                                    | Locality name for taxing jurisdiction.                                             |  |  |  |  |  |  |  |
|             | Tax Type                                                                                                    | Tax type identifier.                                                               |  |  |  |  |  |  |  |
|             | Tax Level                                                                                                    | Tax level identifier.                                                              |  |  |  |  |  |  |  |
|             | Tax Rate                                                                                                    | Rate for tax.                                                                      |  |  |  |  |  |  |  |
|             | Tax Amount                                                                                                    | Tax amount.                                                                        |  |  |  |  |  |  |  |
|             | Gross Sale                                                                                                    | Gross sale amount. This field is used for srtcomma20ld and srtcommadetail reports. |  |  |  |  |  |  |  |
|             | Exempt                                                                                                    | Exempt sale amount from tax record.                                                |  |  |  |  |  |  |  |
|             | Adjustments                                                                                                    | Adjustment calculation.                                                            |  |  |  |  |  |  |  |
|             | Taxable                                                                                                    |                                                                                    |  |  |  |  |  |  |  |
|             | Measure                                                                                                    | Taxable measure used for calculating the tax.                                      |  |  |  |  |  |  |  |
|             | Minutes                                                                                                    | Number of minutes used for calculating the tax in per-minute taxes.                |  |  |  |  |  |  |  |
|             | ·······································                                                                                                    | mper minute cares.                                                                 |  |  |  |  |  |  |  |
|             |                                                                                                    | Sample                                                                             |  |  |  |  |  |  |  |
|             | USA,,,,, 6, 0, 0.030000, 29881.866905, 996062.252444, 0.000000, 0.000000, 996062.252444, 14859213.000000 USA,,,,, 7, 0, 0.007600, 10116.132171, 1331070.000000, 0.000000, 0.000000, 1331070.000000, 20410578.000000 USA,,,,, 18, 0, 0.031400, 11145.492379, 354952.000000, 0.000000, 0.000000, 354952.000000, 5446827.000000 USA, AL,,,, 16, 1, 0.067000, 969.972210, 14477.196802, 0.000000, 0.000000, 14477.196802, 220238.671875 USA, AZ,,,, 1, 1, 0.050000, 0.806080, 16.121600, 0.000000, 0.000000, 16.121600, 245.280014 |                                                                                    |  |  |  |  |  |  |  |
|             | USA, AZ, , , 10, 1, 0.012500, 9.068400, 725.472000, 0.000000, 0.000000, 725.472000, 11037.642578 USA, AZ, , , 12, 1, 0.011000, 7.980192, 725.472000, 0.000000, 0.000000, 725.472000, 11037.642578 USA, AZ, APACHE, , 1, 1, 0.050000, 0.806080, 16.121600, 0.000000, 0.000000, 16.121600, 245.280014 USA, AZ, APACHE, , 1, 2, 0.027000, 0.435283, 16.121600, 0.000000, 0.000000, 16.121600, 245.280014 USA, AZ, APACHE, SPRINGERVILLE, 1, 1, 0.050000, 0.705320, 14.106400, 0.000000, 0.000000, 14.106400, 214.620010           |                                                                                    |  |  |  |  |  |  |  |

#### 2.3.2.3 Availability of Reports

This report is generated by srtcomma20l. Please reference the table below for additional details regarding availability of reports by product.

| Tax Compliance Amounts Report Availability |              |             |                |                    |                                           |  |  |  |
|--------------------------------------------|--------------|-------------|----------------|--------------------|-------------------------------------------|--|--|--|
| Product                                    | Generated by | Received by | Available Upon | Location           | Note                                      |  |  |  |
|                                            | Default?     | Default?    | Request?       |                    |                                           |  |  |  |
| AFC License                                |              |             |                | Working            | This file is not generated when the [-cl] |  |  |  |
|                                            |              |             |                | Directory          | command line option is used.              |  |  |  |
| AFC SaaS                                   |              |             |                | Report zip file    | Clients configured for compliance         |  |  |  |
| Standard                                   |              |             |                |                    | reporting receive this report by default. |  |  |  |
|                                            | 1            | 1           |                |                    | It is generated as the batch of           |  |  |  |
|                                            | ,            | •           |                |                    | transactions are processed.               |  |  |  |
|                                            |              |             |                |                    | In addition to the existing format, a CSV |  |  |  |
|                                            |              |             |                |                    | version of this report is available.      |  |  |  |
| AFC SaaS Pro                               |              |             |                | Emailed in zip     | Reports are generated by default going    |  |  |  |
|                                            |              |             |                | file if requested. | forward with assumption of Date           |  |  |  |
|                                            | •            |             |                |                    | Method 0. Reports are generated on a      |  |  |  |
|                                            |              |             |                |                    | monthly basis.                            |  |  |  |

#### 2.3.3 Non-Billable Compliance Amounts

#### 2.3.3.1 Description

This summarized, comma delimited report is generated only for non-billable amounts.

#### 2.3.3.2 Report Format

|             | Non Billable Amounts for Compliance Report Format and Sample Data |
|-------------|-------------------------------------------------------------------|
| Extension   | .nba                                                              |
| File format | .ssf                                                              |

#### 2.3.3.3 Availability of Reports

| Non Billable Amounts for Compliance Report Availability |                                                                         |  |  |                      |                                                                        |  |  |
|---------------------------------------------------------|-------------------------------------------------------------------------|--|--|----------------------|------------------------------------------------------------------------|--|--|
| Product                                                 | Generated by Received by Available Upon Location Note Default? Request? |  |  |                      |                                                                        |  |  |
| AFC License                                             |                                                                         |  |  | Working<br>Directory | This file is not generated when the [-cl] command line option is used. |  |  |

|                      | Non Billable Amounts for Compliance Report Availability |   |                             |                                                                                                    |  |  |  |
|----------------------|---------------------------------------------------------|---|-----------------------------|----------------------------------------------------------------------------------------------------|--|--|--|
| AFC SaaS<br>Standard | ✓                                                       | ✓ | Repor<br>file               | Clients configured for compliance reporting receive this report by default. It is generated as the batch of transactions are processed.  In addition to the existing format, a CSV version of this report is available. |  |  |  |
| AFC SaaS Pro         | ✓                                                       |   | Emaile<br>zip file<br>reque | if going forward with assumption of                                                                                                    |  |  |  |

### 2.3.4 Billable Non-Compliance Amounts

#### 2.3.4.1 Description

Summarized Comma delimited report generated only for non-compliance taxes (Transactions that do not require compliance within a jurisdiction).

#### 2.3.4.2 Report Format

| Billed Non-Compliance Report Format and Sample Data |      |  |  |  |  |  |
|-----------------------------------------------------|------|--|--|--|--|--|
| Extension                                           | .nca |  |  |  |  |  |
| File Format                                         | .ssf |  |  |  |  |  |

#### 2.3.4.3 Availability of Reports

|                      | Billed Non-Compliance Report Availability |                      |                         |                      |                                                                                                    |  |  |
|----------------------|-------------------------------------------|----------------------|-------------------------|----------------------|----------------------------------------------------------------------------------------------------|--|--|
| Product              | Generated by Default?                     | Received by Default? | Available Upon Request? | Location             | Note                                                                                                    |  |  |
| AFC License          |                                           |                      |                         | Working<br>Directory | This file is generated only if there are transactions in the AFC log that do not require compliance with a jurisdiction.                                                                                                |  |  |
| AFC SaaS<br>Standard | ✓                                         | <b>√</b>             |                         | Report zip<br>file   | Clients configured for compliance reporting receive this report by default. It is generated as the batch of transactions are processed.  In addition to the existing format, a CSV version of this report is available. |  |  |

|              | Billed Non-Compliance Report Availability |  |          |                                   |                                                                                                    |  |  |
|--------------|-------------------------------------------|--|----------|-----------------------------------|----------------------------------------------------------------------------------------------------|--|--|
| AFC SaaS Pro |                                           |  | <b>√</b> | Emailed in zip file if requested. | This report is currently not available; however, the data is accessible if requested by the customer. |  |  |

#### 2.3.5 Billable Amounts Combined with Non-Billable Amounts

#### 2.3.5.1 Description

It contains aggregated compliance-related data from multiple files (SSF, NBA, NCA). Mainly used by our compliance department.

# 2.3.5.2 Report Format

| Billable Amounts Combined with Non-Billable Amounts Report Format |      |  |  |  |  |  |
|-------------------------------------------------------------------|------|--|--|--|--|--|
| Extension                                                         | .scl |  |  |  |  |  |
| File Format                                                       | .ssf |  |  |  |  |  |

#### 2.3.5.3 Availability of Reports

| Billable Amounts Combined with Non-Billable Amounts Report Availability |             |             |                |                     |                           |  |
|-------------------------------------------------------------------------|-------------|-------------|----------------|---------------------|---------------------------|--|
| Product                                                                 | Generated   | Received    | Available Upon | Location            | Note                      |  |
|                                                                         | by Default? | by Default? | Request?       |                     |                           |  |
| AFC License                                                             |             |             | <u> </u>       | Working             | Clients may configure     |  |
|                                                                         |             |             | •              | Directory           | this report if needed.    |  |
| AFC SaaS                                                                |             |             |                | Report zip file     | This report is currently  |  |
| Standard                                                                |             |             |                |                     | not available; however,   |  |
|                                                                         |             |             | ✓              |                     | the data is accessible if |  |
|                                                                         |             |             |                |                     | requested by the          |  |
|                                                                         |             |             |                |                     | customer.                 |  |
| AFC SaaS Pro                                                            |             |             |                | Emailed in zip file | Clients may request to    |  |
|                                                                         |             |             | ✓              | if requested.       | have this report          |  |
|                                                                         |             |             |                |                     | configured if needed.     |  |

#### 2.4 Custom and Sorting Reports

The Custom Sort Utility is designed to allow clients to produce taxation reports which are sorted and summarized using client-specified fields and/or options. The utility is restricted to fields available in the AvaTax for Communications (AFC) transaction log, which can be affected by configuration settings in the EZtax.cfg.

This utility uses the AvaTax for Communications (AFC) API library.

#### 2.4.1 srtcomma20 Utility, (Outputfilename.ext)

#### 2.4.1.1 Description

Produces a comma-delimited file for compliance filing. User selects sort criteria and preferences.

Generates a outputfilename.ssf file for tax compliance filing.Sorted and condensed by PCode, Tax Type, Tax Level, Tax Rate.

Also generates outputfilename.csf file for customer billing.

Sorted and condensed by Customer Number, Tax Type, Tax Level, Tax Rate, Tax Amount.

#### 2.4.1.2 Report Format and Sample Data

|             | Srtcomm                                           | a20 Utility Rep        | oort Format and Sample Data                                                        |                 |  |  |  |  |
|-------------|---------------------------------------------------|------------------------|------------------------------------------------------------------------------------|-----------------|--|--|--|--|
| Extension   | .ssf, .csf                                        |                        |                                                                                    |                 |  |  |  |  |
| File Format | Comma Delimited                                   |                        |                                                                                    |                 |  |  |  |  |
| Sample Data |                                                   |                        | Column Headers                                                                     |                 |  |  |  |  |
|             |                                                   | , Tax Type, Tax Leve   | el, Tax Rate, Tax Amount, Gross Sale, Exempt, Adjust                               | tments, Taxable |  |  |  |  |
|             | Measure, Minutes                                  | C C .                  | 20.0                                                                               |                 |  |  |  |  |
|             | De                                                | etinitions for srt     | comma 20 Comma Delimited SSF File Form                                             | nat             |  |  |  |  |
|             |                                                   |                        |                                                                                    |                 |  |  |  |  |
|             |                                                   |                        |                                                                                    |                 |  |  |  |  |
|             |                                                   | Column Name            | Description                                                                        |                 |  |  |  |  |
|             |                                                   |                        | Three-character country code for taxing                                            |                 |  |  |  |  |
|             |                                                   | Country jurisdiction.  |                                                                                    |                 |  |  |  |  |
|             | State State abbreviation for taxing jurisdiction. |                        |                                                                                    |                 |  |  |  |  |
|             |                                                   | County                 | County name for taxing jurisdiction.                                               |                 |  |  |  |  |
|             |                                                   | Locality               | Locality name for taxing jurisdiction.                                             |                 |  |  |  |  |
|             |                                                   | Tax Type               | Tax type identifier.                                                               |                 |  |  |  |  |
|             | Tax Level Tax level identifier.                   |                        |                                                                                    |                 |  |  |  |  |
|             |                                                   | Tax Rate Rate for tax. |                                                                                    |                 |  |  |  |  |
|             |                                                   | Tax Amount             | Tax amount.                                                                        |                 |  |  |  |  |
|             |                                                   | Gross Sale             | Gross sale amount. This field is used for srtcomma20ld and srtcommadetail reports. |                 |  |  |  |  |

| Srtcomn                                                                                                 | na20 Utility Re                                                                                           | port Format and Sample Data                   |  |  |  |  |  |  |
|----------------------------------------------------------------------------------------------------|----------------------------------------------------------------------------------------------------|-----------------------------------------------|--|--|--|--|--|--|
|                                                                                                    | Exempt                                                                                                    | Exempt sale amount from tax record.           |  |  |  |  |  |  |
|                                                                                                    | Adjustments                                                                                               | Adjustment calculation                        |  |  |  |  |  |  |
|                                                                                                    | Taxable                                                                                                   |                                               |  |  |  |  |  |  |
|                                                                                                    | Measure                                                                                                   | Taxable measure used for calculating the tax. |  |  |  |  |  |  |
|                                                                                                    |                                                                                                    | Number of minutes used for calculating the    |  |  |  |  |  |  |
|                                                                                                    | Minutes                                                                                                   | tax in per-minute taxes.                      |  |  |  |  |  |  |
|                                                                                                    |                                                                                                    |                                               |  |  |  |  |  |  |
| Sample                                                                                                  |                                                                                                    |                                               |  |  |  |  |  |  |
| 7777 - 7 - 7 - 7                                                                                        | USA,,,, 6, 0, 0.030000, 29881.866905, 996062.252444, 0.000000, 0.000000, 996062.252444, 14859213.000000   |                                               |  |  |  |  |  |  |
| ,,,, . , . ,                                                                                            | USA,,,, 7, 0, 0.007600, 10116.132171, 1331070.000000, 0.000000, 0.000000, 1331070.000000, 20410578.000000 |                                               |  |  |  |  |  |  |
|                                                                                                    | USA,,,, 18, 0, 0.031400, 11145.492379, 354952.000000, 0.000000, 0.000000, 354952.000000, 5446827.000000   |                                               |  |  |  |  |  |  |
| USA, AL, , , 16, 1, 0.067000, 969.972210, 14477.196802, 0.000000, 0.000000, 14477.196802, 220238.671875 |                                                                                                    |                                               |  |  |  |  |  |  |

USA, ..., 7, 0, 0.007600, 10116.132171, 1331070.000000, 0.000000, 0.000000, 1331070.000000, 20410578.000000 USA, ..., 18, 0, 0.031400, 11145.492379, 354952.000000, 0.000000, 0.000000, 354952.000000, 5446827.000000 USA, AL, ., 16, 1, 0.067000, 969.972210, 14477.196802, 0.000000, 0.000000, 14477.196802, 220238.671875 USA, AZ, ., 1, 1, 0.050000, 0.806080, 16.121600, 0.000000, 0.000000, 16.121600, 245.280014 USA, AZ, ., 10, 1, 0.012500, 9.068400, 725.472000, 0.000000, 0.000000, 725.472000, 11037.642578 USA, AZ, ., 12, 1, 0.011000, 7.980192, 725.472000, 0.000000, 0.000000, 725.472000, 11037.642578 USA, AZ, APACHE, , 1, 1, 0.050000, 0.806080, 16.121600, 0.000000, 0.000000, 16.121600, 245.280014 USA, AZ, APACHE, , 1, 2, 0.027000, 0.435283, 16.121600, 0.000000, 0.000000, 16.121600, 245.280014 USA, AZ, APACHE, SPRINGERVILLE, 1, 1, 0.050000, 0.705320, 14.106400, 0.000000, 0.000000, 14.106400, 214.620010

# 2.4.1.3 Availability of Reports

| Srtcomma20 Utility Report Availability |                       |                      |                         |                                         |                                                                                                    |  |  |  |
|----------------------------------------|-----------------------|----------------------|-------------------------|-----------------------------------------|----------------------------------------------------------------------------------------------------|--|--|--|
| Product                                | Generated by Default? | Received by Default? | Available Upon Request? | Location                                | Note                                                                                                    |  |  |  |
| AFC License                            |                       |                      | <b>✓</b>                | Working<br>Directory                    | The referenced utility can be used to generate this report.                                                                                                    |  |  |  |
| AFC SaaS<br>Standard                   |                       |                      | ✓                       | Report zip file                         | Can request one extra report by using any of this utility/format. Report will be generated for every batch of transactions as requested. This report will be available soon for SaaS clients in specific base formats. |  |  |  |
| AFC SaaS Pro                           |                       |                      | ✓                       | Emailed in zip<br>file if<br>requested. | Can request one extra report with each API call by using any of this utility/format. The report will be generated monthly as requested. This report will be available soon for SaaS clients in specific base formats.  |  |  |  |

# 2.4.2 srtcomma20l Utility, (Outputfilename.ext)

# 2.4.2.1 Description

Same as srtcomma20 but the .ssf file also contains the number of lines.

# 2.4.2.2 Report Format and Sample Data

|             | Srtcomma20l Utili                                                                                                    | ity Report Format and Sample Data                                                  |              |  |  |  |  |  |
|-------------|----------------------------------------------------------------------------------------------------|------------------------------------------------------------------------------------|--------------|--|--|--|--|--|
| Extension   | .ssf                                                                                                    |                                                                                    |              |  |  |  |  |  |
| File Format | Comma Delimited                                                                                                    |                                                                                    |              |  |  |  |  |  |
| Sample Data | Column Headers                                                                                                    |                                                                                    |              |  |  |  |  |  |
|             | Country, State, Locality, Tax Type, Tax Level, Tax Rate, Tax Amount, Gross Sale, Exempt, Adjustments, Taxable                                                                                                    |                                                                                    |              |  |  |  |  |  |
|             | Measure, Minutes, Lines                                                                                                    |                                                                                    |              |  |  |  |  |  |
|             | PCode., Tax Type, Tax Level, Tax Rate, Tax Amount, Gross Sale, Exempt, Adjustments, Taxable Measure, Minutes, Lines                                                                                                    |                                                                                    |              |  |  |  |  |  |
|             | Definitions for srtcomma20l SSF File Format Key without -p option                                                                                                    |                                                                                    |              |  |  |  |  |  |
|             | Column Name                                                                                                    | Description                                                                        |              |  |  |  |  |  |
|             | Country                                                                                                    | Three-character country code for taxing jurisdiction.                              |              |  |  |  |  |  |
|             | State                                                                                                    | State abbreviation for taxing jurisdiction.                                        |              |  |  |  |  |  |
|             | County                                                                                                    | County name for taxing jurisdiction.                                               |              |  |  |  |  |  |
|             | Locality                                                                                                    | Locality name for taxing jurisdiction.                                             |              |  |  |  |  |  |
|             | Тах Туре                                                                                                    | Tax type identifier.                                                               |              |  |  |  |  |  |
|             | Tax Level                                                                                                    | Tax level identifier.                                                              |              |  |  |  |  |  |
|             | Tax Rate                                                                                                    | Rate for tax.                                                                      |              |  |  |  |  |  |
|             | Tax Amount                                                                                                    | Tax amount.                                                                        |              |  |  |  |  |  |
|             | Gross Sale                                                                                                    | Gross sale amount. This field is used for srtcomma20ld and srtcommadetail reports. |              |  |  |  |  |  |
|             | Exempt                                                                                                    | Exempt sale amount from tax record.                                                |              |  |  |  |  |  |
|             | Adjustments                                                                                                    | Adjustment calculation.                                                            |              |  |  |  |  |  |
|             | Taxable<br>Measure                                                                                                    | Taxable measure used for calculating the tax.                                      |              |  |  |  |  |  |
|             |                                                                                                    | Number of minutes used for calculating the tax in per-minute                       |              |  |  |  |  |  |
|             | Minutes                                                                                                    | taxes.                                                                             |              |  |  |  |  |  |
|             | Lines                                                                                                    | Number of lines used for calculating the tax in per-line taxes.                    |              |  |  |  |  |  |
|             |                                                                                                    |                                                                                    |              |  |  |  |  |  |
|             | LICA 6.0.0.020000 20001 9660                                                                                                    | Sample 005, 006062, 252444, 0, 000000, 0, 000000, 006062, 252444, 148502           | 212 000000 0 |  |  |  |  |  |
|             | USA,,,, 6, 0, 0.030000, 29881.866905, 996062.252444, 0.000000, 0.000000, 996062.252444, 14859213.000000, 0 USA,,,, 7, 0, 0.007600, 10116.132171, 1331070.000000, 0.000000, 1000000, 1331070.000000, 20410578.000000, 0 USA,,,, 18, 0, 0.031400, 11145.492379, 354952.000000, 0.000000, 0.000000, 354952.000000, 5446827.000000, 0                                                                                                    |                                                                                    |              |  |  |  |  |  |
|             | USA, AL, , , 16, 1, 0.067000, 969.972210, 14477.196802, 0.000000, 0.000000, 14477.196802, 220238.671875, 0 USA, AZ, , , 1, 1, 0.050000, 0.806080, 16.121600, 0.000000, 0.000000, 16.121600, 245.280014, 0 USA, AZ, , , 10, 1, 0.012500, 9.068400, 725.472000, 0.000000, 0.000000, 725.472000, 11037.642578, 0 USA, AZ, , , 12, 1, 0.011000, 7.980192, 725.472000, 0.000000, 0.000000, 725.472000, 11037.642578, 0 USA, AZ, , , 72, AD, CONTROL OF CONTROL OF CONTRO |                                                                                    |              |  |  |  |  |  |
|             | USA, AZ, APACHE, , 1, 1, 0.050000, 0.806080, 16.121600, 0.000000, 0.000000, 16.121600, 245.280014, 0 USA, AZ, APACHE, , 1, 2, 0.027000, 0.435283, 16.121600, 0.000000, 0.000000, 16.121600, 245.280014, 0                                                                                                    |                                                                                    |              |  |  |  |  |  |

#### Srtcomma20l Utility Report Format and Sample Data

USA, AZ, APACHE, SPRINGERVILLE, 1, 1, 0.050000, 0.705320, 14.106400, 0.000000, 0.000000, 14.106400, 214.620010, 0

#### srtcomma20l SSF File Format Key with -p option

| Column Name     | Description                                                                        |
|-----------------|------------------------------------------------------------------------------------|
| PCode           |                                                                                    |
| Tax Type        | Tax type identifier.                                                               |
| Tax Level       | Tax level identifier.                                                              |
| Tax Rate        | Rate for tax.                                                                      |
| Tax Amount      | Tax amount.                                                                        |
| Gross Sale      | Gross sale amount. This field is used for srtcomma20ld and srtcommadetail reports. |
| Exempt          | Exempt sale amount from tax record.                                                |
| Adjustments     | Adjustment caluculation.                                                           |
| Taxable Measure | Taxable measure used for calculating the tax.                                      |
| Minutes         | Number of minutes used for calculating the tax in per-minute taxes.                |
| Lines           | Number of lines used for calculating the tax in per-line taxes.                    |

#### Sample

 $\begin{array}{c} 0, 6, 0, 0.030000, 29881.866905, 996062.252444, 0.000000, 0.000000, 996062.252444, 14859213.000000, 0\\ 0, 7, 0, 0.007600, 10116.132171, 1331070.000000, 0.000000, 0.000000, 1331070.000000, 20410578.000000, 0\\ 0, 18, 0, 0.031400, 11145.492379, 354952.000000, 0.000000, 0.000000, 354952.000000, 5446827.000000, 0\\ 100, 16, 1, 0.067000, 969.972210, 14477.196802, 0.000000, 0.000000, 14477.196802, 220238.671875, 0\\ 125300, 1, 1, 0.050000, 0.806080, 16.121600, 0.000000, 0.000000, 16.121600, 245.280014, 0\\ 125300, 10, 1, 0.012500, 9.068400, 725.472000, 0.000000, 0.000000, 725.472000, 11037.642578, 0\\ 125300, 12, 1, 0.011000, 7.980192, 725.472000, 0.000000, 0.000000, 725.472000, 11037.642578, 0\\ 125400, 1, 1, 0.050000, 0.806080, 16.121600, 0.000000, 0.000000, 725.472000, 11037.642578, 0\\ 125400, 1, 2, 0.027000, 0.435283, 16.121600, 0.000000, 0.000000, 16.121600, 245.280014, 0\\ 125500, 1, 1, 0.050000, 0.705320, 14.106400, 0.000000, 0.000000, 14.106400, 214.620010, 0\\ \end{array}$ 

#### 2.4.2.3 Availability of Reports

This report is generated by the srtcomma20l Utility. Please reference the table below for additional details regarding availability of reports by product.

|             |       |         | Srtco       | mma20l Utility Re | eport Availabilit | у                                           |
|-------------|-------|---------|-------------|-------------------|-------------------|---------------------------------------------|
| Product     | Gener | ated by | Received by | Available Upon    | Location          | Note                                        |
|             | Defau | lt?     | Default?    | Request?          |                   |                                             |
| AFC License |       |         |             | <u> </u>          | Working           | The referenced utility can be used to       |
|             |       |         |             | •                 | Directory         | generate this report.                       |
| AFC SaaS    |       |         |             |                   | Report zip        | Can request one extra report by using any   |
| Standard    |       |         |             |                   | file              | of this utility/format. Report will be      |
|             |       |         |             | <b>√</b>          |                   | generated for every batch of transactions   |
|             |       |         |             | •                 |                   | as requested.                               |
|             |       |         |             |                   |                   | This report will be available soon for SaaS |
|             |       |         |             |                   |                   | clients in specific base formats.           |

| AFC SaaS Pro |  |    | Emailed in  | Can request one extra report with each API    |
|--------------|--|----|-------------|-----------------------------------------------|
|              |  |    | zip file if | call by using any of this utility/format. The |
|              |  | ./ | requested.  | report will be generated monthly as           |
|              |  | V  |             | requested.                                    |
|              |  |    |             | This report will be available soon for SaaS   |
|              |  |    |             | clients in specific base formats.             |

### 2.4.3 srtcomma20ld Utility, (Outputfilename.ext)

### 2.4.3.1 Description

Same as srtcomma20l but the .ssf file also contains Discount and Calculation Types.

### 2.4.3.2 Report Format and Sample Data

|             | Srtcomma                      | a20ld Utility Repo                                                                                                    | ort Format and Sample Data                       |                  |  |  |
|-------------|-------------------------------|----------------------------------------------------------------------------------------------------|--------------------------------------------------|------------------|--|--|
| Extension   | .ssf,                         |                                                                                                    |                                                  |                  |  |  |
| File Format | Comma Delimited Fix           | red Length                                                                                                    |                                                  |                  |  |  |
| Sample Data | Column Headers                |                                                                                                    |                                                  |                  |  |  |
|             |                               | State, Locality, Tax Type, Tax Level, Adjustment Type, Calculation Type, Tax Rate, Tax Amount, Gross Sale, Exempt, ents, Taxable Measure, Minutes, Lines |                                                  |                  |  |  |
|             | Adjustificitis, raxable ivica |                                                                                                    |                                                  |                  |  |  |
|             |                               | Fax Level, Adjustment Type, Calculation Type, Tax Rate, Tax Amount, Gross Sale, Exempt, Adjustments,                                                     |                                                  |                  |  |  |
|             | Taxable Measure, Minutes      |                                                                                                    | ama20ld SSE File Format without in ant           | tion             |  |  |
|             | De                            | elinitions for secon                                                                                                    | nma20ld SSF File Format without -p opt           | LION             |  |  |
|             |                               |                                                                                                    |                                                  |                  |  |  |
|             |                               |                                                                                                    |                                                  |                  |  |  |
|             |                               | Column Name                                                                                                    | Description                                      |                  |  |  |
|             |                               |                                                                                                    | Three-character country code for taxing          |                  |  |  |
|             |                               | Country                                                                                                    | jurisdiction.                                    |                  |  |  |
|             |                               | State                                                                                                    | State abbreviation for taxing jurisdiction.      |                  |  |  |
|             |                               | Country                                                                                                    |                                                  | 1                |  |  |
|             |                               | County                                                                                                    | County name for taxing jurisdiction.             |                  |  |  |
|             |                               | Locality                                                                                                    | Locality name for taxing jurisdiction.           | <br><del> </del> |  |  |
|             |                               | Tax Type                                                                                                    | Tax type identifier.                             |                  |  |  |
|             |                               | Tax Level                                                                                                    | Tax level identifier.                            |                  |  |  |
|             |                               |                                                                                                    | Input entered in the AdjustmentType field        | -                |  |  |
|             |                               | Adjustment Type                                                                                                    | of the TelecomTransaction or SalesUseTansaction. |                  |  |  |
|             |                               | Adjustment Type                                                                                                    | Sales Ose Larisaction.                           | _                |  |  |
|             |                               | Calculation Type                                                                                                    | Calculation type for tax.                        | <br> -           |  |  |
|             |                               | Tax Rate                                                                                                    | Rate for tax.                                    |                  |  |  |
|             |                               | Tax Amount                                                                                                    | Tax amount.                                      |                  |  |  |
|             |                               |                                                                                                    | Gross sale amount. This field is used for        | 1                |  |  |
|             |                               |                                                                                                    | srtcomma20ld and srtcommadetail                  |                  |  |  |
|             |                               | Gross Sale                                                                                                    | reports.                                         | 1                |  |  |

#### Srtcomma20ld Utility Report Format and Sample Data

| Exempt          | Exempt sale amount from tax record.      |
|-----------------|------------------------------------------|
| Adjustments     | Adjustment calculation                   |
|                 | Taxable measure used for calculating the |
| Taxable Measure | tax.                                     |
|                 | Number of minutes used for calculating   |
| Minutes         | the tax in per-minute taxes.             |
|                 |                                          |
| Lines           |                                          |

#### Sample

#### Definitions for srtcomma20ld SSF File Format Key with -p option

| Column Name      | Description                                                                              |  |  |
|------------------|------------------------------------------------------------------------------------------|--|--|
| PCode            | PCode for taxing jurisdiction                                                            |  |  |
| Тах Туре         | Tax type identifier.                                                                     |  |  |
| Tax Level        | Tax level identifier.                                                                    |  |  |
| Discount Type    | Input entered in the DiscountType field of the TelecomTransaction or SalesUseTansaction. |  |  |
| Calculation Type | Calculation type for tax.                                                                |  |  |
| Adjustment Type  | Adjustment type for tax.                                                                 |  |  |
| Calc Type        | Calculation type for tax.                                                                |  |  |
| Tax Rate         | Rate for tax.                                                                            |  |  |
| Tax Amount       | Tax amount.                                                                              |  |  |
| Gross Sale       | Gross sale amount. This field is used for srtcomma20ld and srtcommadetail reports.       |  |  |
| Exempt           | Exempt sale amount from tax record.                                                      |  |  |
| Adjustments      | Adjustment calculation                                                                   |  |  |
| Taxable Measure  | Taxable measure used for calculating the tax.                                            |  |  |
| Minutes          | Number of minutes used for calculating the tax in per-minute taxes.                      |  |  |
| Lines            | Number of lines used for calculating the tax in per-line taxes.                          |  |  |

#### Sample

253500, 9, 1, 0, 1, 0.001100, 0.704000, 640.000000, 0.000000, 0.000000, 640.000000, 0.0, 0 253500, 10, 1, 0, 1, 0.007200, 4.823194, 669.888000, 0.000000, 0.000000, 669.888000, 0.0, 0

| Srtcomma20ld Utility Report Format and Sample Data                                             |
|------------------------------------------------------------------------------------------------|
| 253500, 19, 1, 0, 1, 0.024300, 15.552000, 640.000000, 0.000000, 0.000000, 640.000000, 0.0, 0   |
| 253500, 21, 1, 0, 1, 0.001600, 1.024000, 640.000000, 0.000000, 0.000000, 640.000000, 0.0, 0    |
| 253500, 22, 1, 0, 1, 0.015500, 9.920000, 640.000000, 0.000000, 0.000000, 640.000000, 0.0, 0    |
| 253500, 23, 1, 0, 1, 0.002700, 1.728000, 640.000000, 0.000000, 0.000000, 640.000000, 0.0, 0    |
| 253500, 44, 1, 0, 1, 0.007200, 3.817705, 530.236821, 0.000000, 0.000000, 530.236821, 480.0, 0  |
| 253500, 60, 1, 0, 1, 0.001500, 0.960000, 640.000000, 0.000000, 0.000000, 640.000000, 0.0, 0    |
| 253500, 232, 1, 0, 1, 0.002700, 1.367765, 506.579556, 0.000000, 0.000000, 506.579556, 480.0, 0 |

### 2.4.3.3 Availability of Reports

This report is generated by the srtcomma20ld Utility. Please reference the table below for additional details regarding availability of reports by product.

|                   |              | Srtcomr     | ma20ld Utility Re | port Availability                 |                                                                                                    |
|-------------------|--------------|-------------|-------------------|-----------------------------------|----------------------------------------------------------------------------------------------------|
| Product           | Generated by | Received by | Available Upon    | Location                          | Note                                                                                                    |
|                   | Default?     | Default?    | Request?          |                                   |                                                                                                    |
| AFC License       |              |             | ✓                 | Working Directory                 | The referenced utility can be used to generate this report.                                                                                                    |
| AFC SaaS Standard |              |             | <b>√</b>          | Report zip file                   | Can request one extra report by using any of this utility/format. Report will be generated for every batch of transactions as requested. This report will be available soon for SaaS clients in specific base formats. |
| AFC SaaS Pro      |              |             | ✓                 | Emailed in zip file if requested. | Can request one extra report with each API call by using any of this utility/format. The report will be generated monthly as requested. This report will be available soon for SaaS clients in specific base formats.  |

### 2.4.4 srtcommadetail Utility, (Outputfilename.ext)

### 2.4.4.1 Description

Same as srtcomma20 but the .ssf file includes Tax Type and Tax Level descriptions.

### 2.4.4.2 Report Format and Sample Data

|             | Srtcommade                                                                                                    | etail utility Repo       | ort Format and Sample Data                                          |               |
|-------------|----------------------------------------------------------------------------------------------------|--------------------------|---------------------------------------------------------------------|---------------|
| Extension   | .ssf                                                                                                    |                          |                                                                     |               |
| File Format | Comma Delimited                                                                                                    |                          |                                                                     |               |
| Sample Data |                                                                                                    |                          | Column Headers                                                      | T A           |
|             | Country, State, Locality, PCode, Tax Type, Tax Type Description, Tax Level, Tax Level Description, Tax Rate, Tax Amo Gross Sale, Exempt, Adjustments, Taxable Measure, Minutes |                          |                                                                     | , Tax Amount, |
|             | . , , ,                                                                                                    |                          |                                                                     |               |
|             |                                                                                                    | Definitions for s        | ortcommadetail SSF File Format Key                                  |               |
|             |                                                                                                    |                          |                                                                     |               |
|             |                                                                                                    | Column Name              | Description                                                         |               |
|             |                                                                                                    | Country                  | Three-character country code for taxing jurisdiction.               |               |
|             |                                                                                                    | State                    | State abbreviation for taxing jurisdiction.                         |               |
|             |                                                                                                    | County                   | County name for taxing jurisdiction.                                |               |
|             | _                                                                                                    | PCode                    | PCode for taxing jurisdiction                                       |               |
|             | _                                                                                                    | Locality                 | Locality name for taxing jurisdiction.                              |               |
|             |                                                                                                    | Тах Туре                 | Tax type identifier.                                                |               |
|             |                                                                                                    | Tax Type<br>Description  | Description for tax type.                                           |               |
|             |                                                                                                    | Tax Level                | Tax level identifier                                                |               |
|             |                                                                                                    | Tax Level<br>Description | Description for tax level identifier.                               |               |
|             |                                                                                                    | Tax Rate                 | Rate for tax.                                                       |               |
|             |                                                                                                    | Tax Amount               | Tax amount.                                                         |               |
|             |                                                                                                    |                          | Gross sale amount. This field is used for                           |               |
|             |                                                                                                    | Gross Sale               | srtcomma20ld and srtcommadetail reports.                            |               |
|             |                                                                                                    | Exempt                   | Exempt sale amount from tax record.                                 |               |
|             |                                                                                                    | Adjustments              | Adjustment calculation                                              |               |
|             |                                                                                                    | Taxable Measure          | Taxable measure used for calculating the tax.                       |               |
|             |                                                                                                    | Minutes                  | Number of minutes used for calculating the tax in per-minute taxes. |               |
|             |                                                                                                    |                          |                                                                     |               |
|             |                                                                                                    |                          |                                                                     |               |
|             |                                                                                                    |                          |                                                                     |               |
|             |                                                                                                    |                          |                                                                     |               |
|             |                                                                                                    |                          |                                                                     |               |
|             |                                                                                                    |                          |                                                                     |               |

| Srtcommadetail utility Report Format and Sample Data                                                                                                    |
|----------------------------------------------------------------------------------------------------|
| Sample                                                                                                    |
| USA, , , , , 0, 6, Federal Excise Tax, 0, Federal, 0.030000, 63.946941, 2131.564739, 0.000000, 0.000000, 2131.564739, 2376516.0                                                                                                    |
| USA, CA, , , 253500, 9, P.U.C. Fee, 1, State, 0.001100, 0.072776, 66.159998, 0.000000, 0.000000, 66.159998, 155916.0                                                                                                    |
| USA, CA, , , 253500, 10, E911 Tax, 1, State, 0.006500, 0.450252, 69.269518, 0.000000, 0.000000, 69.269518, 155916.0<br>USA, CA, , , 253500, 19, State High Cost Fund, 1, State, 0.024300, 1.607688, 66.159998, 0.000000, 0.000000, 66.159998, 155916.0 |
| USA, CA, , , 253500, 21, CA Teleconnect Fund, 1, State, 0.001600, 0.105856, 66.159998, 0.000000, 0.000000, 66.159998, 155916.0                                                                                                    |
| USA, CA, , , 253500, 60, CA High Cost Fund A, 1, State, 0.001500, 0.099240, 66.159998, 0.000000, 0.000000, 66.159998, 155916.0                                                                                                    |
| USA, CO, , , 427200, 13, State Universal Service Fund, 1, State, 0.029000, 0.026172, 0.902500, 0.000000, 0.000000, 0.902500, 1920.0                                                                                                    |
| USA, CO, DENVER, , 442100, 4, District Tax, 2, County, 0.001000, 0.000211, 0.210945, 0.000000, 0.000000, 0.210945, 246.0                                                                                                    |
|                                                                                                    |
|                                                                                                    |
|                                                                                                    |

### 2.4.4.3 Availability of Reports

This report is generated by the srtcommadetail Utility. Please reference the table below for additional details regarding availability of reports by product.

|                   |                       | Srtcom               | nmadetail Utility I     | Report Availability                  |                                                                                                    |
|-------------------|-----------------------|----------------------|-------------------------|--------------------------------------|----------------------------------------------------------------------------------------------------|
| Product           | Generated by Default? | Received by Default? | Available Upon Request? | Location                             | Note                                                                                                    |
| AFC License       |                       |                      | ✓                       | Working<br>Directory                 | The referenced utility can be used to generate this report.                                                                                                    |
| AFC SaaS Standard |                       |                      | <b>√</b>                | Report zip file                      | Can request one extra report by using any of this utility/format. Report will be generated for every batch of transactions as requested.  This report will be available soon for SaaS clients in specific base formats. |
| AFC SaaS Pro      |                       |                      | <b>√</b>                | Emailed in zip<br>file if requested. | Can request one extra report with each API call by using any of this utility/format. The report will be generated monthly as requested.  This report will be available soon for SaaS clients in specific base formats.  |

#### 2.4.5 customsort Utility, (Outputfilename.ext)

#### 2.4.5.1 Description

The customsort utility is designed to allow clients to produce taxation reports which are sorted and summarized using client-specified fields and/or options. In other words, it's a one-stop shop where clients can generate a specific report in available base format (utility) and can include sort on additional fields.

It works from data available in the log file, so it doesn't include original revenue and has no record of failed transactions.

Available base formats are as follows: SRTCOMMA20L, SRTCOMMA20L-P, SRTCOMMA20LD, EZLOGCUST, EZLOGCUSTPTS

#### 2.4.5.2 Report Format and Sample

| Futton -!      |                           | nsort utility Report Format                                                                                              |
|----------------|---------------------------|----------------------------------------------------------------------------------------------------|
| Extension      | .csv, .xls                |                                                                                                    |
| File<br>Format | Comma Delimited           |                                                                                                    |
| Sample         |                           | Definitions                                                                                                    |
| Data           |                           | Definitions                                                                                                    |
| Data           | Token                     | Description                                                                                                    |
|                | OUTPUT_FILENAME_FORMA     | T Format to be used for output / reports                                                                                 |
|                | BASE                      | The base format to be used.                                                                                              |
|                | OPTION                    | User supplied option.                                                                                                    |
|                | ALGORITHM                 | Algorithm for calculating net taxable sale amount.                                                                       |
|                | CALCULATED_VALUE_PRECISON | Precision to be used in reports for calculated floating point.                                                           |
|                | DEFAULT_EXT               | Precision to be used in reports for calculated floating point.                                                           |
|                | DATA_DIR                  | Directory specify where the EZtax data resides.                                                                          |
|                | WORKING_DIR               | Working directory for custom sort.                                                                                       |
|                | *OptionalField1           |                                                                                                    |
|                | *OptionalField2           |                                                                                                    |
|                | *OptionalField3           |                                                                                                    |
|                | *OptionalField4           |                                                                                                    |
|                | *OptionalField5           | Additional Extended Optional fields in which column headers are                                                          |
|                | *OptionalField6           | defined by the user upon creation of each one. Please note these additional optional columns only apply to AFC SaaS Pro. |
|                | *OptionalField7           |                                                                                                    |
|                | *OptionalField8           |                                                                                                    |
|                | *OptionalField9           |                                                                                                    |
|                | *OptionalField10          |                                                                                                    |

```
Configuration File Sample - srtcomma20l
//// base_srtcomma201.cfg ////
OUTPUT_FILENAME_FORMAT: EZtax_{%y%m%d}
BASE: srtcomma201
OPTION: NBA_FILE
OPTION: NCA_FILE
OPTION: NO DELETE LOG
OPTION: NO_HEADER
CALCULATED_VALUE_PRECISION: 6
DEFAULT_EXT: ssf
DELIMITER: '
DATA_DIR: C:\BillSoft\EZTax\Data
WORKING_DIR: E:\Logs\customsort
                          Configuration File Sample - srtcomma20l-p
//// base_srtcomma20l_p.cfg ////
OUTPUT_FILENAME_FORMAT: EZtax_{%y%m%d}
BASE: srtcomma201-p
OPTION: NBA_FILE
OPTION: NCA FILE
OPTION: NO_DELETE_LOG
OPTION: NO HEADER
CALCULATED_VALUE_PRECISION: 6
DEFAULT_EXT: ssf
DELIMITER: ','
DATA_DIR: C:\BillSoft\EZTax\Data
WORKING_DIR: E:\Logs\customsort
                           Configuration File Sample - srtcomma20ld
OUTPUT_FILENAME_FORMAT: EZtax_{%y%m%d}
BASE: srtcomma201d
OPTION: NBA FILE
OPTION: NCA_FILE
OPTION: NO DELETE LOG
OPTION: NO_HEADER
CALCULATED_VALUE_PRECISION: 6
DEFAULT_EXT: ssf
DELIMITER: ','
DATA_DIR: C:\BillSoft\EZTax\Data
WORKING_DIR: E:\Logs\customsort
                            Configuration File Sample - ezlogcust
OUTPUT_FILENAME_FORMAT: EZtax_{%y%m%d}
BASE: ezlogcust
OPTION: NBA_FILE
OPTION: NCA FILE
OPTION: NO_DELETE_LOG
OPTION: NO HEADER
CALCULATED_VALUE_PRECISION: 6
DEFAULT_EXT: rpt
DELIMITER: ','
DATA_DIR: C:\BillSoft\EZTax\Data
WORKING_DIR: E:\Logs\customsort
                           Configuration File Sample - ezlogcustpts
OUTPUT_FILENAME_FORMAT: EZtax_{%y%m%d}
BASE: ezlogcustpts
OPTION: NBA_FILE
OPTION: NCA_FILE
OPTION: NO DELETE LOG
OPTION: NO_HEADER
CALCULATED_VALUE_PRECISION: 6
DEFAULT_EXT: rpt
DELIMITER: ','
DATA_DIR: C:\BillSoft\EZTax\Data
WORKING_DIR: E:\Logs\customsort
```

#### Custom Sort (Full Example)

#### Configuration File Sample

//// ext\_srtcomma201.cfg //// OUTPUT\_FILENAME\_FORMAT: EZtax\_{%y%m%d}

BASE: srtcomma201 FIELD: P\_CODE FIELD: CUST\_NO FIELD: INV\_NO OPTION: NBA FILE OPTION: NCA FILE OPTION: NO\_DELETE\_LOG

OPTION: HEADER

CALCULATED\_VALUE\_PRECISION: 6

DEFAULT\_EXT: csv DELIMITER: ','

Sample Input File

| Juli pic i | i pat i iic |             |        |               |               |         |        |             |         |            |         |
|------------|-------------|-------------|--------|---------------|---------------|---------|--------|-------------|---------|------------|---------|
| Request    |             | BillTo      | BillTo | BillTo        | BillTo        | BillTo  |        | Transaction | Service | Customer   | Invoice |
| Type       | Date        | Country ISO | State  | County        | Locality      | ZipCode | Charge | Type        | Type    | Number     | Number  |
| CalcTaxes  | 20160315    | USA         | FL     | Brevard       | Cocoa Beach   | 32931   | 50     | 19          | 6       | Customer 1 | 987654  |
| CalcTaxes  | 20160315    | USA         | FL     | Brevard       | Cocoa Beach   | 32931   | 15     | 19          | 50      | Customer 1 | 123456  |
| CalcTaxes  | 20160315    | USA         | CA     | San Francisco | San Francisco | 94102   | 50     | 13          | 6       | Customer 2 | 4567890 |
| CalcTaxes  | 20160315    | USA         | CA     | San Francisco | San Francisco | 94102   | 15     | 13          | 50      | Customer 2 | 4567890 |
| CalcTaxes  | 20160315    | USA         | NY     | New York      | New York      | 10001   | 50     | 16          | 6       | Customer 3 | 1234    |
| CalcTaxes  | 20160315    | USA         | NY     | New York      | New York      | 10001   | 25     | 16          | 36      | Customer 3 | 5678    |

#### Sample Output Files

#### EZtax\_160405.rpt

Custom Sort Processing Metrics

\_\_\_\_\_\_

Start Time : Tue Apr 05 10:53:57 2016 End Time : Tue Apr 05 10:53:57 2016

Taxes Input Metrics

Records: 22 File: C:\BILLSOFTONLINE\KML\KML\EZTax\EZTax.log

Taxes Output Metrics

Summarized Records : 19 File: EZtax\_160405\_ssf.csv Non-billable Records : 3 File: EZtax\_160405\_nba.csv Non-compliance Records : 0 File: EZtax\_160405\_nca.csv Total Summarized Records : 22

End of Report

#### EZtax\_160405\_nca.csv

| Coun | try State | County | Locality | TaxType | TaxLvl | TaxRate | TaxAmount | SaleAmt | ExemptAmt | AdjustmentAmt | NetTaxable | Minutes | Lines | PCode | CustNo | InvoiceNo |
|------|-----------|--------|----------|---------|--------|---------|-----------|---------|-----------|---------------|------------|---------|-------|-------|--------|-----------|
|      |           |        |          |         |        |         |           |         |           |               |            |         |       |       |        |           |
|      |           |        |          |         |        |         |           |         |           |               |            |         |       |       |        |           |

| Country | State    | County   | Locality Tax | Туре Та | xLvI . | TaxRate | 2 Tax | Amount : | SaleAmt  | ExemptAr | nt Ad | djustmentAmt   | NetTaxable   | Minutes   | Lines | PCode    | CustNo     |
|---------|----------|----------|--------------|---------|--------|---------|-------|----------|----------|----------|-------|----------------|--------------|-----------|-------|----------|------------|
| USA     |          |          |              | 232     | 0      | 0.01635 | 5 0   | .303293  | 50       | 31.      | 45    | 0              | 18.55        | 0         | 0     | 0        | Customer   |
| USA     |          |          |              | 235     | 0      | 0.01635 | 5 0   | .159167  | 15       | 5.2      | 55    | 0              | 9.735        | 0         | 0     | 0        | Customer   |
| USA     |          |          |              | 235     | 0      | 0.0163  | 5 0   | .530558  | 50       | 17.      | 55    | 0              | 32.45        | 0         | 0     | 0        | Customer   |
| Country |          |          | _SSf.CS      |         | e Taxl | Lvi Tax | Rate  | TaxAmoui | nt SaleA | mt Exem  | ptAmi | t AdjustmentAm | nt NetTaxabl | e Minutes | Lines | PCode    | CustNo     |
| USA     |          |          |              | 5       | 5      | 0       | 0.182 | 3.376    | 51       | 50       | 31.45 | 5              | 0 18.5       | 5 0       | 0     |          | Customer   |
| USA     |          |          |              | 7       | 2      | 0       | 0.08  | 0.0      | 08       | 50       | (     | 0              | 0 5          | 0 0       | 0     |          | Custome    |
| USA     |          |          |              | 16      | 2      | 0       | 0.182 | 1.7717   | 77       | 15       | 5.265 | 5              | 0 9.73       | 5 0       | 0     | (        | Custome    |
| USA     |          |          |              | 16      | _      | _       | 0.182 | 5.905    |          | 50       | 17.55 | 5              | 0 32.4       |           | -     |          | Custome    |
| USA     |          |          |              | 17      | _      |         | 14167 | 0.01416  |          | 50       | (     | ~              | 0 5          |           | _     |          | Custome    |
| USA     |          |          |              | 22      | _      | 0.0     | 00331 | 0.03222  | 23       | 15       | 5.265 |                | 0 9.73       |           | _     | (        | Custome    |
| USA     |          |          |              | 22      | _      | _       | 00331 | 0.1074   | 41       | 50       | 17.55 |                | 0 32.4       | _         | _     | (        |            |
| USA     | FL       | BREVARD  |              | 6       |        |         | .0492 |          | 0        | 15       | 15    |                | 0            | 0 0       | _     | 539600   |            |
| USA     | FL       | BREVARD  |              | 6       | _      | _       | .0492 |          | 0        | 50       | 50    |                | 0            | 0 0       | _     |          | Custome    |
| USA     | FL       | BREVARD  | CO COA BEACH | 1       | _      |         | .0237 | 0.3982   |          |          |       | 0              | 0 16.80399   | -         | _     | 540000   |            |
| USA     | FL       | BREVARD  | CO COA BEACH | 1       | _      | _       | .0237 | 1.3275   |          |          | (     | -              | 0 56.01330   |           | _     | 540000   |            |
| USA     | FL       | BREVARD  | CO COA BEACH |         |        |         | .0552 |          | 0        | 15       | 15    |                | _            | 0 0       | -     | 5 40000  |            |
| USA     | FL       | BREVARD  | CO COA BEACH | _       | _      |         | .0552 |          | 0        | 50       | 50    |                | 0            | 0 0       | _     |          | Customer   |
| USA     | FL       | BREVARD  | CO COA BEACH | 16      | _      | _       | .0015 | 0.02520  |          | _        |       | -              | 0 16.80399   |           | _     | 5 40000  |            |
| USA     | FL       | BREVARD  | CO COA BEACH | 16      |        |         | .0015 | 0.0840   |          |          |       | -              | 0 56.01330   |           | _     | 5 40000  | +          |
| USA     | NY       |          | -            | 18      | _      |         | 00975 | 0.04882  |          | 0.08     |       | -              | 0 50.0       |           | _     | 2502500  |            |
| USA     | NY<br>NY | NEW YORK | NEW YORK     | 18      | _      | _       | 00975 | 0.0243   |          | 25       | - 0   | -              | 0 2          |           | _     | +        | Customer   |
| USA     |          |          |              |         | 31     | 31 0.04 | 49025 | 2.5819   | 54 52.65 | / PTRI   |       | UI             | 0 52.65761   | 8 0       | 1 0   | 12604100 | ) Customer |

### 2.4.5.3 Availability of Reports

This report is generated by the customsort Utility. Please reference the table below for additional details regarding availability of reports by product.

|                   |                       | custo                | omsort Utility Rep      | ort Availability                  |                                                                                                    |
|-------------------|-----------------------|----------------------|-------------------------|-----------------------------------|----------------------------------------------------------------------------------------------------|
| Product           | Generated by Default? | Received by Default? | Available Upon Request? | Location                          | Note                                                                                                    |
| AFC License       | Join William Co.      | 55,84101             | √                       | Working<br>Directory              | The referenced utility can be used to generate this report.                                                                                                    |
| AFC SaaS Standard |                       |                      | ~                       | Report zip file                   | Can request one extra report by using any of this utility/format. Report will be generated for every batch of transactions as requested.  This report will be available soon for SaaS clients in specific base formats. |
| AFC SaaS Pro      |                       |                      | <b>✓</b>                | Emailed in zip file if requested. | Can request one extra report with each API call by using any of this utility/format. The report will be generated monthly as requested. This report will be available soon for SaaS clients in specific base formats.   |

### 2.4.6 STRG Utility, (Outputfilename.ext)

#### 2.4.6.1 Description

Fixed Length outputfilename.ssf file for tax compliance filing.

Sorted and condensed by PCode, Tax Type, Tax Level, Tax Rate

### 2.4.6.2 Report Format and Sample Data

| Extension   | .ssf                                                                                                    |                                |                |           |  |  |  |  |  |  |
|-------------|----------------------------------------------------------------------------------------------------|--------------------------------|----------------|-----------|--|--|--|--|--|--|
| File Format | Comma Delimited                                                                                                    |                                |                |           |  |  |  |  |  |  |
| Sample      |                                                                                                    | Column Header                  |                |           |  |  |  |  |  |  |
| Data        | PCode, Tax Type, Tax Level, Tax Rate, Tax Amount Sign, Tax Amount, File Record Length  Definitions for STRG SSF File Format Key |                                |                |           |  |  |  |  |  |  |
|             |                                                                                                    | Definitions for STNG 33F File  | e FOITILAL NEY |           |  |  |  |  |  |  |
|             | Column Name                                                                                                    | Description                    | Length         | Positions |  |  |  |  |  |  |
|             | PCode                                                                                                    | PCode for taxing jurisdiction  | 9              | 1-9       |  |  |  |  |  |  |
|             | Тах Туре                                                                                                    | Tax type identifier.           | 6              | 10-15     |  |  |  |  |  |  |
|             | Tax Level                                                                                                    | Tax level identifier.          | 1              | 16        |  |  |  |  |  |  |
|             | Tax Rate                                                                                                    | Rate for tax.                  | 8              | 17-24     |  |  |  |  |  |  |
|             | Tax Amount Sign                                                                                                    |                                | 1              | 25        |  |  |  |  |  |  |
|             | Tax Amount                                                                                                    |                                | 11.5           | 26-36     |  |  |  |  |  |  |
|             | File Record Length                                                                                                    |                                | 36             |           |  |  |  |  |  |  |
|             |                                                                                                    |                                |                |           |  |  |  |  |  |  |
|             |                                                                                                    | Sample                         |                |           |  |  |  |  |  |  |
|             | 0 1 2<br>1.23457E+35                                                                                                    | 3                              |                |           |  |  |  |  |  |  |
|             | 00000000000000000000000000000000000000                                                                                          | 0+00018387113<br>0+00081599822 |                |           |  |  |  |  |  |  |

### 2.4.6.3 Availability of Report

This report is generated by the STRG Utility. Please reference the table below for additional details regarding availability of reports by product.

|             | STRG Utility Report Availability |                      |                         |                   |                                                             |  |  |  |  |  |  |
|-------------|----------------------------------|----------------------|-------------------------|-------------------|-------------------------------------------------------------|--|--|--|--|--|--|
| Product     | Generated by Default?            | Received by Default? | Available Upon Request? | Location          | Note                                                        |  |  |  |  |  |  |
| AFC License |                                  |                      | <b>√</b>                | Working Directory | The referenced utility can be used to generate this report. |  |  |  |  |  |  |

|                      | STRG Utility Report Availability |                      |                         |          |                                         |  |  |  |  |  |  |
|----------------------|----------------------------------|----------------------|-------------------------|----------|-----------------------------------------|--|--|--|--|--|--|
| Product              | Generated by Default?            | Received by Default? | Available Upon Request? | Location | Note                                    |  |  |  |  |  |  |
| AFC SaaS<br>Standard |                                  |                      |                         |          | This report is currently not available. |  |  |  |  |  |  |
| AFC SaaS Pro         |                                  |                      |                         |          | This report is currently not available. |  |  |  |  |  |  |

### 2.4.7 Ezlogns Utility, Comma delimited log.ext,

### 2.4.7.1 Description

Generates a comma-delimited file for customer billing. Sorting and reporting is done at the customer level. Sorted and condensed by Customer Number, PCode, Tax Type, Tax Level, Tax Rate, Calculation Type.

### 2.4.7.2 Report Format and Sample Data

|             |                            | Eziog ns Utility        | / Report Format and Sample Da                                                      | Ita              |
|-------------|----------------------------|-------------------------|------------------------------------------------------------------------------------|------------------|
| Extension   | .rpt                       |                         |                                                                                    |                  |
| File Format | Comma Delimited            |                         |                                                                                    |                  |
| Sample      |                            |                         | Column Headers                                                                     |                  |
| Data        | Country, State, County, Lo | ocality,, Tax Type, Tax | Level, Tax Rate, Tax Amount, Gross Sale, E                                         | xempt, Adjustmen |
|             |                            |                         | Definitions for Ezlog ns                                                           |                  |
|             |                            |                         |                                                                                    |                  |
|             |                            | Column Name             | Description                                                                        | Sample Data      |
|             |                            | Country                 | Three-character country code for taxing jurisdiction.                              | USA              |
|             |                            | State                   | State abbreviation for taxing jurisdiction.                                        | 6                |
|             |                            | County                  | County name for taxing jurisdiction.                                               |                  |
|             |                            | Locality                | Locality name for taxing jurisdiction.                                             |                  |
|             |                            | Tax Type                | Tax type identifier.                                                               | 6                |
|             |                            | Tax Level               | Tax level identifier.                                                              | 0                |
|             |                            | Tax Rate                | Rate for tax.                                                                      | 0.030000         |
|             |                            | Tax Amount              | Tax amount.                                                                        | 29881.866905     |
|             |                            | Gross Sale              | Gross sale amount. This field is used for srtcomma20ld and srtcommadetail reports. | 996062.252444    |
|             |                            | Exempt                  | Exempt sale amount from tax record.                                                | 0                |
|             |                            | Adjustments             | Adjustment calculation                                                             | 0                |
|             |                            | Taxable<br>Measure      | Taxable measure used for calculating the tax.                                      | 996062.252444    |
|             |                            | Minutes                 |                                                                                    | 14859213         |

#### 2.4.7.3 Availability of Report

This report is generated by the Ezlogns Utility. Please reference the table below for additional details regarding availability of reports by product.

|                      | EZlog ns Utility Report Availability |                      |                         |                   |                                                             |  |  |  |  |  |  |  |
|----------------------|--------------------------------------|----------------------|-------------------------|-------------------|-------------------------------------------------------------|--|--|--|--|--|--|--|
| Product              | Generated by Default?                | Received by Default? | Available Upon Request? | Location          | Note                                                        |  |  |  |  |  |  |  |
| AFC License          |                                      |                      | <b>√</b>                | Working Directory | The referenced utility can be used to generate this report. |  |  |  |  |  |  |  |
| AFC SaaS<br>Standard |                                      |                      |                         |                   | This report is currently not available.                     |  |  |  |  |  |  |  |
| AFC SaaS Pro         |                                      |                      |                         |                   | This report is currently not available.                     |  |  |  |  |  |  |  |

### 2.4.8 Ezlogcust Utility, Comma delimited log.ext

### 2.4.8.1 Description

Same as Ezlogns plus Lines, Locations and Customer number

### 2.4.8.2 Report Format and Sample Data

|             | Ezlogcust Utility Report Format and Sample Data                                                                                                    |  |  |  |  |  |  |  |  |  |
|-------------|----------------------------------------------------------------------------------------------------|--|--|--|--|--|--|--|--|--|
| Extension   | .rpt                                                                                                    |  |  |  |  |  |  |  |  |  |
| File Format | Comma Delimited                                                                                                    |  |  |  |  |  |  |  |  |  |
| Sample      | Column Headers                                                                                                    |  |  |  |  |  |  |  |  |  |
| Data        | Country, State, County, Locality,, Tax Type, Tax Level, Tax Rate, Calculation Type, Tax Amount, Gross Sale, Exempt, Adjustments, Taxable Measure, Minutes, Lines, Locations, Customer Number |  |  |  |  |  |  |  |  |  |
|             | Definitions for Ezlogcust                                                                                                    |  |  |  |  |  |  |  |  |  |

| Column Name                                | Description                                                                                |  |  |  |  |  |  |
|--------------------------------------------|--------------------------------------------------------------------------------------------|--|--|--|--|--|--|
| Country                                    | Three-character country code for taxing jurisdiction.                                      |  |  |  |  |  |  |
| State                                      | State abbreviation for taxing jurisdiction.                                                |  |  |  |  |  |  |
| County                                     | County name for taxing jurisdiction.                                                       |  |  |  |  |  |  |
| Locality                                   | Locality name for taxing jurisdiction.                                                     |  |  |  |  |  |  |
| Tax Type                                   | Tax type identifier.                                                                       |  |  |  |  |  |  |
| Tax Level                                  | Tax level identifier.                                                                      |  |  |  |  |  |  |
| Tax Rate                                   | Rate for tax.                                                                              |  |  |  |  |  |  |
| Calculation Type Calculation type for tax. |                                                                                            |  |  |  |  |  |  |
| Tax Amount                                 | Tax amount                                                                                 |  |  |  |  |  |  |
| Gross Sale                                 | Gross sale amount. This field is used for srtcomma20ld and                                 |  |  |  |  |  |  |
| G1033 Sale                                 | srtcommadetail reports.                                                                    |  |  |  |  |  |  |
| Exempt                                     | Exempt sale amount from tax record.                                                        |  |  |  |  |  |  |
| Adjustments                                | Adjustment calculation                                                                     |  |  |  |  |  |  |
| Taxable Measure                            | Taxable measure used for calculating the tax.                                              |  |  |  |  |  |  |
| Minutes                                    | Number of lines used for calculating the tax in per-line taxes.                            |  |  |  |  |  |  |
| Lines                                      | Number of locations                                                                        |  |  |  |  |  |  |
| Locations                                  | Number of minutes used for calculating the tax in per-minute taxes.                        |  |  |  |  |  |  |
| Customer Number                            | Input entered in the CustomerNumber field of the TelecomTransaction or SalesUseTansaction. |  |  |  |  |  |  |

#### Sample

USA, , , , , 6, 0, 0.030000, RATE, 0.892576, 29.752527, 0.000000, 0.000000, 29.752527, 0.000000, 1, 1, 2143278889 USA, TX, , , 9, 1, 0.001670, RATE, 0.049687, 29.752527, 0.000000, 0.000000, 29.752527, 0.000000, 1, 0, 2143278889 USA, TX, , , 13, 1, 0.036000, RATE, 1.035438, 28.762179, 0.000000, 0.000000, 28.762179, 0.000000, 1, 0, 2143278889 USA, TX, , , 26, 1, 0.012500, RATE, 0.367089, 29.367090, 0.000000, 0.000000, 29.367090, 0.000000, 1, 0, 2143278889 USA, TX, DALLAS, DALLAS, 1, 1, 0.062500, RATE, 1.863693, 29.819089, 0.000000, 0.000000, 29.819089, 0.000000, 1, 0, 2143278889

 $\text{USA, TX, DALLAS, DALLAS, 1, 3, } \\ 0.010000, \text{RATE, 0.298022, 29.802214, 0.000000, 0.000000, 29.802214, 0.000000, 1, 0, 2143278889}$ 

 $\text{USA, TX, DALLAS, DALLAS, 4, 3, } \\ 0.010000, \text{RATE, 0.283838, 28.383766, 0.000000, 0.000000, 28.383766, 0.000000, 0, 0, 2143278889}$ 

USA, TX, DALLAS, DALLAS, 10, 3, 0.620000, PER\_LINE, 0.620000, 0.000000, 0.000000, 0.000000, 0.000000, 0.000000, 1, 0, 2143278889

 $USA, TX, DALLAS, DALLAS, 51, 3, 1.350000, PER\_LINE, 1.350000, 0.000000, 0.000000, 0.000000, 0.000000, 0.000000, 1, 0, 2143278889$ 

USA, ..., 6, 0, 0.030000, RATE, 0.210216, 7.007192, 0.000000, 0.000000, 7.007192, 5.100000, 0, 0, 2143278889B

#### 2.4.8.3 Availability of Report

This report is generated by the Ezlogoust Utility. Please reference the table below for additional details regarding availability of reports by product.

|                      | EZlogcust Utility Report Availability |                      |                         |                      |                                                             |  |  |  |  |  |  |
|----------------------|---------------------------------------|----------------------|-------------------------|----------------------|-------------------------------------------------------------|--|--|--|--|--|--|
| Product              | Generated by Default?                 | Received by Default? | Available Upon Request? | Location             | Note                                                        |  |  |  |  |  |  |
| AFC License          |                                       |                      | ✓                       | Working<br>Directory | The referenced utility can be used to generate this report. |  |  |  |  |  |  |
| AFC SaaS<br>Standard |                                       |                      |                         |                      | This report is currently not available.                     |  |  |  |  |  |  |
| AFC SaaS Pro         |                                       |                      |                         |                      | This report is currently not available.                     |  |  |  |  |  |  |

### 2.4.9 Ezlogcustios Utility, Comma delimited log.ext

### 2.4.9.1 Description

Same as Ezlogcust plus includes Invoice Number, Optional, Service Level Number

### 2.4.9.2 Report Format and Sample Data

|             | Ezlogcustios Utility R                                                                                                    | Report Format and Sample Data                                                                                                    |                       |  |  |  |  |  |
|-------------|----------------------------------------------------------------------------------------------------|----------------------------------------------------------------------------------------------------|-----------------------|--|--|--|--|--|
| Extension   | .rpt                                                                                                    |                                                                                                    |                       |  |  |  |  |  |
| File Format | Comma Delimited                                                                                                    |                                                                                                    |                       |  |  |  |  |  |
| Sample      | Column Headers                                                                                                    |                                                                                                    |                       |  |  |  |  |  |
| Data        | Invoice Numeber, Optional, Service Level Number, Country, State, County, Locality, Tax Type, Tax Level, Tax Rate, Tax Amount, Gross     |                                                                                                    |                       |  |  |  |  |  |
|             | Sale, Exempt, Adjustments, Taxable Measure, Minutes, Customer Number                                                                    |                                                                                                    |                       |  |  |  |  |  |
|             | Definitions for Ezlogcustios                                                                                                    |                                                                                                    |                       |  |  |  |  |  |
|             | Column Name Decription                                                                                                    |                                                                                                    |                       |  |  |  |  |  |
|             | Invoice Number                                                                                                    | Input entered in the Invoice Number field of the TelecomTransaction or SalesUseTansaction.                                                                    |                       |  |  |  |  |  |
|             | Optional                                                                                                    | Input entered in the Optional field of the TelecomTransaction or SalesUseTansaction.                                                                          |                       |  |  |  |  |  |
|             | Service Level Number                                                                                                    | Input entered in the ServiceLevelNumber field of the TelecomTransaction or SalesUseTansaction.                                                                |                       |  |  |  |  |  |
|             | Country                                                                                                    | Three-character country code for taxing jurisdiction.                                                                                                    |                       |  |  |  |  |  |
|             | State                                                                                                    | State abbreviation for taxing jurisdiction.                                                                                                    |                       |  |  |  |  |  |
|             | County                                                                                                    | County name for taxing jurisdiction.                                                                                                    |                       |  |  |  |  |  |
|             | Locality                                                                                                    | Locality name for taxing jurisdiction.                                                                                                    |                       |  |  |  |  |  |
|             | Тах Туре                                                                                                    | Tax type identifier.                                                                                                    |                       |  |  |  |  |  |
|             | Tax Level                                                                                                    | Tax level identifier.                                                                                                    |                       |  |  |  |  |  |
|             | Tax Rate                                                                                                    | Rate for tax.                                                                                                    |                       |  |  |  |  |  |
|             | Tax Amount                                                                                                    | Tax amount                                                                                                    |                       |  |  |  |  |  |
|             | Gross Sale                                                                                                    | Gross sale amount. This field is used for srtcomma20Id and srtcommadetail reports.                                                                            |                       |  |  |  |  |  |
|             | Exempt                                                                                                    | Exempt sale amount from tax record.                                                                                                    |                       |  |  |  |  |  |
|             | Adjustments                                                                                                    | Numeric                                                                                                    |                       |  |  |  |  |  |
|             | Taxable Measure                                                                                                    | Taxable measure used for calculating the tax.                                                                                                    |                       |  |  |  |  |  |
|             | Minutes                                                                                                    | Number of lines used for calculating the tax in per-<br>line taxes.                                                                                           |                       |  |  |  |  |  |
|             | Customer Number                                                                                                    | Input entered in the CustomerNumber field of the TelecomTransaction or SalesUseTansaction.                                                                    |                       |  |  |  |  |  |
|             |                                                                                                    | Sample                                                                                                    |                       |  |  |  |  |  |
|             |                                                                                                    | 1, 1, 0.040000, RATE, 0.720000, 18.000000, 0.000000, 0.000                                                                                                    | 000, 18.000000,       |  |  |  |  |  |
|             |                                                                                                    | 275.940002, 54, 18, BillSoft Inc. 6, 8, 7, USA, AL, AUTAUGA, JONES, 1, 2, 0.020000, RATE, 0.320000, 16.000000, 0.000000, 0.000000, 16.000000, 245.280014, 48, |                       |  |  |  |  |  |
|             | 16, BillSoft Inc.                                                                                                    | , , , , , , , , , , , , , , , , , , , ,                                                                                                    |                       |  |  |  |  |  |
|             | 6, 2, BillSoft Inc.                                                                                                    | 0.025000, 1211 E, 0.050000, 2.000000, 0.000000, 0.000000,                                                                                                    | 2.000000, 30.000000,  |  |  |  |  |  |
|             | 6, 8, 7, USA, AL, AUTAUGA, AUTAUGAVILLE, 30.660000, 6, 2, BillSoft Inc.                                                                 | 1, 3, 0.030000, RATE, 0.060000, 2.000000, 0.000000, 0.0000                                                                                                    | 000, 2.0000000,       |  |  |  |  |  |
|             | 6, 8, 7, USA, ,,, 6, 0, 0.030000, RATE, 14.312928                                                                                       | , 477.097605, 0.000000, 0.000000, 477.097605, 5825.416504                                                                                                    | , 1140, 380, BillSoft |  |  |  |  |  |
|             | Inc. 6, 8, 7, USA, AL, , , 8, 1, 0.060000, RATE, 2.200486, 36.674766, 0.000000, 0.000000, 36.674766, 551.879822, 108, 36, BillSoft Inc. |                                                                                                    |                       |  |  |  |  |  |

| 6, 8, 7, USA, AL, BALDWIN, , 10, 2, 0.690000, PER LINE, 4.140000, 2.000000, 0.000000, 0.000000, 2.000000, 30.660000, 6, 2, |
|----------------------------------------------------------------------------------------------------|
| BillSoft Inc.                                                                                                    |
|                                                                                                    |
|                                                                                                    |
|                                                                                                    |

### 2.4.9.3 Availability of Report

This report is generated by the EZlogcustios Utility. Please reference the table below for additional details regarding availability of reports by product.

| EZlogcustios Utility Report Availability |                       |                      |                         |                      |                                                             |  |
|------------------------------------------|-----------------------|----------------------|-------------------------|----------------------|-------------------------------------------------------------|--|
| Product                                  | Generated by Default? | Received by Default? | Available Upon Request? | Location             | Note                                                        |  |
| AFC License                              |                       |                      | <b>✓</b>                | Working<br>Directory | The referenced utility can be used to generate this report. |  |
| AFC SaaS<br>Standard                     |                       |                      |                         |                      | This report is currently not available.                     |  |
| AFC SaaS Pro                             |                       |                      |                         |                      | This report is currently not available.                     |  |

### 2.4.10 Ezlogcustpts Utility, Comma delimited log.ext

### 2.4.10.1 Description

Same as Ezlogcust plus includes Pcode, Transaction type and Service Type

### 2.4.10.2 Report Format and Sample Data

| EzlogcustptsUtility Report Format and Sample Data                                                                                                    |                                                                                                    |                                                                                                    |  |  |  |  |  |
|----------------------------------------------------------------------------------------------------|----------------------------------------------------------------------------------------------------|----------------------------------------------------------------------------------------------------|--|--|--|--|--|
| Extension                                                                                                    | .rpt                                                                                                    |                                                                                                    |  |  |  |  |  |
| File Format                                                                                                    | Comma Delimited                                                                                                    |                                                                                                    |  |  |  |  |  |
| Sample                                                                                                    | Column Headers                                                                                                    |                                                                                                    |  |  |  |  |  |
| Data                                                                                                    | PCode, Optional, Service Level Number, Country, State, County, Locality, Tax Type, Tax Level, Tax Rate, Tax Amount, Gross Sale, Exempt, Adjustments, Taxable Measure, Minutes, Customer Number                                                                                        |                                                                                                    |  |  |  |  |  |
|                                                                                                    | Definitions for Ezlogcustpts                                                                                                    |                                                                                                    |  |  |  |  |  |
|                                                                                                    | DOMINION TO LEDGOGOPO                                                                                                    |                                                                                                    |  |  |  |  |  |
|                                                                                                    | Column Name Description                                                                                                    |                                                                                                    |  |  |  |  |  |
|                                                                                                    | PCode                                                                                                    | PCode for taxing jurisdiction                                                                                                    |  |  |  |  |  |
|                                                                                                    | Optional                                                                                                    | Input entered in the Optional field of the TelecomTransaction or SalesUseTansaction.                                                                                                    |  |  |  |  |  |
|                                                                                                    | Service Level Number                                                                                                    | Input entered in the ServiceLevelNumber field of the TelecomTransaction or SalesUseTansaction.                                                                                                    |  |  |  |  |  |
|                                                                                                    | Country                                                                                                    | Three-character country code for taxing jurisdiction.                                                                                                    |  |  |  |  |  |
|                                                                                                    | State                                                                                                    | State abbreviation for taxing jurisdiction.                                                                                                    |  |  |  |  |  |
|                                                                                                    | County                                                                                                    | County name for taxing jurisdiction.                                                                                                    |  |  |  |  |  |
|                                                                                                    | Locality                                                                                                    | Locality name for taxing jurisdiction.                                                                                                    |  |  |  |  |  |
|                                                                                                    | Tax Type                                                                                                    | Tax type identifier.                                                                                                    |  |  |  |  |  |
|                                                                                                    | Tax Level                                                                                                    | Tax level identifier.                                                                                                    |  |  |  |  |  |
|                                                                                                    | Tax Rate                                                                                                    | Rate for tax.                                                                                                    |  |  |  |  |  |
|                                                                                                    | Tax Amount                                                                                                    | Tax amount                                                                                                    |  |  |  |  |  |
|                                                                                                    | Gross Sale                                                                                                    | Gross sale amount. This field is used for srtcomma20ld and srtcommadetail reports.                                                                                                    |  |  |  |  |  |
|                                                                                                    | Exempt                                                                                                    | Exempt sale amount from tax record.                                                                                                    |  |  |  |  |  |
|                                                                                                    | Adjustments                                                                                                    | Adjustment calculation.                                                                                                    |  |  |  |  |  |
|                                                                                                    | Taxable Measure                                                                                                    | Taxable measure used for calculating the tax.                                                                                                    |  |  |  |  |  |
|                                                                                                    | Minutes                                                                                                    | Number of lines used for calculating the tax in per-line taxes.                                                                                                    |  |  |  |  |  |
|                                                                                                    | Customer Number                                                                                                    | Input entered in the Customer Number field of the Telecom Transaction or Sales Use Tansaction.                                                                                                    |  |  |  |  |  |
|                                                                                                    |                                                                                                    | Sample                                                                                                    |  |  |  |  |  |
|                                                                                                    | 0, 1, 1, USA,,,, 18, 0, 0.072805, 0.291220, 4.0, 1, 1, USA,,,, 31, 0, 0.000730, 0.002920, 4.0, 1, 2, USA,,,, 6, 0, 0.030000, 0.128824, 4.20, 1, 2, USA,,,, 18, 0, 0.072805, 0.291220, 4.0, 1, 2, USA,,,, 31, 0, 0.000730, 0.002920, 4.0, 1, 3, USA,,,, 6, 0, 0.030000, 0.128824, 4.20 | 94140, 0.000000, 0.000000, 4.294140, 61.320000, BillSoft, Inc. 000000, 0.000000, 0.000000, 4.000000, 61.320000, BillSoft, Inc. 000000, 0.000000, 0.000000, 4.000000, 61.320000, BillSoft, Inc. 94140, 0.000000, 0.000000, 4.294140, 61.320000, BillSoft, Inc. 000000, 0.000000, 0.000000, 4.000000, 61.320000, BillSoft, Inc. 000000, 0.000000, 0.000000, 4.000000, 61.320000, BillSoft, Inc. 000000, 0.000000, 0.000000, 4.294140, 61.320000, BillSoft, Inc. 000000, 0.000000, 0.000000, 4.294140, 61.320000, BillSoft, Inc. 0000000, 0.000000, 0.000000, 4.000000, 61.320000, BillSoft, Inc. 0000000, 0.000000, 0.000000, 4.000000, 61.320000, BillSoft, Inc. 0000000, 0.000000, 0.000000, 4.000000, 61.320000, BillSoft, Inc. |  |  |  |  |  |
| 0, 1, 3, USA,,,, 18, 0, 0.072805, 0.291220, 4.000000, 0.000000, 0.000000, 4.000000, 61.320000, BillSoft, Inc. 0, 1, 3, USA,,,, 31, 0, 0.000730, 0.002920, 4.000000, 0.000000, 0.000000, 4.000000, 61.320000, BillSoft, Inc. 0, 1, 4, USA,,,, 18, 0, 0.072805, 0.291220, 4.000000, 0.000000, 0.000000, 4.000000, 61.320000, BillSoft, Inc. 0, 1, 4, USA,,,, 31, 0, 0.000730, 0.002920, 4.000000, 0.000000, 0.000000, 4.000000, 61.320000, BillSoft, Inc. 0, 2, 1, USA,,,, 6, 0, 0.030000, 0.120000, 4.000000, 0.000000, 0.000000, 4.000000, 61.320000, BillSoft, Inc. |                                                                                                    |                                                                                                    |  |  |  |  |  |

### 2.4.10.3 Availability of Report

This report is generated by the Ezlogcustpts Utility.

| EZlogcustpts Utility Report Availability |                       |                      |                         |                      |                                                             |
|------------------------------------------|-----------------------|----------------------|-------------------------|----------------------|-------------------------------------------------------------|
| Product                                  | Generated by Default? | Received by Default? | Available Upon Request? | Location             | Note                                                        |
| AFC License                              |                       |                      | <b>✓</b>                | Working<br>Directory | The referenced utility can be used to generate this report. |
| AFC SaaS<br>Standard                     |                       |                      |                         |                      | This report is currently not available.                     |
| AFC SaaS Pro                             |                       |                      |                         |                      | This report is currently not available.                     |

### 2.4.11 EzlogcustptsInl Utility, Comma delimited log.ext

### 2.4.11.1 Description

Same as Ezlogcustpts plus the number of lines and locations are also included.

### 2.4.11.2 Report Format and Sample Data

| Extension .rpt File Format Comma Delimited Sample Column Headers                                                                                                    |             | EzlogcustptsInI l                                                                                                    | Utility Report Format and Sample Data                           |  |  |  |  |  |
|----------------------------------------------------------------------------------------------------|-------------|----------------------------------------------------------------------------------------------------|-----------------------------------------------------------------|--|--|--|--|--|
| Comma Delimited   Column Headers                                                                                                    | Extension   |                                                                                                    |                                                                 |  |  |  |  |  |
| PCode, Optional, Service Level Number, Country, State, Country, Tax Type, Tax Level, Tax Rate, Tax Amount, Gross Sale, E Adjustments, Taxable Measure, Minutes, Lines, Location    Column Name                                                                                                    | File Format | Comma Delimited                                                                                                    |                                                                 |  |  |  |  |  |
| Definitions for EzlogcustptsInI  Column Name  PCode PCode for taxing jurisdiction  Input entered in the Optional field of the TelecomTransaction or Sales UseTansaction.  Service Level Number Forvice Due ed in the input transaction or derived out of the bundle if a bundle transaction was used.  Country Three-character country code for taxing jurisdiction.  State State abbreviation for taxing jurisdiction.  County County name for taxing jurisdiction.  Locality Locality name for taxing jurisdiction.  Tax Type Tax type identifier.  Tax Level Tax level identifier.  Tax Rate Rate for tax.  Tax Amount Tax amount Gross Sale Gross sale amount. This field is used for srtcomma20Id and srtcommadetail reports.  Exempt Exempt sale amount from tax record.  Adjustments Adjustment calculation Taxable Measure Taxable measure used for calculating the tax.  Number of lines used for calculating the tax in per-line taxes.  Input entered in the CustomerNumber field of the TelecomTransaction or SalestSeTansaction.  Number of lines used for calculating the tax in per-line taxes.                                                                                                    | -           |                                                                                                    |                                                                 |  |  |  |  |  |
| Column Name                                                                                                    | Data        | PCode, Optional, Service Level Number, Country, State, County, Locality, Tax Type, Tax Level, Tax Rate, Tax Amount, Gross Sale, Exempt, |                                                                 |  |  |  |  |  |
| Column Name         Description           PCode         PCode for taxing jurisdiction           Optional         Input entered in the Optional field of the TelecomTransaction or SalesUseTansaction.           Service Level Number         Service ID used in the input transaction or derived out of the bundle if a bundle transaction was used.           Country         Three-character country code for taxing jurisdiction.           State         State abbreviation for taxing jurisdiction.           County         County name for taxing jurisdiction.           Locality         Locality name for taxing jurisdiction.           Tax Type         Tax type identifier.           Tax Level         Tax level identifier.           Tax Rate         Rate for tax.           Tax Amount         Tax amount           Gross Sale         Gross sale amount. This field is used for srtcomma20ld and srtcommadetail reports.           Exempt         Exempt sale amount from tax record.           Adjustments         Adjustment calculation           Taxable Measure         Taxable measure used for calculating the tax.           Minutes         Number of lines used for calculating the tax in per-line taxes.           Lines         Number of lines used for calculating the tax in per-line taxes. |             |                                                                                                    |                                                                 |  |  |  |  |  |
| PCode PCode for taxing jurisdiction  Input entered in the Optional field of the TelecomTransaction or SalesUseTansaction.  Service Level Number if a bundle transaction was used.  Country Three-character country code for taxing jurisdiction.  State State abbreviation for taxing jurisdiction.  County County name for taxing jurisdiction.  Locality Locality name for taxing jurisdiction.  Tax Type Tax type identifier.  Tax Level Tax level identifier.  Tax Rate Rate for tax.  Tax Amount Tax amount  Gross Sale Gross sale amount. This field is used for srtcomma20ld and srtcommadetail reports.  Exempt Exempt ale amount from tax record.  Adjustments Adjustment calculation  Taxable Measure Taxable measure used for calculating the tax.  Number of lines used for calculating the tax in per-line taxes.  Lines Number of lines used for calculating the tax in per-line taxes.                                                                                                    |             |                                                                                                    |                                                                 |  |  |  |  |  |
| Optional Input entered in the Optional field of the TelecomTransaction or SalesUseTansaction.  Service Level Number if a bundle transaction was used.  Country Three-character country code for taxing jurisdiction.  State State abbreviation for taxing jurisdiction.  County County name for taxing jurisdiction.  Locality Locality name for taxing jurisdiction.  Tax Type Tax type identifier.  Tax Level Tax level identifier.  Tax Rate Rate for tax.  Tax Amount Tax amount  Gross Sale Gross sale amount. This field is used for srtcomma20ld and srtcommadetail reports.  Exempt Exempt sale amount from tax record.  Adjustments Adjustment calculation  Taxable Measure Taxable measure used for calculating the tax.  Number of lines used for calculating the tax in per-line taxes.  Lines Number of lines used for calculating the tax in per-line taxes.                                                                                                    |             | Column Name                                                                                                    | Description                                                     |  |  |  |  |  |
| SalesUseTansaction.  Service Level Number  Service ID used in the input transaction or derived out of the bundle if a bundle transaction was used.  Country  Three-character country code for taxing jurisdiction.  State  State abbreviation for taxing jurisdiction.  County  County name for taxing jurisdiction.  Locality  Locality ame for taxing jurisdiction.  Tax Type  Tax type identifier.  Tax Rate  Rate for tax.  Tax Amount  Tax amount  Gross Sale  Gross sale amount. This field is used for srtcomma20ld and srtcommadetail reports.  Exempt  Exempt ale amount from tax record.  Adjustments  Adjustment calculation  Taxable Measure  Taxable measure used for calculating the tax.  Minutes  Number of lines used for calculating the tax in per-line taxes.  Input entered in the CustomerNumber field of the TelecomTransaction or SalesUseTansaction.  Lines  Number of lines used for calculating the tax in per-line taxes.                                                                                                    |             | PCode                                                                                                    | PCode for taxing jurisdiction                                   |  |  |  |  |  |
| Country Three-character country code for taxing jurisdiction.  State State abbreviation for taxing jurisdiction.  County County name for taxing jurisdiction.  Locality Locality name for taxing jurisdiction.  Tax Type Tax type identifier.  Tax Level Tax level identifier.  Tax Amount Tax amount  Gross Sale Gross sale amount. This field is used for srtcomma20ld and srtcommadetail reports.  Exempt Exempt sale amount from tax record.  Adjustments Adjustment calculation  Taxable Measure Taxable measure used for calculating the tax.  Minutes Number of lines used for calculating the tax in per-line taxes.  Lines Number of lines used for calculating the tax in per-line taxes.                                                                                                    |             | Optional                                                                                                    |                                                                 |  |  |  |  |  |
| State State abbreviation for taxing jurisdiction.  County County name for taxing jurisdiction.  Locality Locality name for taxing jurisdiction.  Tax Type Tax type identifier.  Tax Level Tax level identifier.  Tax Rate Rate for tax.  Tax Amount Tax amount  Gross Sale Gross sale amount. This field is used for srtcomma20ld and srtcommadetail reports.  Exempt Exempt sale amount from tax record.  Adjustments Adjustment calculation  Taxable Measure Taxable measure used for calculating the tax.  Minutes Number of lines used for calculating the tax in per-line taxes.  Customer Number Input entered in the CustomerNumber field of the TelecomTransaction or SalesUseTansaction.  Lines Number of lines used for calculating the tax in per-line taxes.                                                                                                    |             | Service Level Number                                                                                                    |                                                                 |  |  |  |  |  |
| County County name for taxing jurisdiction.  Locality Locality name for taxing jurisdiction.  Tax Type Tax type identifier.  Tax Level Tax level identifier.  Tax Rate Rate for tax.  Tax Amount Tax amount  Gross Sale Gross sale amount. This field is used for srtcomma20ld and srtcommadetail reports.  Exempt Exempt sale amount from tax record.  Adjustments Adjustment calculation  Taxable Measure Taxable measure used for calculating the tax.  Minutes Number of lines used for calculating the tax in per-line taxes.  Lines Number of lines used for calculating the tax in per-line taxes.                                                                                                    |             | Country                                                                                                    | Three-character country code for taxing jurisdiction.           |  |  |  |  |  |
| Locality Locality name for taxing jurisdiction.  Tax Type Tax type identifier.  Tax Level Tax level identifier.  Tax Rate Rate for tax.  Tax Amount Gross Sale Gross sale amount. This field is used for srtcomma20ld and srtcommadetail reports.  Exempt Exempt sale amount from tax record.  Adjustments Adjustment calculation  Taxable Measure Taxable measure used for calculating the tax.  Minutes Number of lines used for calculating the tax in per-line taxes.  Lines Number of lines used for calculating the tax in per-line taxes.                                                                                                    |             | State                                                                                                    | State abbreviation for taxing jurisdiction.                     |  |  |  |  |  |
| Tax Type Tax type identifier.  Tax Level Tax level identifier.  Tax Rate Rate for tax.  Tax Amount Tax amount Gross Sale Gross sale amount. This field is used for srtcomma20ld and srtcommadetail reports.  Exempt Exempt sale amount from tax record.  Adjustments Adjustment calculation  Taxable Measure Taxable measure used for calculating the tax.  Minutes Number of lines used for calculating the tax in per-line taxes.  Customer Number Input entered in the CustomerNumber field of the TelecomTransaction or SalesUseTansaction.  Lines Number of lines used for calculating the tax in per-line taxes.                                                                                                    |             | County                                                                                                    | County name for taxing jurisdiction.                            |  |  |  |  |  |
| Tax Level Tax Rate Rate for tax.  Tax Amount Tax amount Gross Sale Gross sale amount. This field is used for srtcomma20ld and srtcommadetail reports.  Exempt Exempt sale amount from tax record.  Adjustments Adjustment calculation  Taxable Measure Taxable measure used for calculating the tax.  Minutes Number of lines used for calculating the tax in per-line taxes.  Customer Number Lines Number of lines used for calculating the tax in per-line taxes.                                                                                                    |             | Тах Туре                                                                                                    | Locality name for taxing jurisdiction.                          |  |  |  |  |  |
| Tax Rate Rate for tax.  Tax Amount Tax amount  Gross Sale Gross sale amount. This field is used for srtcomma20ld and srtcommadetail reports.  Exempt Exempt sale amount from tax record.  Adjustments Adjustment calculation  Taxable Measure Taxable measure used for calculating the tax.  Minutes Number of lines used for calculating the tax in per-line taxes.  Customer Number Input entered in the CustomerNumber field of the TelecomTransaction or SalesUseTansaction.  Lines Number of lines used for calculating the tax in per-line taxes.                                                                                                    |             |                                                                                                    | Tax type identifier.                                            |  |  |  |  |  |
| Tax Amount  Gross Sale  Gross Sale  Gross Sale amount. This field is used for srtcomma20ld and srtcommadetail reports.  Exempt  Exempt sale amount from tax record.  Adjustments  Adjustment calculation  Taxable Measure  Taxable measure used for calculating the tax.  Minutes  Number of lines used for calculating the tax in per-line taxes.  Customer Number  Input entered in the CustomerNumber field of the TelecomTransaction or SalesUseTansaction.  Lines  Number of lines used for calculating the tax in per-line taxes.                                                                                                    |             |                                                                                                    | Tax level identifier.                                           |  |  |  |  |  |
| Gross Sale Gross Sale Gross Sale amount. This field is used for srtcomma20ld and srtcommadetail reports.  Exempt Exempt Exempt sale amount from tax record.  Adjustments Adjustment calculation  Taxable Measure Taxable measure used for calculating the tax.  Minutes Number of lines used for calculating the tax in per-line taxes.  Customer Number Input entered in the CustomerNumber field of the TelecomTransaction or SalesUseTansaction.  Lines Number of lines used for calculating the tax in per-line taxes.                                                                                                    |             | Tax Rate                                                                                                    | Rate for tax.                                                   |  |  |  |  |  |
| Srtcommadetail reports.  Exempt Exempt sale amount from tax record.  Adjustments Adjustment calculation  Taxable Measure Taxable measure used for calculating the tax.  Minutes Number of lines used for calculating the tax in per-line taxes.  Customer Number Input entered in the CustomerNumber field of the TelecomTransaction or SalesUseTansaction.  Lines Number of lines used for calculating the tax in per-line taxes.                                                                                                    |             | Tax Amount                                                                                                    | Tax amount                                                      |  |  |  |  |  |
| Adjustments Adjustment calculation  Taxable Measure Taxable measure used for calculating the tax.  Minutes Number of lines used for calculating the tax in per-line taxes.  Customer Number Input entered in the CustomerNumber field of the TelecomTransaction or SalesUseTansaction.  Lines Number of lines used for calculating the tax in per-line taxes.                                                                                                    |             | Gross Sale                                                                                                    |                                                                 |  |  |  |  |  |
| Taxable Measure Taxable measure used for calculating the tax.  Minutes Number of lines used for calculating the tax in per-line taxes.  Customer Number Input entered in the CustomerNumber field of the TelecomTransaction or SalesUseTansaction.  Lines Number of lines used for calculating the tax in per-line taxes.                                                                                                    |             | Exempt                                                                                                    | Exempt sale amount from tax record.                             |  |  |  |  |  |
| Minutes  Number of lines used for calculating the tax in per-line taxes.  Customer Number  Input entered in the CustomerNumber field of the TelecomTransaction or SalesUseTansaction.  Lines  Number of lines used for calculating the tax in per-line taxes.                                                                                                    |             | Adjustments                                                                                                    | Adjustment calculation                                          |  |  |  |  |  |
| Customer Number Input entered in the CustomerNumber field of the TelecomTransaction or SalesUseTansaction.  Lines Number of lines used for calculating the tax in per-line taxes.                                                                                                    |             | Taxable Measure                                                                                                    | Taxable measure used for calculating the tax.                   |  |  |  |  |  |
| TelecomTransaction or SalesUseTansaction.  Lines Number of lines used for calculating the tax in per-line taxes.                                                                                                    |             | Minutes                                                                                                    | Number of lines used for calculating the tax in per-line taxes. |  |  |  |  |  |
|                                                                                                    |             | Customer Number                                                                                                    | '                                                               |  |  |  |  |  |
| Location Number of locations                                                                                                    |             | Lines                                                                                                    | Number of lines used for calculating the tax in per-line taxes. |  |  |  |  |  |
|                                                                                                    |             | Location                                                                                                    | Number of locations                                             |  |  |  |  |  |
|                                                                                                    |             |                                                                                                    |                                                                 |  |  |  |  |  |

```
Sample
0, 0, 0, USA, ..., 6, 0, 0.030000, 2.462930, 82.097663, 0.000000, 0.000000, 82.097663, 0.000000, BillSoft, Inc.
0, 0, 0, USA, , , , 18, 0, 0.089000, 1.157000, 13.000000, 0.000000, 13.000000, 0.000000, BillSoft, Inc.
                                                                                                                  , 0, 0
0, 0, 0, USA, ..., 31, 0, 0.000000, 0.000000, 13.000000, 13.000000, 0.000000, 0.000000, 0.000000, BillSoft, Inc.
                                                                                                                  , 0, 0
1210800, 0, 0, USA, KS, , , 13, 1, 0.048700, 1.458565, 29.949999, 0.000000, 0.000000, 29.949999, 0.000000, BillSoft, Inc. \\
                                                                                                                           , 0, 0
1284800, 0, 0, USA, KS, SALINE, , 10, 2, 0.750000, 2.250000, 0.000000, 0.000000, 0.000000, 0.000000, 0.000000, BillSoft, Inc.
1284900, 0, 0, USA, KS, SALINE, SALINA, 1, 1, 0.053000, 2.039814, 38.487064, 0.000000, 0.000000, 38.487064, 0.000000, BillSoft,
      , 0, 0
Inc.
1284900, 0, 0, USA, KS, SALINE, SALINA, 1, 2, 0.010000, 0.384871, 38.487064, 0.000000, 0.000000, 38.487064, 0.000000, BillSoft,
       , 0, 0
1284900, 0, 0, USA, KS, SALINE, SALINA, 1, 3, 0.007500, 0.288653, 38.487064, 0.000000, 0.000000, 38.487064, 0.000000, BillSoft,
Inc.
       . 0. 0
2502500, 0, 0, USA, NY, ..., 5, 1, 0.025000, 0.925712, 37.028499, 0.000000, 0.000000, 37.028499, 0.000000, BillSoft, Inc.
2502500, 0, 0, USA, NY, , , 45, 1, 0.003750, 0.138857, 37.028499, 0.000000, 0.000000, 37.028499, 0.000000, BillSoft, Inc.
2604000, 0, 0, USA, NY, NEW YORK, 10, 2, 1.000000, 3.000000, 0.000000, 0.000000, 0.000000, 0.000000, 0.000000, 0.000000, BillSoft, Inc.\\
, 3, 0
```

#### 2.4.11.3 Availability of Report

This report is generated by the EzlogcustptsInl Utility. Please reference the table below for additional details regarding availability of reports by product.

| EZlogcustptsInl Utility Report Availability |                       |                      |                         |                      |                                                             |  |
|---------------------------------------------|-----------------------|----------------------|-------------------------|----------------------|-------------------------------------------------------------|--|
| Product                                     | Generated by Default? | Received by Default? | Available Upon Request? | Location             | Note                                                        |  |
| AFC License                                 | D) Doileans           | Sy Deliante          | √ ·                     | Working<br>Directory | The referenced utility can be used to generate this report. |  |
| AFC SaaS<br>Standard                        |                       |                      |                         |                      | This report is currently not available.                     |  |
| AFC SaaS Pro                                |                       |                      |                         |                      | This report is currently not available.                     |  |

### 2.4.12 Srtcdf20 and srtcdf20p, Outputfile.ext,

### 2.4.12.1 Description

Same as srtcomma20 but in CDF format.

### 2.4.12.2 Report Format and Sample Data

|             | Srtcdf20 and srtcdf20p Utility Report Format and Sample Data                           |  |  |  |  |  |  |
|-------------|----------------------------------------------------------------------------------------|--|--|--|--|--|--|
| Extension   | .ssf, .csf                                                                             |  |  |  |  |  |  |
| File Format | Fixed Length                                                                           |  |  |  |  |  |  |
| Sample      | Column Headers                                                                         |  |  |  |  |  |  |
| Data        | PCode, ,Tax Type, Tax Level, Tax Rate, Tax Amount Sign, Tax Amount, File Record Length |  |  |  |  |  |  |
|             | Customer Number, TaxType, Tax Level, Tax Amount Sign, Tax Amount, File Record Length   |  |  |  |  |  |  |
|             | Definitions for Srtcdf20 and srtcdf20p                                                 |  |  |  |  |  |  |

| Column Name        | Description                    | Length | Positions |
|--------------------|--------------------------------|--------|-----------|
| PCode              | PCode for taxing jurisdiction. | 9      | 1-9       |
| Тах Туре           | Tax type identifier.           | 6      | 10-15     |
| Tax Level          | Tax level identifier.          | 1      | 16        |
| Tax Rate           | Rate for tax.                  | 8.5    | 17-24     |
| Tax Amount Sign    | Numeric                        | 1      | 25        |
| Tax Amount         | Tax amount                     | 11.5   | 26-36     |
| File Record Length |                                | 36     |           |

| Column Name        | Description                                                                                | Length   | Positions |
|--------------------|--------------------------------------------------------------------------------------------|----------|-----------|
| Customer Number    | Input entered in the CustomerNumber field of the TelecomTransaction or SalesUseTansaction. | 9        | 1-9       |
| Tax Type           | Tax type identifier.                                                                       | 6        | 21-26     |
| Tax Level          | Tax level identifier.                                                                      | 1        | 27        |
| Tax Amount Sign    | Numeric                                                                                    | 12       | 28-39     |
| Tax Amount         | Tax Amount                                                                                 | 50       | 40-69     |
| File Record Length |                                                                                            | 39 or 89 |           |

| File Record Length                                                    | 39 or 89                           |                                                                    |  |  |  |  |  |  |
|-----------------------------------------------------------------------|------------------------------------|--------------------------------------------------------------------|--|--|--|--|--|--|
|                                                                       |                                    |                                                                    |  |  |  |  |  |  |
| Sample                                                                |                                    |                                                                    |  |  |  |  |  |  |
|                                                                       |                                    |                                                                    |  |  |  |  |  |  |
| 0 1 2 3<br>1234567890123456                                           |                                    |                                                                    |  |  |  |  |  |  |
| 000000000000000000000000000000000000000                               |                                    |                                                                    |  |  |  |  |  |  |
| 00000000000007000000580+00018387113                                   |                                    |                                                                    |  |  |  |  |  |  |
| 000000000018000003180+00081599822<br>00000000003100000039+00001000752 | 0000000000018000003180+00081599822 |                                                                    |  |  |  |  |  |  |
|                                                                       | 0 1 2 3<br>1234567890123456<br>    | Sample  0 1 2 3 1234567890123456  00000000000000000000000000000000 |  |  |  |  |  |  |

### 2.4.12.3 Availability of Report

This report is generated by the Srtcdf20 and srtcdf20p Utility. Please reference the table below for additional details regarding availability of reports by product.

| Srtcdf20 and srtcdf20p Utility Report Availability |                       |                      |                         |                      |                                                             |  |
|----------------------------------------------------|-----------------------|----------------------|-------------------------|----------------------|-------------------------------------------------------------|--|
| Product                                            | Generated by Default? | Received by Default? | Available Upon Request? | Location             | Note                                                        |  |
| AFC License                                        |                       |                      | ✓                       | Working<br>Directory | The referenced utility can be used to generate this report. |  |
| AFC SaaS<br>Standard                               |                       |                      | <b>√</b>                | Report zip file      | CDF users or clients may request reports in this format.    |  |
| AFC SaaS Pro                                       |                       |                      |                         |                      | This report is currently not available.                     |  |

### 2.5 Other Reports

### 2.5.1 Output\_ASCIILOG.ext

### 2.5.1.1 Description

This report deposits the contents of the logfilename.log to an ASCII version of the log file.

### 2.5.1.2 Report Format and Sample Data

|             | ASCI                                                                                                    | ILog Utility Repor   | t Format and Sample Data                                                                       |                  |  |  |  |
|-------------|----------------------------------------------------------------------------------------------------|----------------------|------------------------------------------------------------------------------------------------|------------------|--|--|--|
| Extension   | .CSV                                                                                                    |                      |                                                                                                |                  |  |  |  |
| File Format | Comma Delimited                                                                                                    |                      |                                                                                                |                  |  |  |  |
| Sample      | Column Headers                                                                                                    |                      |                                                                                                |                  |  |  |  |
| Data        | Country, State, County, City, Tax Type, Tax Level, Tax Rate, Tax Amount, Charges, Exemptions, Adjustments, Net Sales, Minutes, Invoice Number, Service Level Number, Optional, Lines, Locations, Calculation Type, Customer Number |                      |                                                                                                |                  |  |  |  |
|             |                                                                                                    | De                   | finitions for ASCIILog                                                                         |                  |  |  |  |
|             | _                                                                                                    |                      |                                                                                                | _                |  |  |  |
|             |                                                                                                    | Column Name          | Description                                                                                    |                  |  |  |  |
|             | (                                                                                                    | Country              | Three-character country code for taxing jurisdiction.                                          |                  |  |  |  |
|             | 9                                                                                                    | State                | State abbreviation for taxing jurisdiction.                                                    | -                |  |  |  |
|             | (                                                                                                    | County               | County name for taxing jurisdiction.                                                           |                  |  |  |  |
|             | (                                                                                                    | City                 | City name for taxing jurisdiction.                                                             |                  |  |  |  |
|             | -                                                                                                    | Гах Туре             | Tax type identifier.                                                                           |                  |  |  |  |
|             | -                                                                                                    | Tax Level            | Tax level identifier.                                                                          |                  |  |  |  |
|             | -                                                                                                    | Tax Rate             | Rate for tax.                                                                                  |                  |  |  |  |
|             | -                                                                                                    | Tax Amount           | Tax amount                                                                                     |                  |  |  |  |
|             | (                                                                                                    | Charges              | Amount charged.                                                                                | <br><del> </del> |  |  |  |
|             | 1                                                                                                    | Exemptions           | Input entered in the ExemptionType field of the TelecomTransaction or SalesUseTansaction.      |                  |  |  |  |
|             | ,                                                                                                    | Adjustments          | Adjustment calculation                                                                         |                  |  |  |  |
|             |                                                                                                    | Net Sales            | Net sale amount. This field is used for srtcomma20ld and srtcommadetail reports.               |                  |  |  |  |
|             | 1                                                                                                    | Minutes              | Number of minutes used for calculating the tax in per-minute taxes.                            |                  |  |  |  |
|             | 1                                                                                                    | nvoice Number        | Input entered in the InvoiceNumber field of the TelecomTransaction or SalesUseTansaction.      |                  |  |  |  |
|             | 9                                                                                                    | Service Level Number | Input entered in the ServiceLevelNumber field of the TelecomTransaction or SalesUseTansaction. |                  |  |  |  |
|             |                                                                                                    | Optional             | Input entered in the Optional field of the TelecomTransaction or SalesUseTansaction.           |                  |  |  |  |
|             |                                                                                                    | Lines                | Number of lines used for calculating the tax in per-line taxes.                                |                  |  |  |  |
|             |                                                                                                    | Locations            | Number of locations.                                                                           | -                |  |  |  |
|             | (                                                                                                    | Calculation Type     | Calculation type for tax.                                                                      |                  |  |  |  |

|  |                                                                                                    | Customer Number           | Input entered in the CustomerNumber field of the TelecomTransaction or SalesUseTansaction. |                               |  |  |  |
|--|----------------------------------------------------------------------------------------------------|---------------------------|--------------------------------------------------------------------------------------------|-------------------------------|--|--|--|
|  | Sample                                                                                                    |                           |                                                                                            |                               |  |  |  |
|  | USA, PA, , , 9, 1, 0.002662, 0.851840, 320.000000, 0.000000, 0.000000, 320.000000, 0.000000, 0, 0, 0, 0, 0, 0, RATE, 93368917:1608205  USA, PA, BERKS, KEMPTON, 14, 1, 0.050000, 46.583018, 931.660350, 0.000000, 0.000000, 931.660350, 240.000000, 0, 0, 0, 0, RATE, 93368917:1608206  USA, CA, , , 10, 1, 0.007200, 4.317632, 599.671134, 0.000000, 0.000000, 599.671134, 240.000000, 0, 0, 0, 0, 0, RATE, 93368917:1608204 |                           |                                                                                            |                               |  |  |  |
|  | USA, PA, BERKS, KEMPTON<br>RATE, 93368917:1608206                                                                                                    | , 1, 1, 0.060000, 55.8990 | 520, 931.660350, 0.000000, 0.000000, 931.660350                                            | 0, 240.000000, 0, 0, 0, 0, 0, |  |  |  |

### 2.5.1.3 Availability of Reports

This report is generated by the ASCIILog Utility. Please reference the table below for additional details regarding availability of reports by product.

|                      | ASCIILog Utility Report Availability |                      |                         |                      |                                                                                                    |  |  |
|----------------------|--------------------------------------|----------------------|-------------------------|----------------------|----------------------------------------------------------------------------------------------------|--|--|
| Product              | Generated by Default?                | Received by Default? | Available Upon Request? | Location             | Note                                                                                                    |  |  |
| AFC License          |                                      |                      | ✓                       | Working<br>Directory | This report can be created by using the ASCIILog utility.                                                                                                    |  |  |
| AFC SaaS<br>Standard |                                      |                      | <b>✓</b>                | Report zip file      | This report is not currently generated by default; however, it can be set to generate by default if needed. Currently, it is included at the request of the customer. Please note this report is not recommended for larger clients. |  |  |
| AFC SaaS Pro         |                                      |                      | <b>✓</b>                | Emailed              | This report is currently not available; however, the Detail Log report is available to SaaS Pro clients and is considered equivalent in content.                                                                                     |  |  |

### 3. File Descriptions

#### 3.1 Tax Type Files

#### 3.1.1 tax\_type.exp

#### 3.1.1.1 Description

Tax types are used by AFC to identify the specific tax to which the tax liability applies. With the large number of taxes that exist in the telecommunications world, having the tax identified along with the description, category and reference helps both in billing / customer service and in compliance filing.

The numeric tax type value is also used for specified exemptions and in Rate and Logic overrides. The tax category is used for grouping taxes and for category based exemptions.

Refer to Section 4.3.5 Tax Types in the AFC User Manual for more detailed information on tax types.

#### 3.1.1.2 File Format and Sample

|             | Tax_Type.exp File Format and Sample Data |                   |                                    |  |  |  |
|-------------|------------------------------------------|-------------------|------------------------------------|--|--|--|
| File Name   | tax_type.exp                             |                   |                                    |  |  |  |
| File Format | tab delimited                            |                   |                                    |  |  |  |
| Sample Data |                                          |                   | Sample                             |  |  |  |
|             |                                          |                   |                                    |  |  |  |
|             | Column Name                              | Description       |                                    |  |  |  |
|             | TAX_TYPE                                 | Numeric identifie |                                    |  |  |  |
|             | Description                              | Description of th |                                    |  |  |  |
|             | Reference                                |                   | high level application of the tax. |  |  |  |
|             |                                          | Reference         | DESCRIPTION                        |  |  |  |
|             |                                          | 1                 | Telecom Tax                        |  |  |  |
|             |                                          | 2                 | Sales and Use Tax                  |  |  |  |
|             |                                          | 3                 | Both Telecom and Sales and Use Tax |  |  |  |
|             | TAX_CAT_ID                               | Tax Category ide  | Tax Category identifier            |  |  |  |
|             |                                          | TAX_CAT_ID        | DESCRIPTION                        |  |  |  |
|             |                                          | 0                 | NO CATEGORY DESCRIPTION            |  |  |  |
|             |                                          | 1                 | SALES AND USE TAXES                |  |  |  |
|             |                                          | 2                 | BUSINESS TAXES                     |  |  |  |
|             |                                          | 3                 | GROSS RECEIPTS TAXES               |  |  |  |
|             |                                          | 4                 | EXCISE TAXES                       |  |  |  |
|             |                                          | 5                 |                                    |  |  |  |
|             |                                          | 6                 |                                    |  |  |  |
|             |                                          | 7                 | E-911 CHARGES                      |  |  |  |

|  | 8  | UTILITY USER TAXES          |  |
|--|----|-----------------------------|--|
|  | 9  | RIGHT OF WAY FEES           |  |
|  | 10 | COMMUNICATIONS SERVICES TAX |  |
|  | 11 | CABLE REGULATORY FEES       |  |
|  | 12 | RESERVED                    |  |
|  | 13 | VALUE ADDED TAXES           |  |
|  |    |                             |  |
|  |    |                             |  |
|  |    |                             |  |

### 3.1.1.3 File Availability and Location

|                      | tax_type.exp File Availability and Location              |                                                                                                    |  |  |  |
|----------------------|----------------------------------------------------------|----------------------------------------------------------------------------------------------------|--|--|--|
| Product              | Platform/Package                                         | Location in Installation/Download Package                                                                     |  |  |  |
| AFC License          | Unix                                                     | tax_type.exp is at root level in package All other files are in the db subdirectory                           |  |  |  |
|                      | Windows                                                  | All files are in the <b>txt</b> subdirectory                                                                  |  |  |  |
|                      | AS/400                                                   | tax_type.exp is at root level in package All other files are located in /eztax_db9. This is at the root of    |  |  |  |
|                      |                                                          | the Integrated File System (IFS).  It is copied to the EZTAX_DB9 installation library.  all_adr.txt - ALL_ADR |  |  |  |
|                      |                                                          | The name on the left is the text file name.  The name on the right is the physical file name.                 |  |  |  |
| AFC SaaS<br>Standard | EZTaxWS_Std_docs_v9_1603.zip                             | All files are in the <b>txt</b> subdirectory                                                                  |  |  |  |
| AFC SaaS<br>Pro      | EZTaxWS_docs_v9_YYMM.zip<br>EZTaxWS_sau_docs_v9_YYMM.zip | All files are in the <b>txt</b> subdirectory                                                                  |  |  |  |

#### 3.2 Zip Address to PCode Cross Reference Files

#### 3.2.1 all adr.txt

### 3.2.1.1 Description

The address to PCode cross-reference file has all jurisdictions recognized by AFC listed along with the corresponding PCode.

The Zip Begin and Zip End has different meaning depending on the jurisdiction level.

- Country Level: Zip Begin/End represent the ID for the country. Refer to {Appendix A} for more information on country codes.
- State/Province Level: Zip Begin/End represent the ID for the state/province.
- County Level: Zip Begin/End represent the ID for the county.
- City Level: Zip Begin/End represent the 5 digit (USA/Brazil) or 6 digit Canadian zip code range for that City.

### 3.2.1.2 File Format and Sample

|                                   | all_adr.txt File Format and Sample |                                                                  |                             |  |  |
|-----------------------------------|------------------------------------|------------------------------------------------------------------|-----------------------------|--|--|
| File Name                         | all adr.txt                        |                                                                  |                             |  |  |
| File Format                       | Comma delimited                    |                                                                  |                             |  |  |
| Sample Data                       | Sample                             |                                                                  |                             |  |  |
|                                   |                                    |                                                                  |                             |  |  |
|                                   | Column                             | Description                                                      |                             |  |  |
|                                   | PCode                              |                                                                  | d code for tax jurisdiction |  |  |
|                                   | Alternate                          | Alternate Flag indicating if the address is an alternate address |                             |  |  |
|                                   |                                    | Alternate                                                        | DESCRIPTION                 |  |  |
|                                   |                                    | 0                                                                | Primary Tax Jurisdiction    |  |  |
|                                   |                                    | 1                                                                | Alternate Tax Jurisdiction  |  |  |
|                                   | Country                            | Country ISO (3 bytes)                                            |                             |  |  |
|                                   | State                              | State Abbreviation (2 bytes)                                     |                             |  |  |
|                                   | County                             | County Name                                                      |                             |  |  |
|                                   | City                               | City or Locality Name                                            |                             |  |  |
|                                   | Zip Begin                          | Start of the zip co                                              | de range                    |  |  |
| Zip End End of the zip code range |                                    |                                                                  | e range                     |  |  |
|                                   |                                    |                                                                  |                             |  |  |

# 3.2.1.3 File Availability and Location

|                      | all_adr.txt File Availability and Location               |                                                                                                |  |  |  |
|----------------------|----------------------------------------------------------|------------------------------------------------------------------------------------------------|--|--|--|
| Product              | Platform/Package                                         | Location in Installation/Download Package                                                      |  |  |  |
| AFC License          | Unix                                                     | all_adr.txt is in the db subdirectory                                                          |  |  |  |
|                      | Windows                                                  | All files are in the <b>txt</b> subdirectory                                                   |  |  |  |
|                      | AS/400                                                   | all_adr.txt is located in /eztax_db9. This is at the root of the Integrated File System (IFS). |  |  |  |
|                      |                                                          | It is copied to the EZTAX_DB9 installation library as:                                         |  |  |  |
|                      |                                                          | all_adr.txt - ALL_ADR                                                                          |  |  |  |
|                      |                                                          | The name on the left is the text file name. The name on the right is the physical file name.   |  |  |  |
| AFC SaaS<br>Standard | EZTaxWS_Std_docs_v9_1603.zip                             | All files are in the <b>txt</b> subdirectory                                                   |  |  |  |
| AFC SaaS<br>Pro      | EZTaxWS_docs_v9_YYMM.zip<br>EZTaxWS_sau_docs_v9_YYMM.zip | All files are in the <b>txt</b> subdirectory                                                   |  |  |  |

### 3.3 Calculation Type Files

#### 3.3.1 calculationType.txt

#### 3.3.1.1 Description

For the Telecommunication tax calculations, there are different rules on not only what is taxed but also how it is taxed. This table provides descriptions for all calculation types.

For additional details, please reference the table below.

#### 3.3.1.2 File Format and Sample

|             | calculationType.txt File Format and Sample |                             |                                                                            |  |  |
|-------------|--------------------------------------------|-----------------------------|----------------------------------------------------------------------------|--|--|
| File Name   | CalculationTyp                             | CalculationType.txt         |                                                                            |  |  |
| File Format | Comma delimit                              | ted                         |                                                                            |  |  |
| Sample      |                                            |                             | Sample                                                                     |  |  |
| Data        |                                            |                             |                                                                            |  |  |
|             | DATA_TYPE_ID                               | Numeric Value for Calculati | on Type                                                                    |  |  |
|             | DESCRIPTION                                | Please reference table prov | vided below for Calculation Type descriptions.                             |  |  |
|             |                                            | Calculation Type            | Tax Applicability                                                          |  |  |
|             |                                            | Rate                        | Taxable Measure is multiplied by Rate                                      |  |  |
|             |                                            | Fixed Amount                | Fixed taxes represent a fixed tax that applies to the product being taxed. |  |  |
|             |                                            | Per Minute                  | Number of Minutes is multiplied by Rate                                    |  |  |
|             |                                            | Per Access Line             | Number of Lines is multiplied by Rate                                      |  |  |
|             |                                            | Self-Taxing Rate (Cable)    | Taxable Measure is multiplied by Self-Taxing Rate                          |  |  |
|             |                                            | Per Bracket                 | Number of Lines is multiplied by Rate based on tax bracket for line count  |  |  |
|             |                                            | Fixed on Tier               | Sale Amount is multiplied by Rate based on tax tier for sale amount        |  |  |
|             |                                            |                             |                                                                            |  |  |
|             |                                            |                             |                                                                            |  |  |
|             |                                            |                             |                                                                            |  |  |
|             |                                            |                             |                                                                            |  |  |
|             |                                            |                             |                                                                            |  |  |
|             |                                            |                             |                                                                            |  |  |
|             |                                            |                             |                                                                            |  |  |
|             |                                            |                             |                                                                            |  |  |

#### 3.3.1.3 File Availability and Location

|                      | calculationType.txt File Availability and Location    |                                                                   |  |  |  |
|----------------------|-------------------------------------------------------|-------------------------------------------------------------------|--|--|--|
| Product              | Platform/Package                                      | Location in Installation/Download Package                         |  |  |  |
| AFC License          | Unix                                                  | calculationType.txt is in the db subdirectory                     |  |  |  |
|                      | Windows                                               | All files are in the <b>txt</b> subdirectory                      |  |  |  |
|                      | AS/400                                                | calculationType.txt is located in /eztax_db9. This is at the root |  |  |  |
|                      |                                                       | of the Integrated File System (IFS).                              |  |  |  |
| AFC SaaS<br>Standard | EZTaxWS_Std_docs_v9_1603.zip                          | All files are in the <b>txt</b> subdirectory                      |  |  |  |
| AFC SaaS<br>Pro      | EZTaxWS_docs_v9_YYMM.zip EZTaxWS_sau_docs_v9_YYMM.zip | All files are in the <b>txt</b> subdirectory                      |  |  |  |

#### 3.4 FIPS Code Cross Reference to PCode Files

#### 3.4.1 fipspcd.txt, pcdfips.txt

#### 3.4.1.1 Description

AFC provides support for using a 10 digit Federal Information Processing Standards (FIPS) code to define the taxing jurisdiction.

The fipspcd.txt file provides a cross reference for the PCode associated with a given FIPS code. There will never be a single FIPS code cross referenced to more than one PCode.

The pcdfips.txt provides a cross reference for the FIPSs code(s) associated with a given PCode. There may be multiple FIPs codes that are associated with a single PCode.

#### 3.4.1.2 File Format and Sample

|             | fipspcd.txt , pcdfips.txt File Format and Sample Data |                                             |  |  |  |  |
|-------------|-------------------------------------------------------|---------------------------------------------|--|--|--|--|
| File Name   | fipspcd.txt, pcdfips.txt                              |                                             |  |  |  |  |
| File Format | tab delimited with summary row at beginn              | ing of file                                 |  |  |  |  |
| Sample Data |                                                       | Sample                                      |  |  |  |  |
|             |                                                       |                                             |  |  |  |  |
|             | Column Name                                           | Description                                 |  |  |  |  |
|             | Fips Code                                             | 10 digit fips code                          |  |  |  |  |
|             | PCode Numeric persisted code for tax jurisdiction     |                                             |  |  |  |  |
|             |                                                       |                                             |  |  |  |  |
|             | Column Name                                           | Description                                 |  |  |  |  |
|             | PCode                                                 | Numeric persisted code for tax jurisdiction |  |  |  |  |
|             | Fips Code 10 digit fips code                          |                                             |  |  |  |  |
|             |                                                       |                                             |  |  |  |  |
|             |                                                       |                                             |  |  |  |  |

### 3.4.1.3 File Availability and Location

|                      | fipspcd.txt , pcdfips.txt File Availability and Location |                                                                   |  |  |  |
|----------------------|----------------------------------------------------------|-------------------------------------------------------------------|--|--|--|
| Product              | Platform/Package                                         | Location in Installation/Download Package                         |  |  |  |
| AFC License          | Unix                                                     | fipspcd.txt and pcdfips.txt are in the db subdirectory            |  |  |  |
|                      | Windows                                                  | All files are in the <b>txt</b> subdirectory                      |  |  |  |
|                      | AS/400                                                   | fipspcd.txt and pcdfips.txt are located in /eztax_db9. This is at |  |  |  |
|                      |                                                          | the root of the Integrated File System (IFS).                     |  |  |  |
| AFC SaaS<br>Standard | EZTaxWS_Std_docs_v9_1603.zip                             | All files are in the <b>txt</b> subdirectory                      |  |  |  |
| AFC SaaS<br>Pro      | EZTaxWS_docs_v9_YYMM.zip<br>EZTaxWS_sau_docs_v9_YYMM.zip | All files are in the <b>txt</b> subdirectory                      |  |  |  |

#### 3.5 NPANXX Cross Reference to PCode Files

#### 3.5.1 npanxx7.txt

#### 3.5.1.1 Description

AFC provides support for using the 6 digit North America  $\mathbf{N}$ umbering  $\mathbf{P}$ lan  $\mathbf{A}$ rea – Local Exchange (NPANXX) code to define the taxing jurisdiction.

As a convenience, the NPA-NXX lookup and cross-reference table supports country codes for the NPA-NXX value. Refer to {Appendix A} for more information on country codes.

#### 3.5.1.2 File Format and Sample

| npanxx7.txt File Format and Sample |                                                     |        |  |
|------------------------------------|-----------------------------------------------------|--------|--|
| File Name                          | npanxx7.txt                                         |        |  |
| File Format                        | comma delimited                                     |        |  |
| Sample Data                        |                                                     | Sample |  |
|                                    |                                                     |        |  |
|                                    | Column Name                                         |        |  |
|                                    | Column Name Description                             |        |  |
|                                    | NPANXX 6 digit NPA-NXX value                        |        |  |
|                                    | Also supports numeric country code (values 0 – 999) |        |  |
|                                    | PCode Numeric persisted code for tax jurisdiction   |        |  |
|                                    |                                                     |        |  |
|                                    |                                                     |        |  |

### 3.5.1.3 File Availability and Location

|                      | npanxx7.txt File Availability and Location               |                                                                                                    |  |  |
|----------------------|----------------------------------------------------------|----------------------------------------------------------------------------------------------------|--|--|
| Product              | Platform/Package                                         | Location in Installation/Download Package                                                                                                    |  |  |
| AFC License          | Unix                                                     | Npanxx7.txt is at root level in package                                                                                                    |  |  |
|                      |                                                          | All other files are in the <b>db</b> subdirectory                                                                                                    |  |  |
|                      | Windows                                                  | All files are in the <b>txt</b> subdirectory                                                                                                    |  |  |
|                      | AS/400                                                   | Npanxx7.txt is located in /eztax_db9. This is at the root of the                                                                                                    |  |  |
|                      |                                                          | Integrated File System (IFS).                                                                                                    |  |  |
|                      |                                                          | It is copied to the EZTAX_DB9 installation library as:  npanxx7.txt - NPANXX7  The name on the left is the text file name. The name on the right is the physical file name. |  |  |
|                      |                                                          |                                                                                                    |  |  |
| AFC SaaS<br>Standard | EZTaxWS_Std_docs_v9_1603.zip                             | All files are in the <b>txt</b> subdirectory                                                                                                    |  |  |
| AFC SaaS<br>Pro      | EZTaxWS_docs_v9_YYMM.zip<br>EZTaxWS_sau_docs_v9_YYMM.zip | All files are in the <b>txt</b> subdirectory                                                                                                    |  |  |

#### 3.6 Transaction/Service Pair List and Description Files

#### 3.6.1 transerv.txt and transervdesc.txt , transervsau.txt and transervdescsau.txt

#### 3.6.1.1 Description

AFC maps product to transaction type/service type pairs. The transaction type is a high level grouping such as VoIP or Cellular. The service type is a more granular breakdown such as Access Charge. These files provide the t/s pair information for reference and importation into the billing or invoice application.

### 3.6.1.2 File Format and Sample

| trans       | transerv.txt and transervdesc.txt , transervsau.txt and transervdescsau.txt File Format and Sample |                                                                                                    |  |  |
|-------------|----------------------------------------------------------------------------------------------------|----------------------------------------------------------------------------------------------------|--|--|
| File Name   | Telecom Filename: transerv.txt and transervdesc.txt                                                |                                                                                                    |  |  |
|             | Sales and Use Filen                                                                                | ame: transervsau.txt and transervdescsau.txt                                                            |  |  |
| File Format | comma delimited -                                                                                  | – column size is fixed                                                                                  |  |  |
| Sample Data | Sample                                                                                             |                                                                                                    |  |  |
|             |                                                                                                    | ·                                                                                                    |  |  |
|             | Column Name                                                                                        | Description                                                                                             |  |  |
|             | Alternate                                                                                          | Indicates whether the t/s pair is an alternate name for an existing t/s pair                            |  |  |
|             |                                                                                                    | Alternate DESCRIPTION                                                                                   |  |  |
|             |                                                                                                    | Blank Primary T/S Pair                                                                                  |  |  |
|             |                                                                                                    | A Alternate T/S Pair                                                                                    |  |  |
|             | Market                                                                                             | Numeric Market Id                                                                                       |  |  |
|             | Market Name                                                                                        | Description of Market                                                                                   |  |  |
|             | Trans Type                                                                                         | Numeric Transaction Type                                                                                |  |  |
|             | Trans Desc                                                                                         | Description of Transaction Value                                                                        |  |  |
|             | Service Type                                                                                       | Numeric Service Type                                                                                    |  |  |
|             | Service Desc                                                                                       | Description of Service Value                                                                            |  |  |
|             | Long Description                                                                                   | Additional field provided in the transervdesc.txt and transervdescsau.txt – represents a description of |  |  |
|             |                                                                                                    | the application for the t/s pair.                                                                       |  |  |
|             |                                                                                                    |                                                                                                    |  |  |
|             |                                                                                                    |                                                                                                    |  |  |
|             |                                                                                                    |                                                                                                    |  |  |

### 3.6.1.3 File Availability and Location

| transerv.t  | transerv.txt and transervdesc.txt , transervsau.txt and transervdescsau.txt File Availability and Location |                                                                                                    |  |  |
|-------------|----------------------------------------------------------------------------------------------------|----------------------------------------------------------------------------------------------------|--|--|
| Product     | Platform/Package                                                                                           | Location in Installation/Download Package                                                                                                    |  |  |
| AFC License | Unix                                                                                                    | transerv.txt, transervdesc.txt, transervsau.txt and transervdescsau.txt are in the db subdirectory.                                                         |  |  |
|             | Windows                                                                                                    | All files are in the <b>txt</b> subdirectory                                                                                                    |  |  |
|             | AS/400                                                                                                    | transerv.txt, transervdesc.txt, transervsau.txt and transervdescsau.txt are located in /eztax_db9. This is at the root of the Integrated File System (IFS). |  |  |

| transerv.t           | transerv.txt and transervdesc.txt , transervsau.txt and transervdescsau.txt File Availability and Location |                                              |  |  |
|----------------------|----------------------------------------------------------------------------------------------------|----------------------------------------------|--|--|
| Product              | Platform/Package                                                                                           | Location in Installation/Download Package    |  |  |
| AFC SaaS<br>Standard | EZTaxWS_Std_docs_v9_1603.zip                                                                               | All files are in the <b>txt</b> subdirectory |  |  |
| AFC SaaS<br>Pro      | EZTaxWS_docs_v9_YYMM.zip<br>EZTaxWS_sau_docs_v9_YYMM.zip                                                   | All files are in the <b>txt</b> subdirectory |  |  |

# 4. Further information

Please contact  $\underline{communicationsupport@avalara.com}$  with any questions or if additional assistance is needed in accessing information files.

# 5. Appendix A – Supported Country Codes

In tax calculation calls, Avalara recommends that you use the 3-byte ISO (International Organization for Standardization) code for Country. The 3-byte ISO is required for exclusion lists.

| Name                   | 3-Byte   | 2-Byte   | PCode   |
|------------------------|----------|----------|---------|
|                        | ISO Code | ISO Code |         |
| ANDORRA                | AND      | AD       | 5510000 |
| ANTIGUA                | ATG      | AG       | 5250000 |
| ARGENTINA              | ARG      | AR       | 4481300 |
| AUSTRALIA              | AUS      | AU       | 4481400 |
| AUSTRIA                | AUT      | AT       | 4481500 |
| AZERBAIJAN             | AZE      | AZ       | 4481600 |
| BAHAMAS                | BHS      | BS       | 5420000 |
| BAHRAIN                | BHR      | ВН       | 5450000 |
| BARBADOS               | BRB      | ВВ       | 4481700 |
| BELGIUM                | BEL      | BE       | 4481800 |
| BELIZE                 | BLZ      | BZ       | 5240000 |
| BERMUDA                | BMU      | BM       | 5180000 |
| BOLIVIA                | BOL      | ВО       | 4481900 |
| BOSNIA AND HERZEGOVINA | BIH      | ВА       | 5380000 |
| BULGARIA               | BGR      | BG       | 4482000 |
| CAMBODIA               | KHM      | KH       | 4482100 |
| CANADA                 | CAN      | CA       | 4482200 |
| CAYMAN ISLANDS         | CYM      | KY       | 5520000 |
| CHILE                  | CHL      | CL       | 5350000 |
| CHINA                  | CHN      | CN       | 5101400 |
| COLOMBIA               | COL      | СО       | 5101500 |
| COSTA RICA             | CRI      | CR       | 5101600 |
| CROATIA                | HRV      | HR       | 5101700 |
| CURACAO                | CUW      | CW       | 5540000 |
| CYPRUS                 | CYP      | CY       | 5101800 |
| CZECH REPUBLIC         | CZE      | CZ       | 5101900 |
| DENMARK                | DNK      | DK       | 5102000 |
| DOMINICA               | DMA      | DM       | 5270000 |
| DOMINICAN REPUBLIC     | DOM      | DO       | 5280000 |
| ECUADOR                | ECU      | EC       | 5102100 |
| EGYPT                  | EGY      | EG       | 5410000 |
| EL SALVADOR            | SLV      | SV       | 5290000 |
| ESTONIA                | EST      | EE       | 5102200 |
| FIJI                   | FJI      | FJ       | 5105400 |
| FINLAND                | FIN      | FI       | 5105500 |

| Name             | 3-Byte<br>ISO Code | 2-Byte<br>ISO Code | PCode   |
|------------------|--------------------|--------------------|---------|
| FRANCE           | FRA                | FR                 | 5105600 |
| GERMANY          | DEU                | DE                 | 5105700 |
| GHANA            | GHA                | GH                 | 5105800 |
| GREECE           | GRC                | GR                 | 5127400 |
| GRENADA          | GRD                | GD                 | 5300000 |
| GUATEMALA        | GTM                | GT                 | 5310000 |
| GUYANA           | GUY                | GY                 | 5320000 |
| HONDURAS         | HND                | HN                 | 5108500 |
| HUNGARY          | HUN                | HU                 | 5108600 |
| ICELAND          | ISL                | IS                 | 5138400 |
| INDIA            | IND                | IN                 | 5148400 |
| INDONESIA        | IDN                | ID                 | 5108700 |
| IRELAND          | IRL                | IE                 | 5108800 |
| ISRAEL           | ISR                | IL                 | 5370000 |
| ITALY            | ITA                | IT                 | 5108900 |
| JAMAICA          | JAM                | JM                 | 5330000 |
| JAPAN            | JPN                | JP                 | 5109000 |
| KENYA            | KEN                | KE                 | 5109100 |
| KUWAIT           | KWT                | KW                 | 5460000 |
| LATVIA           | LVA                | LV                 | 5109200 |
| LEBANON          | LBN                | LB                 | 5390000 |
| LITHUANIA        | LTU                | LT                 | 5109300 |
| LUXEMBOURG       | LUX                | LU                 | 5109400 |
| MALAYSIA         | MYS                | MY                 | 5210000 |
| MAURITIUS        | MUS                | MU                 | 5113200 |
| MEXICO           | MEX                | MX                 | 5113300 |
| MOROCCO          | MAR                | MA                 | 5113400 |
| NAMIBIA          | NAM                | NA                 | 5113500 |
| NETHERLANDS      | NLD                | NL                 | 5113600 |
| NEW ZEALAND      | NZL                | NZ                 | 5113700 |
| NICARAGUA        | NIC                | NI                 | 5340000 |
| NIGERIA          | NGA                | NG                 | 5158400 |
| NORWAY           | NOR                | NO                 | 5114500 |
| OMAN             | OMN                | OM                 | 5470000 |
| PANAMA           | PAN                | PA                 | 5115300 |
| PAPUA NEW GUINEA | PNG                | PG                 | 5115400 |
| PARAGUAY         | PRY                | PY                 | 5530000 |
| PERU             | PER                | PE                 | 5115500 |
| PHILIPPINES      | PHL                | PH                 | 5360000 |
| POLAND           | POL                | PL                 | 5115600 |

| Name                     | 3-Byte   | 2-Byte   | PCode   |
|--------------------------|----------|----------|---------|
|                          | ISO Code | ISO Code |         |
| PORTUGAL                 | PRT      | PT       | 5115700 |
| QATAR                    | QAT      | QA       | 5480000 |
| REPUBLIC OF MALTA        | MLT      | MT       | 5200000 |
| REUNION ISLAND           | REU      | RE       | 5220000 |
| ROMANIA                  | ROU      | RO       | 5123900 |
| RUSSIA                   | RUS      | RU       | 5124000 |
| SAUDI ARABIA             | SAU      | SA       | 5490000 |
| SERBIA                   | SRB      | RS       | 5400000 |
| SINGAPORE                | SGP      | SG       | 5124100 |
| SLOVAK REPUBLIC          | SVK      | SK       | 5178400 |
| SLOVENIA                 | SVN      | SI       | 5124200 |
| SOUTH AFRICA             | ZAF      | ZA       | 5124300 |
| SOUTH KOREA              | KOR      | KR       | 5168400 |
| SPAIN                    | ESP      | ES       | 5124400 |
| ST KITTS AND NEVIS       | KNA      | KN       | 5230000 |
| ST VINCENT               | VCT      | VC       | 5260000 |
| SWEDEN                   | SWE      | SE       | 5124500 |
| SWITZERLAND              | CHE      | CH       | 5124600 |
| TAIWAN                   | TWN      | TW       | 5124700 |
| TANZANIA                 | TZA      | TZ       | 5124800 |
| THAILAND                 | THA      | TH       | 5124900 |
| TRINIDAD AND TOBAGO      | TTO      | TT       | 5125000 |
| TURKEY                   | TUR      | TR       | 5125100 |
| UGANDA                   | UGA      | UG       | 5125200 |
| UKRAINE                  | UKR      | UA       | 5125300 |
| UNITED ARAB EMIRATES     | ARE      | AE       | 5500000 |
| UNITED KINGDOM           | GBR      | GB       | 5125400 |
| UNITED STATES OF AMERICA | USA      | US       | 0       |
| UNSUPPORTED COUNTRY      | UNS      | XX       | 5190000 |
| URUGUAY                  | URY      | UY       | 5125500 |
| VENEZUELA                | VEN      | VE       | 5127200 |
| VIETNAM                  | VNM      | VN       | 5127300 |
| ZAMBIA                   | ZMB      | ZM       | 5105900 |

Below is the preferred Country and State abbreviation to be used for US Territories.

| PCode   | Name           | Country and State Abbreviation |
|---------|----------------|--------------------------------|
| 5340001 | AMERICAN SAMOA | USA,AS                         |

| PCode   | Name                | Country and State Abbreviation |
|---------|---------------------|--------------------------------|
| 5340002 | FEDERATED STATES OF |                                |
|         | MICRONESIA          | USA,FM                         |
| 5106100 | GUAM                | USA,GU                         |
| 5340003 | MARSHALL ISLANDS    | USA,MH                         |
| 5340004 | NORTHERN MARIANA    |                                |
|         | ISLANDS             | USA,MP                         |
| 5340005 | PALAU               | USA,PW                         |
| 5115900 | PUERTO RICO         | USA,PR                         |
| 5340006 | US VIRGIN ISLANDS   | USA,VI                         |

# 6. Appendix B – Supported States, Territories and Provinces

#### 6.1 USA States and Territories

| ID | Abbreviation | Name             |
|----|--------------|------------------|
| 1  | AL           | Alabama          |
| 2  | AK           | Alaska           |
| 3  | AZ           | Arizona          |
| 4  | AR           | Arkansas         |
| 5  | CA           | California       |
| 6  | CO           | Colorado         |
| 7  | СТ           | Connecticut      |
| 8  | DE           | Delaware         |
| 9  | DC           | Washington, D.C. |
| 10 | FL           | Florida          |
| 11 | GA           | Georgia          |
| 12 | HI           | Hawaii           |
| 13 | ID           | Idaho            |
| 14 | IL           | Illinois         |
| 15 | IN           | Indiana          |
| 16 | IA           | lowa             |
| 17 | KS           | Kansas           |
| 18 | KY           | Kentucky         |
| 19 | LA           | Louisiana        |
| 20 | ME           | Maine            |
| 21 | MD           | Maryland         |
| 22 | MA           | Massachusetts    |
| 23 | MI           | Michigan         |
| 24 | MN           | Minnesota        |
| 25 | MS           | Mississippi      |
| 26 | МО           | Missouri         |
| 27 | MT           | Montana          |
| 28 | NE           | Nebraska         |
| 29 | NV           | Nevada           |
| 30 | NH           | New Hampshire    |
| 31 | NJ           | New Jersey       |
| 32 | NM           | New Mexico       |
| 33 | NY           | New York         |
| 34 | NC           | North Carolina   |
| 35 | ND           | North Dakota     |

| ID | Abbreviation | Name                     |
|----|--------------|--------------------------|
| 36 | ОН           | Ohio                     |
| 37 | OK           | Oklahoma                 |
| 38 | OR           | Oregon                   |
| 39 | PA           | Pennsylvania             |
| 40 | RI           | Rhode Island             |
| 41 | SC           | South Carolina           |
| 42 | SD           | South Dakota             |
| 43 | TN           | Tennessee                |
| 44 | TX           | Texas                    |
| 45 | UT           | Utah                     |
| 46 | VT           | Vermont                  |
| 47 | VA           | Virginia                 |
| 48 | WA           | Washington               |
| 49 | WV           | West Virginia            |
| 50 | WI           | Wisconsin                |
| 51 | WY           | Wyoming                  |
| 52 | GU           | Guam                     |
| 53 | PR           | Puerto Rico              |
| 54 | AS           | American Samoa           |
| 55 | FM           | Fed St of Micronesia     |
| 56 | МН           | Marshall Islands         |
| 57 | MP           | Northern Mariana Islands |
| 58 | PW           | Palau                    |
| 59 | VI           | US Virgin Islands        |

### 6.2 Canadian Provinces and Territories

| Id | Abbv.    | Name                  |  |  |  |
|----|----------|-----------------------|--|--|--|
| 1  | AB       | Alberta               |  |  |  |
| 2  | ВС       | British Columbia      |  |  |  |
| 3  | MB       | Manitoba              |  |  |  |
| 4  | NB       | New Brunswick         |  |  |  |
| 5  | NL or NF | Newfoundland          |  |  |  |
| 6  | NT       | Northwest Territories |  |  |  |
| 7  | NS       | Nova Scotia           |  |  |  |
| 8  | ON       | Ontario               |  |  |  |
| 9  | PE       | Prince Edward Island  |  |  |  |
| 10 | QC or PQ | Quebec                |  |  |  |
| 11 | SK       | Saskatchewan          |  |  |  |

| Id | Abbv. | Name            |
|----|-------|-----------------|
| 12 | YT    | Yukon Territory |
| 13 | NU    | Nunavut         |

# 7. Appendix C – AFC Sorting & Reporting Utilities

The format of compliance files may be that of any of the available AvaTax for Communications (AFC) sorting and reporting utilities listed in the table below.

| Method        | Description                                                                                                    | Example                                                                                                    |
|---------------|----------------------------------------------------------------------------------------------------|----------------------------------------------------------------------------------------------------|
| Date Method 0 | This method gathers all transactions that were sent to our server during the previous month by looking at start time field for each transaction and generate the compliance files from that data on the first of every month or requested date. AFC uses date method 0 to generate compliance reports, unless specified by client. | Reporting Scenario 1: Throughout the month of January 2013, you submit several transactions to the web service for taxation at the time each sale occurs. The system will generate the January 2013 compliance reports on February 1st, 2013 for all the transactions received in January, irrespective of invoice date.                                                                                                    |
| Date Method 1 | This method processes data based on invoice date. We gather all transactions that have an invoice date of the previous month and generate the compliance files from that data on the first day of every month.                                                                                                    | <ul> <li>Reporting Scenario 2: Throughout the month of January 2013, you submit several transactions to the web service for taxation with an invoice date of January 2013. On February 1st, 2013, the system will gather all transactions with an invoice date of January 1st through January 31st 2013 and generate the compliance data.</li> <li>Reporting Scenario 3: You send a transaction with an invoice date of January 15th past February 1st when AFC runs your compliance reports, this transaction will never show up on any report. You will need to submit a request to our network services to rerun your data for January in order to capture January data sent past February. Additional charges apply to rerun, or provide subsequent compliance reports for the month. Alternatively, you may request your compliance reports to be generated on a specific day of the month in order to give you enough time to complete processing tax calculations for your billing cycle. Please contact communicationsupport@avalara.com in order to set up these preferences.</li> </ul> |

| Method        | Description                                                                                                    |   | Example                                                                                                    |
|---------------|----------------------------------------------------------------------------------------------------|---|----------------------------------------------------------------------------------------------------|
| Date Method 2 | This method processes data based on an optional 10 field. The client will fill in the optional 10 field with the year and month (YYYYMM format) that they want the transaction to show up in their compliance files. When AFC runs the compliance reports, it only includes transactions from the previous month, based upon optional 10 field. | • | Reporting Scenario 4: Throughout the month of January 2013, you submit several transactions to the web service for taxation at the time each sale occurs. Each transaction must include the value 201301 in the Optional10 field. The system will generate the January 2013 compliance reports on February 1st, 2013 and include the taxes for all transactions with a 201301 value in the Optional10 field. It is important to note that if you send transactions with 201301 in the optional10 field, after the compliance report is run on February 1, they will be provided in any compliance reports. In this case, you should record the transaction as 201302 or a future period for them to be reported upon. |
|               |                                                                                                    | • | Reporting Scenario 5: On February 1st 2013, you process a batch for all January 2013 transactions. Each transaction must have a 201301 value in the Optional10 field. You should request your reports to be generated on the 2nd day of the month beforehand. The system will generate your January 2013 compliance reports on the 2nd day of the month and include the taxes for all transactions with a 201301 value in the Optional10 field.                                                                                                    |
|               |                                                                                                    | • | Reporting Scenario 6: On February 15th, you process an adjustment for a transaction that took place on January 15 <sup>th</sup> 2013. The Date field of the transaction must have the date of the original transaction (January 15 <sup>th</sup> ) in order to get the appropriate tax adjustments back, but the Optional10 field of the transaction must have a value of 201302 since the adjustment was handled during February. The tax adjustment will be included in your February 2013 compliance reports.                                                                                                    |

# 8. Appendix D – International NPANXX IDs

In tax calculation calls, Avalara recommends that you use the 3-byte ISO (International Organization for Standardization) code for Country. The 3-byte ISO is required for exclusion lists.

| NPANXX     | Country Name   | 3-Byte   | 2-Byte   | Country | PCode   |
|------------|----------------|----------|----------|---------|---------|
| Country ID |                | ISO Code | ISO Code | Code    |         |
| 2          | ARGENTINA      | ARG      | AR       | 54      | 4481300 |
| 3          | AUSTRALIA      | AUS      | AU       | 61      | 4481400 |
| 4          | AUSTRIA        | AUT      | AT       | 43      | 4481500 |
| 5          | AZERBAIJAN     | AZE      | AZ       | 994     | 4481600 |
| 6          | BARBADOS       | BRB      | ВВ       | 809     | 4481700 |
| 7          | BELGIUM        | BEL      | BE       | 321     | 4481800 |
| 8          | BOLIVIA        | BOL      | ВО       | 591     | 4481900 |
| 9          | BULGARIA       | BGR      | BG       | 359     | 4482000 |
| 10         | CAMBODIA       | KHM      | KH       | 855     | 4482100 |
| 12         | CHINA          | CHN      | CN       | 86      | 5101400 |
| 13         | COLOMBIA       | COL      | СО       | 57      | 5101500 |
| 14         | COSTA RICA     | CRI      | CR       | 506     | 5101600 |
| 15         | CROATIA        | HRV      | HR       | 385     | 5101700 |
| 16         | CYPRUS         | CYP      | CY       | 357     | 5101800 |
| 17         | CZECH REPUBLIC | CZE      | CZ       | 42      | 5101900 |
| 18         | DENMARK        | DNK      | DK       | 45      | 5102000 |
| 19         | ECUADOR        | ECU      | EC       | 592     | 5102100 |
| 20         | ESTONIA        | EST      | EE       | 372     | 5102200 |
| 22         | FIJI           | FJI      | FJ       | 679     | 5105400 |
| 23         | FINLAND        | FIN      | FI       | 358     | 5105500 |
| 24         | FRANCE         | FRA      | FR       | 331     | 5105600 |
| 25         | GERMANY        | DEU      | DE       | 49      | 5105700 |
| 26         | GHANA          | GHA      | GH       | 233     | 5105800 |
| 27         | ZAMBIA         | ZMB      |          | 260     | 5105900 |
| 29         | HONDURAS       | HND      | HN       | 504     | 5108500 |
| 30         | HUNGARY        | HUN      | HU       | 36      | 5108600 |
| 31         | INDONESIA      | IDN      | ID       | 62      | 5108700 |
| 32         | IRELAND        | IRL      | IE       | 353     | 5108800 |
| 33         | ITALY          | ITA      | IT       | 39      | 5108900 |
| 34         | JAPAN          | JPN      | JP       | 81      | 5109000 |
| 35         | KENYA          | KEN      | KE       | 254     | 5109100 |
| 36         | LATVIA         | LVA      | LV       | 371     | 5109200 |
| 37         | LITHUANIA      | LTU      | LT       | 370     | 5109300 |
| 38         | LUXEMBOURG     | LUX      | LU       | 352     | 5109400 |
| 40         | MAURITIUS      | MUS      | MU       | 230     | 5113200 |

| NPANXX     | Country Name        | 3-Byte   | 2-Byte   | Country | PCode   |
|------------|---------------------|----------|----------|---------|---------|
| Country ID |                     | ISO Code | ISO Code | Code    |         |
| 41         | MEXICO              | MEX      | MX       | 52      | 5113300 |
| 42         | MOROCCO             | MAR      | MA       | 212     | 5113400 |
| 43         | NAMIBIA             | NAM      | NA 264   |         | 5113500 |
| 44         | NETHERLANDS         | NLD      | NL       | 31      | 5113600 |
| 45         | NEW ZEALAND         | NZL      | NZ       | 64      | 5113700 |
| 47         | NORWAY              | NOR      | NO       | 47      | 5114500 |
| 49         | PANAMA              | PAN      | PA       | 507     | 5115300 |
| 50         | PAPUA NEW GUINEA    | PNG      | PG       | 675     | 5115400 |
| 51         | PERU                | PER      | PE       | 51      | 5115500 |
| 52         | POLAND              | POL      | PL       | 48      | 5115600 |
| 53         | PORTUGAL            | PRT      | PT       | 351     | 5115700 |
| 54         | ROMANIA             | ROU      | RO       | 40      | 5123900 |
| 56         | RUSSIA              | RUS      | RU       | 7       | 5124000 |
| 57         | SINGAPORE           | SGP      | SG       | 65      | 5124100 |
| 58         | SLOVENIA            | SVN      | SI       | 386     | 5124200 |
| 59         | SOUTH AFRICA        | ZAF      | ZA       | 27      | 5124300 |
| 60         | SPAIN               | ESP      | ES       | 349     | 5124400 |
| 61         | SWEDEN              | SWE      | SE       | 46      | 5124500 |
| 62         | SWITZERLAND         | CHE      | СН       | 41      | 5124600 |
| 63         | TAIWAN              | TWN      | TW       | 886     | 5124700 |
| 64         | TANZANIA            | TZA      | TZ       | 255     | 5124800 |
| 65         | THAILAND            | THA      | TH       | 66      | 5124900 |
| 67         | TURKEY              | TUR      | TR       | 90      | 5125100 |
| 68         | UGANDA              | UGA      | UG       | 256     | 5125200 |
| 69         | UKRAINE             | UKR      | UA       | 380     | 5125300 |
| 70         | UNITED KINGDOM      | GBR      | GB       | 44      | 5125400 |
| 71         | URUGUAY             | URY      | UY       | 598     | 5125500 |
| 73         | VENEZUELA           | VEN      | VE       | 58      | 5127200 |
| 74         | VIETNAM             | VNM      | VN       | 84      | 5127300 |
| 75         | GREECE              | GRC      | GR       | 30      | 5127400 |
| 76         | ICELAND             | ISL      | IS       | 352     | 5138400 |
| 77         | INDIA               | IND      | IN       | 356     | 5148400 |
| 78         | NIGERIA             | NGA      | NG       | 566     | 5158400 |
| 79         | SOUTH KOREA         | KOR      | KR       | 410     | 5168400 |
| 80         | SLOVAK REPUBLIC     | SVK      | SK       | 703     | 5178400 |
| 82         | UNSUPPORTED COUNTRY | UNS      | XX       | 99      | 5190000 |
| 83         | REPUBLIC OF MALTA   | MLT      | MT       | 356     | 5200000 |
| 84         | MALAYSIA            | MYS      | MY       | 60      | 5210000 |
| 85         | REUNION ISLAND      | REU      | RE       | 690     | 5220000 |
| 86         | ST KITTS AND NEVIS  | KNA      | KN       | 659     | 5230000 |

| NPANXX     | Country Name           | 3-Byte   | 2-Byte   | Country | PCode   |
|------------|------------------------|----------|----------|---------|---------|
| Country ID |                        | ISO Code | ISO Code | Code    |         |
| 87         | ANTIGUA                | ATG      | AG       | 268     | 5250000 |
| 88         | BELIZE                 | BLZ      | BZ       | 501     | 5240000 |
| 89         | DOMINICA               | DMA      | DM       | 809     | 5270000 |
| 90         | DOMINICAN REPUBLIC     | DOM      | DO       | 809     | 5280000 |
| 91         | EL SALVADOR            | SLV      | SV       | 503     | 5290000 |
| 92         | GRENADA                | GRD      | GD       | 809     | 5300000 |
| 93         | GUATEMALA              | GTM      | GT       | 502     | 5310000 |
| 94         | GUYANA                 | GUY      | GY       | 592     | 5320000 |
| 95         | JAMAICA                | JAM      | JM       | 809     | 5330000 |
| 96         | NICARAGUA              | NIC      | NI       | 505     | 5340000 |
| 97         | ST VINCENT             | VCT      | VC       | 809     | 5260000 |
| 98         | CHILE                  | CHL      | CL       | 56      | 5350000 |
| 99         | PHILIPPINES            | PHL      | PH       | 63      | 5360000 |
| 100        | ISRAEL                 | ISR      | IL       | 972     | 5370000 |
| 101        | BOSNIA AND HERZEGOVINA | BIH      | ВА       | 387     | 5380000 |
| 102        | LEBANON                | LBN      | LB       | 961     | 5390000 |
| 103        | SERBIA                 | SRB      | RS       | 381     | 5400000 |
| 104        | EGYPT                  | EGY      | EG       | 20      | 5410000 |
| 105        | BAHAMAS                | BHS      | BS       | 124     | 5420000 |
| 106        | BRAZIL                 | BRA      | BR       | 55      | 5430000 |
| 107        | SENEGAL                | SEN      | SN       | 686     | 5440000 |
| 108        | BAHRAIN                | BHR      | ВН       | 973     | 5450000 |
| 109        | KUWAIT                 | KWT      | KW       | 965     | 5460000 |
| 110        | OMAN                   | OMN      | OM       | 968     | 5470000 |
| 111        | QATAR                  | QAT      | QA       | 974     | 5480000 |
| 112        | SAUDI ARABIA           | SAU      | SA       | 966     | 5490000 |
| 113        | UNITED ARAB EMIRATES   | ARE      | AE       | 971     | 5550000 |
| 114        | ANDORRA                | AND      | AD       | 376     | 5510000 |
| 115        | CAYMAN ISLANDS         | CYM      | KY       | 345     | 5520000 |
| 116        | PARAGUAY               | PRY      | PY       | 595     | 5530000 |
| 117        | CURACAO                | CUW      | CW       | 599     | 5540000 |